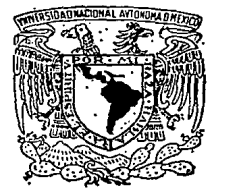

UNIVERSIDAD NACIONAL AUTONOMA DE MEXI

ESCUELA NACIONAL DE ESTUDIOS PROFESIONALES  $'$  ARAGON''

"Principios para el diseño de un Pequeño Almacenamiento"

### T ESIS

Que para obtener el título de:

## **INGENIERO CIVIL**

# Presenta: LUIS MANUEL BAUTISTA NIETO

SAN JUAN DE ARAGON, 1987

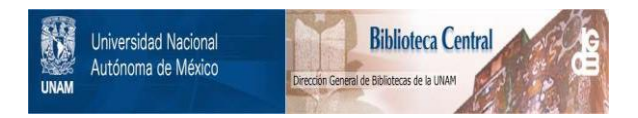

## **UNAM – Dirección General de Bibliotecas Tesis Digitales Restricciones de uso**

## **DERECHOS RESERVADOS © PROHIBIDA SU REPRODUCCIÓN TOTAL O PARCIAL**

Todo el material contenido en esta tesis está protegido por la Ley Federal del Derecho de Autor (LFDA) de los Estados Unidos Mexicanos (México).

El uso de imágenes, fragmentos de videos, y demás material que sea objeto de protección de los derechos de autor, será exclusivamente para fines educativos e informativos y deberá citar la fuente donde la obtuvo mencionando el autor o autores. Cualquier uso distinto como el lucro, reproducción, edición o modificación, será perseguido y sancionado por el respectivo titular de los Derechos de Autor.

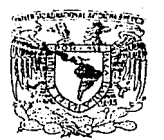

**VARVERADAD NACIONAL** 

**Colorada** 

LUIS MANUEL BAUTISTA NIETO PRESENTE.

En contestaci6n *a* su solicitud de fecha 11 de enero del ano en curso, relativa a la autorización que se le debe conceder para que el señor profesor, Ing. RAUL CARRANZA ESLAVA pueda dirigirle el trabajo de Tesis denominado " PRINCIPIOS PARA EL DISEÑO DE UN PEQUEÑO ALMA-CENAMIENTO <sup>"</sup>, con fundamento en el punto 6 y siguiertes, del Reglamento para Exámenes Profesionales en esta Escuela, y toda *vez* que la docurnentaci6n presentada por usted reune los requisitos que establece el precitado Reglamento; me permito comunicarle que ha sido aprobada su so-Ucitud.

**Stn** otro particular, aprovecho la ocasi6n para reiterar a usted las bondades de mi distinguida consideraci6n.

ATENTAMENTE "POR MI RAZA HABLARA EL ESPIRITU" San Juan de Aragón, Méx., enero 17 de 1985 nk⊤ **DIRECTOR** ROMER SERGIC

c .c .p. Coordinaci6n de Ingenier(a. (21) Unidad Académica. Departamento de Servicios Escolares. Asesor de Tesis •

## INDICE

£.

91

 $131$ 

 $165.$ 

194

195

**INTRODUCCION** 

 $\mathbf{I}$  :-

 $v -$ 

 $VI -$ 

 $11 -$ ESTUDIO HI DROLOGICO

 $111.7$ SELECCION DEL TIPO DE CORTINA Y DESARROLLO DEL PROYECTO.

OBRA DE EXCEDENCIAS  $19. -$ 

OBRA DE TOMA

**CONCLUSIONES** 

**BIBLIOGRAFIA** 

## I N T R o D u e e I o N

El presente trabajo trata sobre los principios para el diseño de un pe- queño almacenamiento, el ejemplo a desarrollar es el proyecto el "ROSARIO" que aprovecha las aguas del arroyo san Pablo afluente del Río Cuautitlán para el beneficio de las tierras pertenecientes al Ejido de Santa María -- Tianguistengo, Municipio de Tepotzotlán, México.

Las presas de almacenamiento tienen como finalidad la captación de agua de los escurrimientos producidos por las lluvias o deshielos y suministrarla a los cultivos en aquellos meses en que la precipitación es insuficiente para satisfacer las necesidades de agua de los mismos.

Respecto a la regi6n podemos dar las siguientes características:

LOCALI:ZACIOO.- La cuenca se encuentra ubicada entre 1os para1e1os 19°- 37' y 19º 40' Latitud Norte y los Meridianos 99º 15' y 99ª 20'. Longitud Oeste de Greenwich. Datos obtenidos de la carta topográfica E--14-A-29 .de ia CETENAL.

POBLACION.- En la región se localizan los siguientes centros de población: Tepujaco, Santa María Tianguistengo, y Huilango sumando entre - ellos 5 000 habitantes dedicados a la agricultura de temporal y ganade ría en pequeña. escala, en los meses en que no se dedican a sus labores campiranas, se emplean como obreros en las industrias cercanas o en la Ciudad de México.

VIAS DE COMUNICACION AL SITIO DEL PROYECTO.- De ia Ciudad de México se recorren 44 Km., de la autopista México-Querétaro, para llegar al po-blado de Tepotzotlán. De la carretera Tepotzotlán-Villa del Carbón se recorren 8.5 Km., para después desviarse al poblado de Santa María - -Tianguis tengo.

Para llegar al sitio del proyecto se recorren aproximadamente 3 Km.,  $$ de camino de terracería. se adjunta plano de localización.

USO DEL SUEID.- El uso de suelo en la regi6n está constituído princi- palmente por pastizal natural, pastizal inducido, Eucalipto, pirul, -nopalera, erosión hídrica moderada, zonas industriales de procesamiento y fabrication.

CLIMA.- Según la clasificación climática de Koeppen, el clima predo- minante en el área de estudio es del tipo e (Wo) b(i), que significa templado-subhúmedo con lluvias en verano.

Temperatura media anual lSªC.

Precipitación media anual 756 mm.

ZONA DE RIEGO.- La zona de riego está localizada inmediatamente aguas abajo del eje de proyecto de la cortina y en ambas márgenes del arroyo, son de buena calidad aptas para el cultivo de maíz, frijol, cebada, -chile, frutales, alfalfa, trigo, con una superficie aproximada de 500 Ha.

La irrigación de esta zona indudablemente contribuirá a fijar la pobla ción de este lugar.

DATOS DISPONIBLES.- Para el desarrollo del presente proyecto se cuentan con los datos que a continuación se indican, los cuales se irán utilizando conforme lo requiera dicho estudio.

Topográficos.- Plano de localización de la cuenca, plano de configuración del vaso y topografía detallada de la boquilla, a escalas 1:50 000 1;2000, 1:500 respectivamente.

Hidrológicos.- No se cuenta con estos datos dentro de la cuenca, pero si de estaciones tennopluviométricas, cercanos a la cuenca, como son - los de la presa Concepción y presa Guadalupe que son de cuencas adyacen tes a la nuestra.

Agrícolas.- Como son clases de cultivos, calendarios de los mismos, demandas de riego y clases de suelos.

4

Económicas.- Costos unitarios de materiales, mano de obra, trans portes, costo de cultivos y de la propiedad rural.

Geológicos.- Consistentes en corte geológico de la boquilla, características geológicas del vaso, y de los materiales que podemos emplear en la construcción.

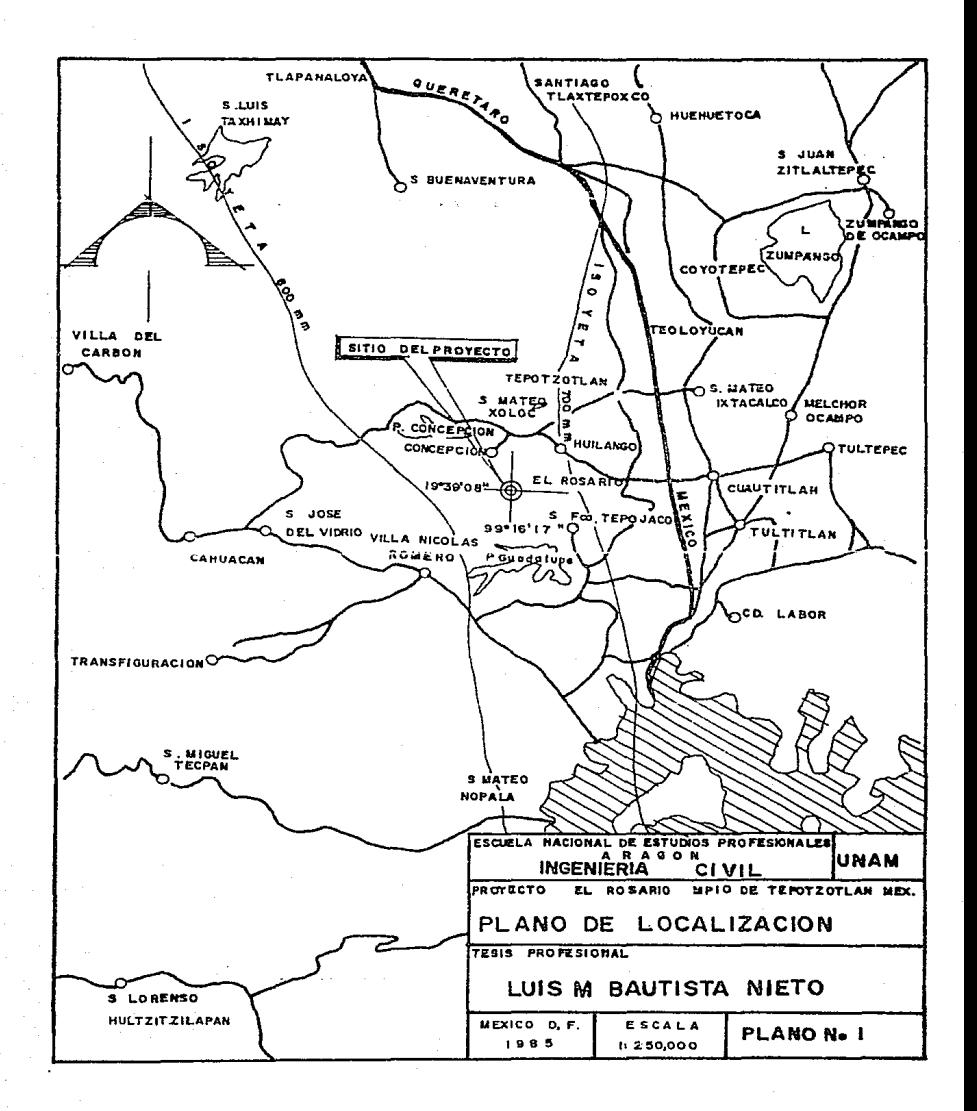

 $\mathbf{r}_\mathrm{t}$ 

#### II.- ESTUDIO HIDROLOGICO

6

E1 estudio hidrológico para un pequeño almacenamiento tiene por objeto determinar dentro de límites económicos la· capacidad que resulte más adecuada de acuerdo con las características hidrológicas de la corrien te por aprovechar y la disponibilidad de tierras.

En este capítulo se expone en términos generales la secuela de cálculo que se sigue en un estudio para definir la capacidad de almacenamiento, y la superficie de riego correspondiente.

### GENERALIDADES

Teniendo como base los resultados del estudio hidrológico para un aprovechamiento por almacenamiento es decir, habiendo determinado la super ficie por beneficiar y las capacidades más convenientes de azolves, - útil y total de la presa, así como de las obras de toma y excedencias, se procede a ejecutar el diseño de la cortina y sus estructuras de toma y excedencias, previamente elegido el tipo de presa más adecuado de acuerdo con las características geológicas y topográficas de la boquilla.

El estudio hidrológico nos servirá para determinar los siguientes puntos, indispensables para el desarrollo del proyecto.

- 1.- Hidrógrafo de la corriente.
- 2.- Capacidad de almacenamiento del vaso para satisfacer la-Ley de demandas, o bien aceptadas cierta capacidad econó  $mica$  a determinar la ley de extracciones y por consiguien te el área regable.

3.- Funcionamiento analítico del vaso para la capacidad adecuada y la ley de demandas convenientes.

7

4.- Capacidad de la obra de toma.

5.- Capacidad de la obra de excedencias.

Deducción del hidrógrafo de la corriente.- El hidrógrafo o hidrógramade una corriente nos representa la variación de los gastos que escurren por ella en el tiempo considerado.

Para llegar a detenninarlo existen dos caminos: el método directo y elindirecto, el primero y más conveniente consiste en efectuar aforos en la corriente para obtener los valores de los gastos que escurren por -ella, en nuestro caso por tratarse de corrientes intermitentes y de poca importancia no existe ninguna estación hidrométrica que nos propor-cione dichos datos, raotivo por el cual tendremos que valernos del método indirecto, el cual consiste en valuar el volúmen escurrido en fun-- ción del área de la cuenca, la precipitación pluvial dentro de ella y el coeficiente de escurrimiento que es la relación que existe entre el volúmen escurrido y el volúmen precipitado.

Los factores anteriores se ligan por medio de la fórmula siguiente:

 $Ve = A p Ce en done:$ 

 $\overline{v}_e$  = Volúmen escurrido en el tiempo considerado.

Area de la cuenca.

- p Precipitación en el tiempo considerado
- Coeficiente de escurrimiento.

Area de la cuenca. ... Con la ayuda de las cartas topográficas de la CETE-NAL a escala 1:50 000 se hizo la localización de la cuenca del arroyo - San Pablo obteniéndose una superficie de 10.2  $\text{Km}^2$ 

Precipitación. Dentro de la cuenca no se cuenta con ninguna estación que nos pueda proporcionar estos datos, pero si con algunas cercanas a la cuenca *y* con el plano de curvas de Isoyetas editado por la S.A.R.H., de la región hidrológica No. 26, que es la cuenca del Río Pánuco, este plano contiene las Isoyetas medias anuales para el período 1931-1970, luego para determinar la precipitación en la cuenca nos valdremos del siguiente artificio,

En vista de que el área de la cuenca es pequeña podemos suponer que la precipitación en el centro de gravedad de ella, es representativa en to da su extensi6n, con esta base y con la ayuda del plano de Isoyetas podemos determinar la precipitación media anual en la cuenca y re1acionar la por medio de un coeficiente que llamaremos de corrección de la preci pitaci6n, con la precipitación media anual de una estación pluviométrica cercana a la cual llamaremos estación base.

Lo anterior se puede representar de la siguiente manera:

Precipitación media en la cuenca Precipitaci6n media en la estación base

e

Los datos de precipitación mensual de la estación base se multiplican por el coeficiente de corrección de la precipitación obtenida de la for ma anterior y el producto será la precipitación en la cuenca.

Las coordenadas del centro de gravedad de la cuenca son: 99° 17' 13" y 19° 38' 59", las cuales se localizan en el plano de - curvas de Isoyetas e interpolando se encuentra la precipitación media anual en la cuenca que es de 761.00 mm.

Se seleccionó como estación base la de la Presa Concepción que se en- cuentra en el Municipio de Tepotzotlán, Estado de México, se escogió la anterior estación por ser la más cercana a la cuenca y la zona en que se encuentra es de características semejantes a la nuestra, los datos mensuales de precipitación de la estación mencionada pueden verse en -las columnas numero 2 de las hojas de cálculo que están en las páginasnúmeros 16, 17, 18, 19, 20 ..

La estación base cuenta con datos de precipitación completos desde 1950, por conveniencia usaremos el período 1956-1975 que comprenden 20 años de registros, durante este período la precipitación media anual es de 717.20 mm.

El coeficiente de corrección de la precipitación será:

Ccp = 
$$
\frac{761.0}{717.2}
$$
 = 1.06

Por lo tanto, al multiplicar los datos de precipitación mensuales, ob- servados en la estación La Concepción por el coeficiente de corrección

de la precipitación nos dará la precipitación en la cuenca.

Los valores obtenidos para la precipitación en la cuenca siguiendo el procedimiento anterior pueden verse en las hojas de cálculo que están en las páginas números 16, 17, 18, 19, 20 Columna No. 3.

Coeficiente de escurrimiento. En general el coeficiente de escurrimien to puede fijarse de acuerdo con los siguientes criterios:

- 1.- Dividiendo el volGmen anual escurrido en la cuenca entre el valúmen llovido durante el mismo tiempo basándose en observacio- nes hechas durante varios años en la cuenca.
- 2.- Deduciendo su valor por comparación de la cuenca en cuestión -con otras semejantes en las cuales ya se conoce dicho coeficien te.
- 3.- Por deducción, asignándole un valor estimativo según las características de la cuenca (precipitación, uso de suelo, cubiertade suelo, forma de 1a cuenca, pendiente de la cuenca, etc.), - ayudándose de tablas y gráficas que proponen algunos autores.

Para nuestro caso el valor de este coeficiente se determinó por el se-gundo criterio, tomando en cuenta que existen los siguientes datos de la cuenca que pertenece a la presa La Concepción, que es una cuenca adyacente a la nuestra.

Escurrimiento medio anual 9 288 miles de M3.

Volúmen medio anual llovido 56 994 miles de M3.

Ce =  $\frac{9.288}{56.994}$  x 100 = 16.3%

Que es un coeficiente de escurrimiento medio anual.

Datos obtenidos de la Comisión Hidrológica de la Cuenca del Valle de Mé xico (PLANO CH-G-594)

Este coeficiente de escurrimiento comprobado lo adoptaremos para nues- tra cuenca.

'Por lo tanto para determinar los escurrimientos mensuales en cada año, se usará este coeficiente de escurrimiento medio anual.

Determinación de los escurrimientos mensuales. Los datos mensuales de precipitación de la estación base se multiplican por el coeficiente de corrección de la precipitación y se obtiene la precipitación en el centro de gravedad de la cuenca, que es representativa de la misma.

Esta precipitación corregida se multiplica por el área de la cuenca y por el coeficiente de escurrimiento, así se obtiene el volúmen mensual escurrido en la cuenca.

Conocidos los datos anteriores nos es posible obtener el hidrógrafo de la corriente, ya que el volúmen escurrido mensualmente será:

 $Ve = A p Ce$  en donde:  $Ve = Vol$ úmen escurrido por la boquilla en miles de M3. A  $\approx$  Area de la cuenca en Km<sup>2</sup>  $p =$  Precipitación mensual en la cuenca en mm.

 $Ce = Coeficiente de escurrimiento = 0.163$ 

La determinación del hidrógrafo se hizo para el período 1956-1975, y los valores obtenidos aparecen en las hojas de cálculo que están en las pági nas números 16, 17, 18, 19, 20. columna No. 4.

Cálculo de evaporación menos lluvia o evaporación neta.

La precipitación en la cuenca se multiplica por (1-Ce), que es la lámina de agua que cae sobre el vaso.

LOS datos de evaporación observada fueron obtenidos de la estación presa La Concepción, estos datos se multiplican por 0.77 para obtener la evapo ración que se efectúa en el vaso, la diferencia que resulta de este producto menos la lámina de agua que cae sobre la superficie del vaso, es lo que se llama evaporación neta.

Este resultado como se verá después nos sirve para efectuar el funcionamiento analítico del vaso, los resultados se presentan en las hojas de cálculo de las páginas números 16, 17, 18, 19, 20, columna No. 8.

Explicación de cada columna de las siguientes hojas, en las cuales se calcula el volúmen escurrido mensual *y* la evaporación neta mensual, para el período de estudio 1956-1975. Los resultados mensuales de las columnas (4) y (3) se utilizarán.para el funcionamiento analítico del vaso.

Columna (1) Año y mes del período \_que se estudia.

- Columna (2) En esta columna se anotan los registros mensuales de precipitación de la estación base.
- Columna (3) Se anota la precipitación deducida para la cuenca que es la precipitación en la estación base por el coeficien te de corrección de la precipitación (Ccp = 1.06).
- Columna (4) Se anotan los volúmenes escurridos mensuales, bastandopara su obtención con mutiplicar el valor de la precipi tación en la cuenca por el área de la cuenca y por el coeficiente de escurrimiento.
- Columna (5) Se anotan los valores de la columna número 3 multiplica dos por (1- Ce).
- Columna (6) Se vacían los registros de evaporación observados en el evaporómetro.
- Columna (7) En esta columna se anota el valor anterior multiplicado por 0.77 que es el valor de la constante del evaporómetro.
- Columna (B) En esta columna se anotan los datos mensuales de evaporación neta (columna 7 menos columna S).

Estos cálculos se efectuaron en computadora y se redondearon al prinerdecimal, la codificación del programa se hizo en lenguaje BASIC y se -presenta en el anexo No.

ANEXO No. 1

Significado de las variables usadas en el programa.

- Coeficiente de escurrimiento CE
- ${\bf AC}$ Area de la cuenca
- Coeficiente de corrección de la precipitación КC
	- Año de inicio
- Año de fin  $\mathbf{C}^{\perp}$

A

- Precipitación en la estación base  $P_{\rm B}$
- PC. Precipitación en la cuenca
- Volúmen escurrido mensual VE.
- Evaporación observada EV
- 77% de la evaporación observada EP :
- Evaporación neta (evaporación menos lluvia)  ${\bf E}{\bf N}$  .

2 Bth P(12) & 75. T(75) H=t 5 PRINT "COEF DE ESCURRE": : INPUT CE 6 FOR J=1 TO 7:S(J)=9:T(J)=9:NEXT J 10 FRINT "AFEA DE LA CUENÇA=" TINFUT A 20 PRINT "COEF DE COFFEC DE LA PRECA", I NEUT KC 38 PRINT "AND DE INICIO=":/INPUT &<br>35 PRINT "AND DE FIN=":/INPUT C 40 LPRINT A. "(2)", "(3)", "(4)" 50 READ PRISI=SI+FR 60 PO=PB\$KO :FC=INT/FC%10+G 5\/18.8/2\=86. 20+PC:PM=PC 70 UE=ACXPCXCEUUE=INT/UE210+3 53/10:5033  $=$   $5(3)$   $+$ UE SA LERINT M. PR. SC. UE **SR MENH1** 100 IF M=13 THEN 200 110 การก. รค 200 LPRINT "----------------------------210 LERINT "SUNAS", SCIOLSC2 > SC3 > 300 LPRINT "(5)" "(6)" "(7)" "(8)" 318 FOR 2=1 TO 12 320 PCE=P(ZN&C1-CEN:PCE=INT(PCF#18+8 5)/ 10:5(4)=5(4)+PCE 330 READ EU SC57=SC57+EU 340 EP=EUX(0 775:EP=INT(FP%)8+0 53/18:50  $6$ )=S( $6$ )+EP 350 ENHER-POE : SCZ NHSCZ NHEN 360 LPRINT PCE FILEP EN 370 NEXT 2 371 LPRINT "------------------------------THE 579 TO 1981 SIMULATE STATE SHOWS THE U.S. R. R. R. R. (3)+S(3):T(4)=T(4)+S(4) 373 T(5)=T(5)+9(5):T(6)=T(6)+9(6):T(7)=T  $(7) + S(7)$ 374 FOR J=1 TO 7:80 D=0:NEXT J 388 M=1:A=A+1 390 IF AND THEN 500 400 GOTO 40 500 LPRINT "SUM PREC EST BASE":TO1) 510 LERINT "SUMA EREC EN LA CUENCA" T(2) 520 LERINT "SUM UGL EST EN LA CUENCA" IT 3) 538 LPRINT "SUM PPEC EN LA CUENCACL-DE Y"  $T(4)$ 540 LPRINT "SUM EU OBSERIADA" IV 5) 558 LPRINT "SIM 77% DE LA EUR T(6) SGA LERTHT "SUM DE LA EUAR NETA":T(7)

PROGRAMA PARA CALCULAR LOS VOLUMENES ESCURRIDOS MENSUALES Y LA EVAPORACION MENOS LLUVIA O EVAPORACION NETA

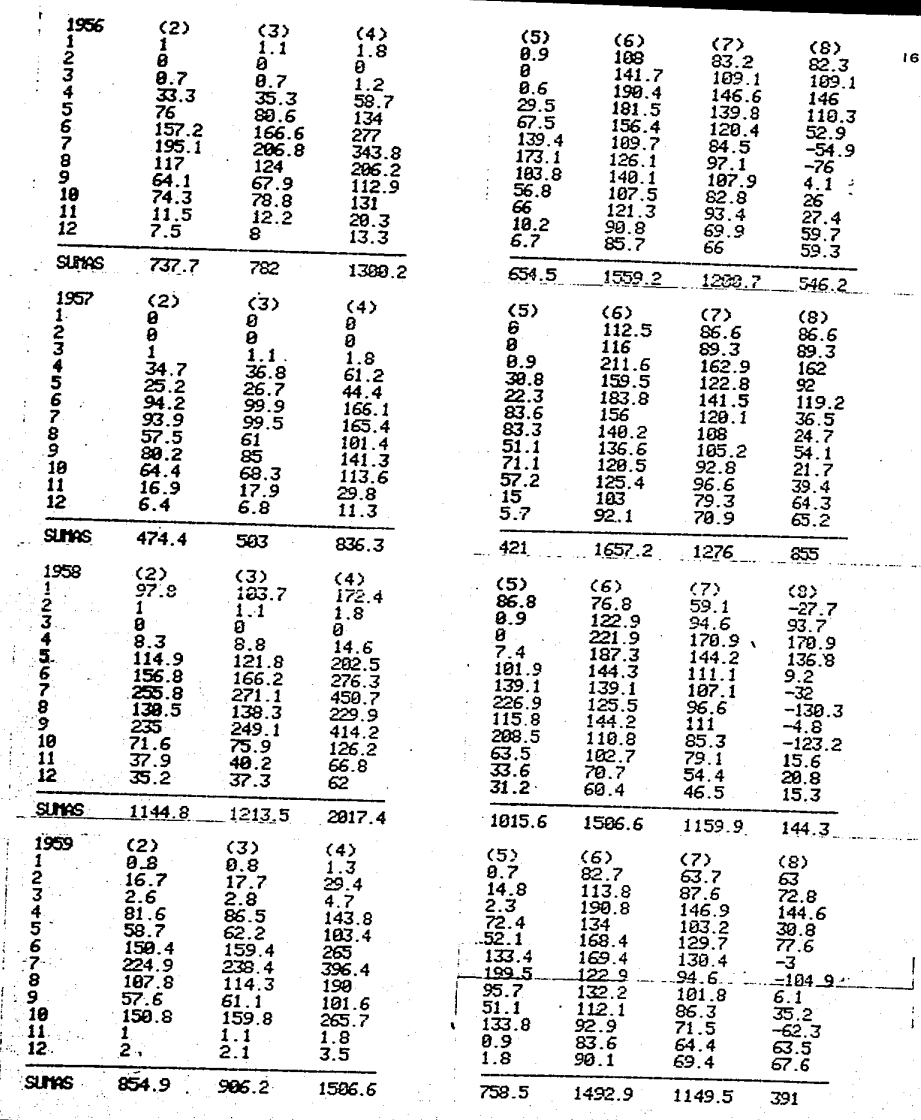

li<br>Vi

Ŀ,

 $\ddot{i}$ í, ł

J,

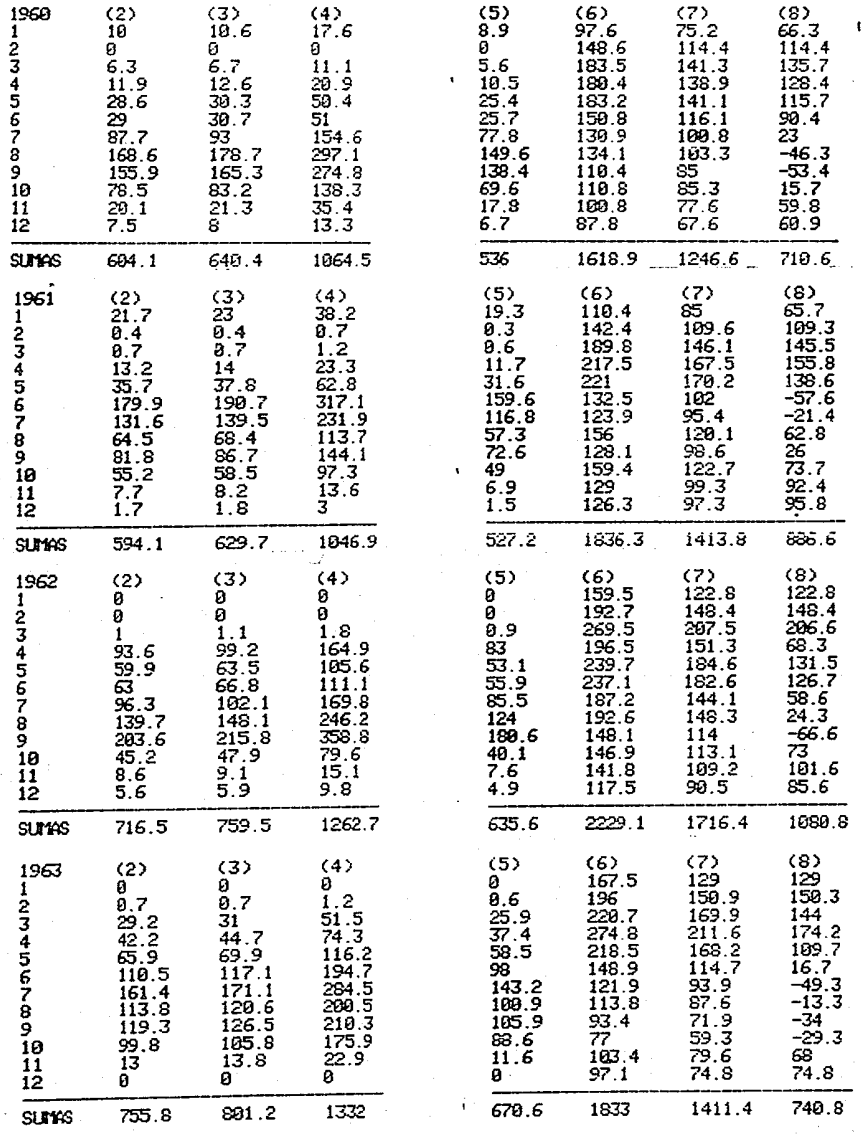

÷,

k

J.

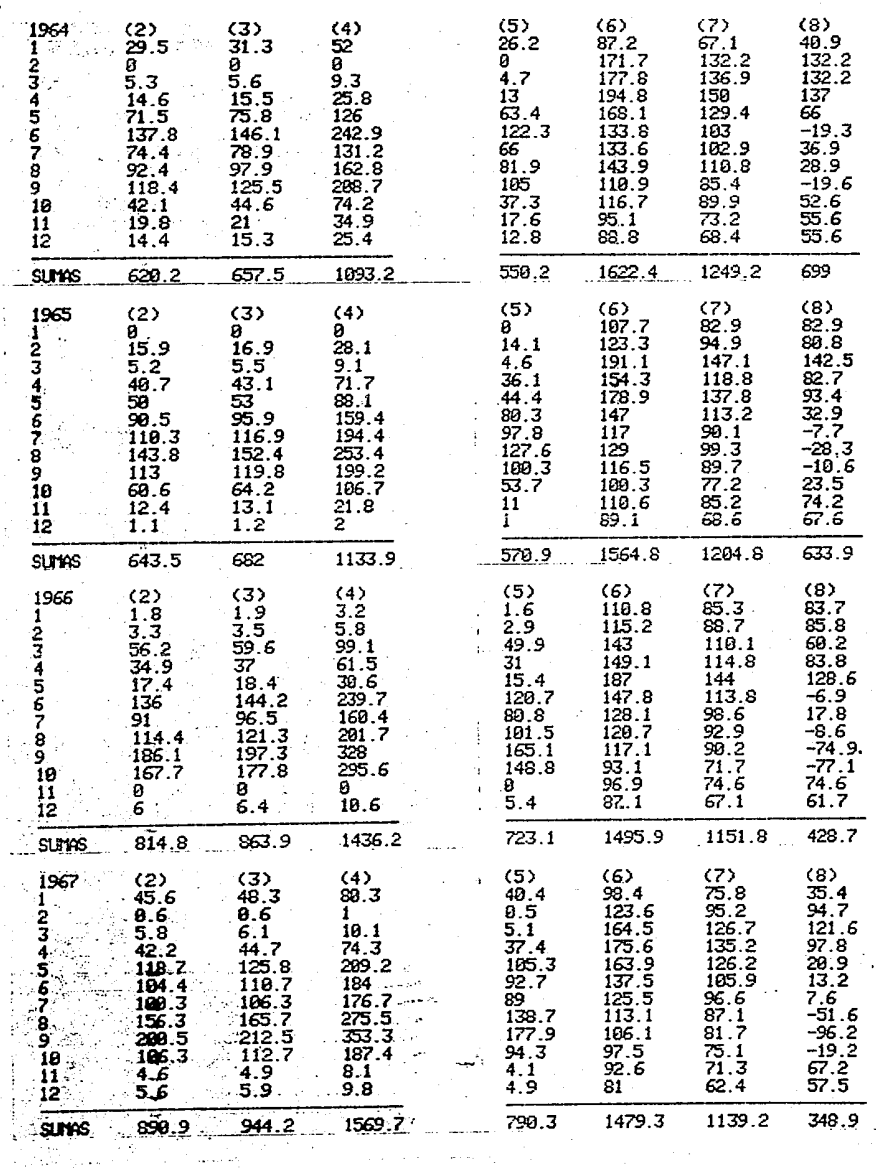

18

ă

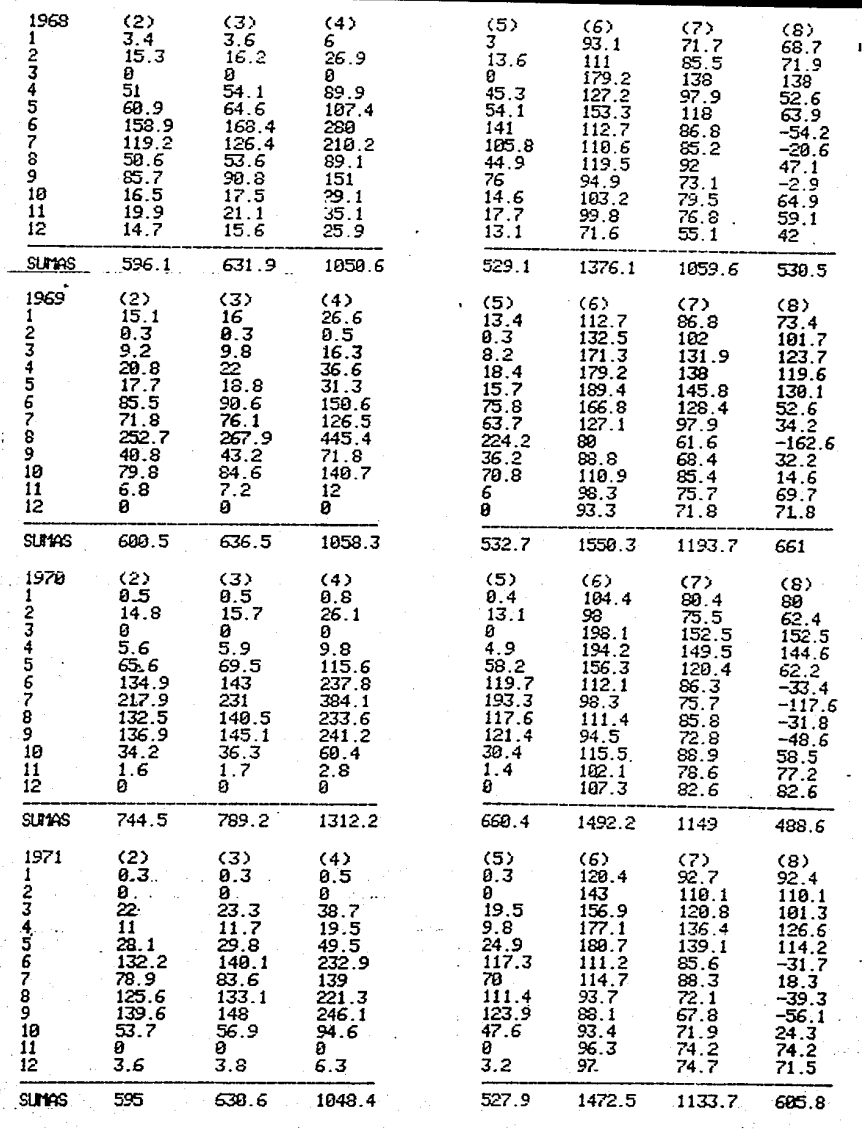

À

į.

ł,

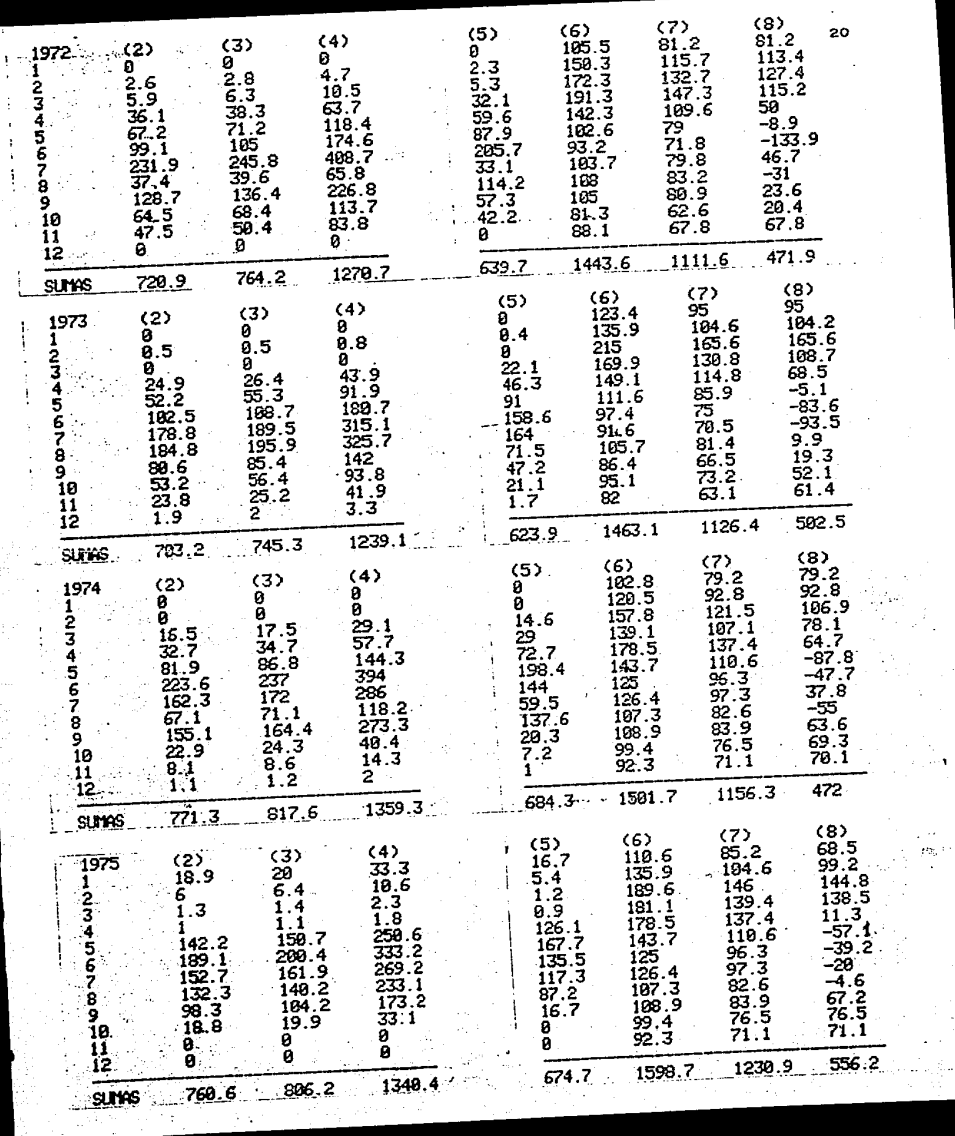

 $\frac{1}{2}$  **Los resu1tados de las sumas de las columnas Nos. 2, 3, 4, 5, 6, 7, 8, son los siguientes respectivamente.** 

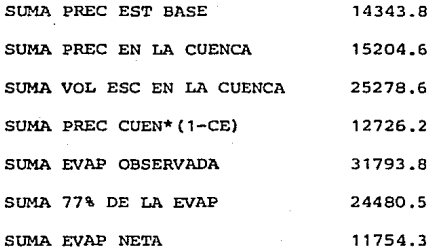

**El escurrimiento medio anual es:** 

\_2\_0 25278.6 \_\_ **1263.93 miles de metros cúbicos** *y* **el mensual.** 

**es:**  $\frac{25278.6}{240}$ <sup>6</sup>~ 105. 33, en las mismas unidades.

Ley de demandas. Basándose en los cultivos actuales de la región, en los nuevos cultivos que se pretenden implantar, en la rotación de los mismos impuestos por el consumo local, se deduce una tabla de cultivos y láminas de agua, para así poder formar la ley de demandas de riego.

TABLA DE CULTIVOS PARA UNA SUPERFICIE DE 100 Has.

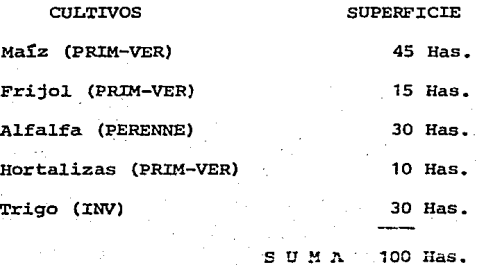

con las demaridas de riego mensuales obtenidas de las siguientes tablas, se efectúa el funcionamiento analítico del vaso. Desde luego, estas demandas varían proporcionalmente según la superficie de riego que se pre tenda beneficiar.

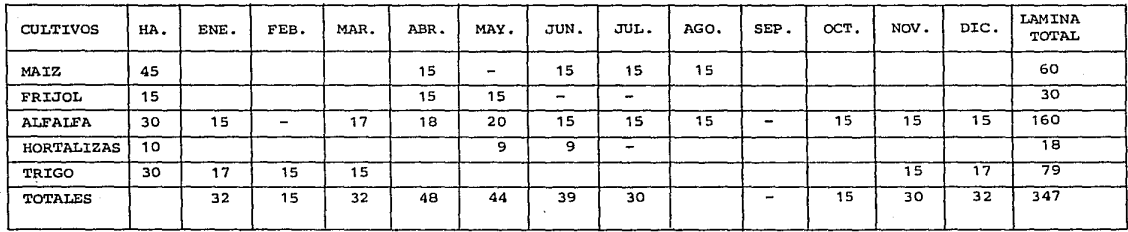

 $\sim 100$ 

 $\sim$   $2$ 

LAMINA DE RIEGO EN CMS.

CANTIDAD DE AGUA EN MILES DE M<sup>3</sup> PARA UNA SUPERFICIE DE 100 Ha.

 $\sim 10^{11}$ 

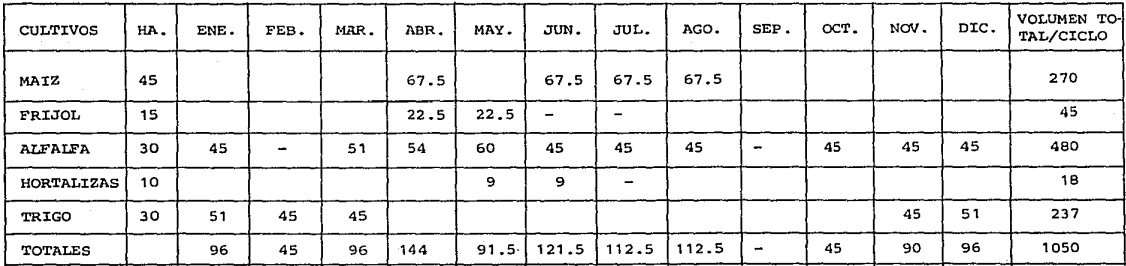

10500 M3/HA.

្លួ

Gráficas de áreasy capacidades. Con el fín de conocer las áreas expues tas a la evaporación y los volúmenes de agua de que se pueda disponer a una elevación determinada del vaso, que se emplearán en el funciona- miento de vaso, se construyen las gráficas de áreas *y* capacidades.

Las áreas se obtienen del plano topográfico del vaso para cada curva de nivel, empleando un planímetro; en el eje de las ordenadas se anotaronlas elevaciones en metros y en el eje de las absisas las áreas y volúme nes correspondientes en cada caso.

Las gráficas mencionadas pueden verse en el plano siguiente.

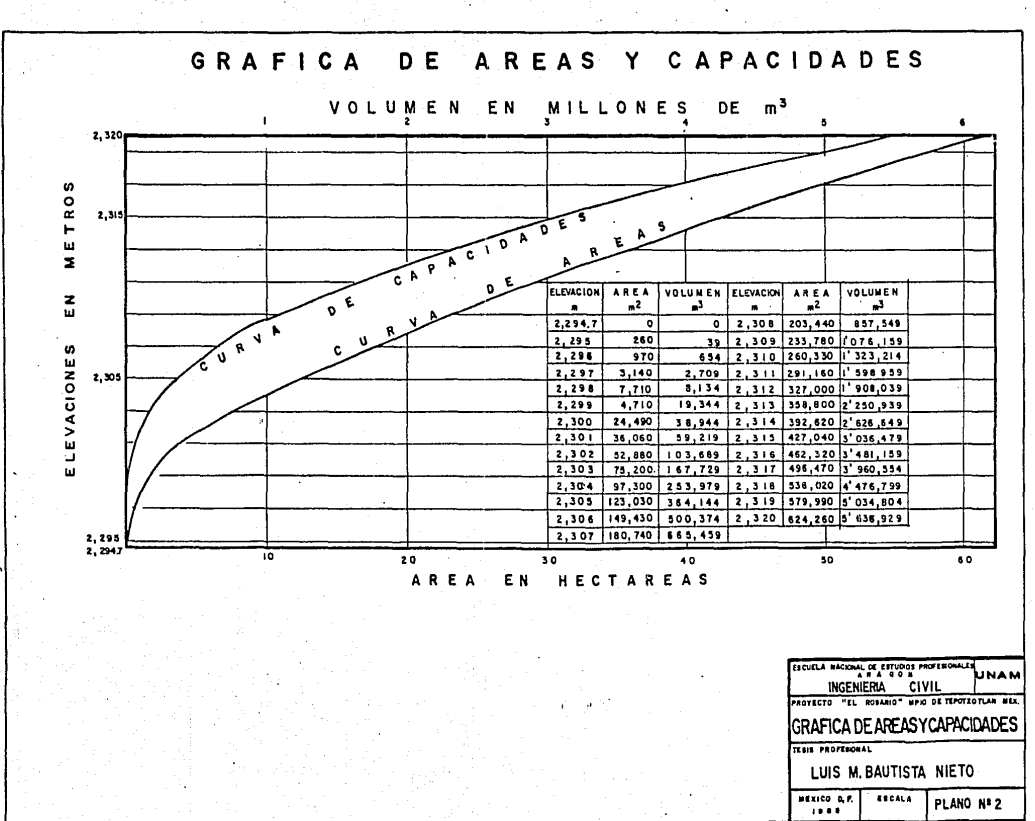

zs

Funcionamiento analítico del vaso. Una vez determinados los escurrimien tos mensuales en la cuenca, calculada la evaporación neta y obtenidas -las demandas de riego, se procede a efectuar el funcionamiento analítico del vaso, para la capacidad total elegida, fijando previamente la capaci dad de azolves como más adelante se indicará.

Esencialmente se busca un buen porcentaje de aprovechamiento con un porciento de deficiencias bajo.

Este estudio se lleva a cabo en forma tabular y á continuación se nombra el encabezado de cada columna y se explica la forma en que se obtienen los valores para cada una de ellas.

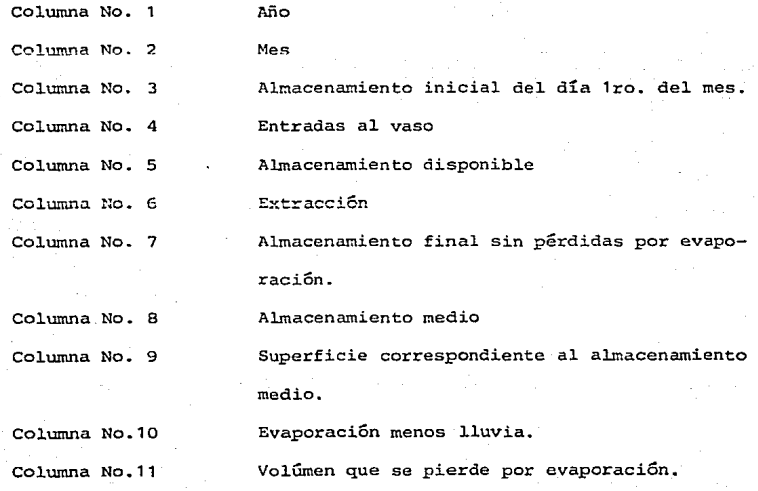

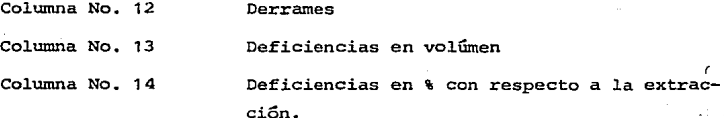

Explicación de cada columna:

1. Año del período en estudio.

2. Cada uno de los 12 meses del año que se estudia.

- 3. Volúmenes almacenados en el vaso al iniciarse cada mes, en miles de M3.
- 4. Entradas al vaso (volúmenes que escurren ya sean aforados o bien, si no hay aforos los determinados por el método indirecto) en miles de M3.
- 5. Suma de las columnas 3 y 4 en miles de M3.
- 6. Volúmenes mensuales que se puedan extraer para satisfacer la demanda de riego de cada mes (habrá ocasiones en que no se pueda extraer toda la demanda porque se tenga un volúmen disponible mayor o igual que dicha demanda más la capacidad de azolves que siempre se deba tener en el vaso. En este caso se tendrá una deficiencia en la demanda de riego) expresados en miles de M3.
- 7. Diferencia de la columna (5) menoas la (6) es el almacenamiento exis tente en el vaso sin descontarle todavía las pérdidas por evapora- ción. No puede aparecer en esta columna un valor mayor que la capacidad máxima que se estudia, ni un valor menor al de la columna (5) cuando en esta columna el valor que tenga sea igual o menor al de la capacidad de azolves, se expresa en miles de M3.
- 8. Es el almacenamiento medio durante el mes. se obtiene de la suma de las columnas (3 + 7)/2.
- 9. En esta columna se anota el valor de la superficie de agua expuesta a la acción del fenómeno de la evaporación, superficie que co- rresponde al almacenamiento medio. Dicho valor se acostumbra ano- tarlo en Ha. *y* se obtiene de la curva de áreas y capacidades del vaso.
- 10. Contiene el valor de la evaporación neta (evaporación menos lluvia) de cada mes en mm.
- 11. Expresa el valor de la pérdida por evaporación mensual en miles de M3. En esta columna cuando la lluvia mensual es mayor que la evap\_2 ración (se tiene evaporación neta negativa) la pérdida por evapora ción es negativa y así se anota, pues representa el volúmen llovido, dentro del área del vaso, aumentando así los almacenamientos o los derrames según el caso. Al calcular las pérdidas por evaporación, se considera al promediar las áreas, que el embalse máximo no pueda ser mayor que el correspondiente a la capacidad total de almacenamiento que se analiza, pues no interesa la pérdida por eva poración que se produce en el agua que no permangce en el vaso.
- 12. se anotan en esta columna, los excedentes (derrames) de los escu- rrimientos mensuales que no pudieran ser retenidos en el vaso después de satisfacer la demanda de riego y la pérdida por evapora- ción correspondiente al mes en estudio, los derrames se anotan en miles de M3.
- 13. El valor de la deficiencia para riego en el mes se obtiene de la siguiente forma:

Cuando en la columna 5 aparece un vclúmen tal que al restarle la demanda (columna 6) dá un volúmen menor que la capacidad de azol ves, se tiene una deficiencia. El valor de dicha deficiencia esla diferencia entre la demanda y el volúmen que se puede extraer para que se tenga en la columna 7 anotando el valor de la capaci dad de azolves. Esta deficiencia será menor que el 100%

Puede suceder que en la columna 5 se tenga anotado un valor menor o igual que la capacidad de azolves *y* por lo tanto no se puede extraer nada, por lo que en la columna 6 se anota O.O y la deficiencia es igual a la demanda menos O.O o sea la demanda total - (100%).

14. Los valores que integran esta columna, que es el porcentaje de la deficiencia con respecto a la extracción se obtienen dividien do la deficiencia de un mes entre la demanda de riego en dicho mes.

En la forma indicada anteriormente se calcularon las fluctuaciones - del volúmen de agua almacenada en el vaso, enlos funcionamientos de vaso que se efectuaron para diferentes capacidades de almacenamiento.

La comprobación se efectúa fácilmente teniendo en cuenta que en cualquier período de tiempo (1) el almacenamiento inicial del vaso (3} más las entradas (4), debe ser igual con la suma de las extracciones (6), las pérdidas por evaporación (11), los derrames (12) y el sobrante -- (3) que se tiene para el siguiente período.

Al final de todo el período estudiado se tiene que los escurrimientos registrados fueron utilizados en riego, pérdidas por evanoración y de rrames, obteniéndose sus porcientos con respecto al escurrimiento total, dividiendo cada uno de los factores indicados entre este último valor.

## CONCLUSIONES Y RECOMENDACIONES:

E1 mayor o menor aprovechamiento en riego de los escurrimientos de una corriente que piensa regularizarse por medio de un almacenamiento, depende básicamente de los siauientes factores:

A. Régimen de la corriente, la irregularidad mensual de los escurrimientos es lógica debido a que en los meses de - lluvias los escurrimientos por razón natural son mucho mayores que en la época de estiaje, y es en éstos dondese requieren las extracciones más fuertes para riego.

Como un almacenamiento tiene por objeto regular los escurrimientos anua les de un año al otro u otros, mientraa más irregularidad hay en éstos, se requiere una mayor capacidad para retener los escurrimientos de losañas abundantes y aprovecharlos en los más escasos.

- B. Capacidad útil asignada. Con una mayor capacidad se oh- tiene una mejor regularización de los escurrimientos <sup>y</sup> por consiguiente un mayor aprovechamiento en riego que va poco a poco decreciendo por el aumento de las pérdi~ das por evaporación.
- c. Ley de demandas de riego. El aprovechamiento ideal de los escurrimientos de una corriente se obtendría, si pudiera lograrse que las extracciones para riego siguieran la misma ley de variación que los escurrimientos, pero ésto no es posible, debido a que en los meses de escasa-º nula precipitación, los cultivos requieren mayor cantl:.

dad de agua, la cual hay que suministrarles en forma artificial mediante el riego. Cuando las lluvias son abundantes e intensas se originan los mayores escurrinientos y entonces generalmente no se requiere riego.

D. Intensidad de la evaporación neta (evaporación menos lluvia), y características topográficas del vaso. Estos dos factcresactúan en forma conjunta y producen una merma en los almacenamientos. Su magnitud depende en cada caso de la intensidad de la evaporación neta, la cual es variable de un día a otro <sup>y</sup>en los diferentes meses del año. La pérdida pcr evapora- ción será proporcional a la superficie libre del aqua en el vaso y variará de acuerdo al nivel en que se encuentre el -agua en éste.

Las pérdidas por evaporación aumentan al incrementarse un al rnacenamiento y si en éste no se efectuarar~ extracciones para riego, aquellas serán mayores.

Por lo general, en los pequeños almacenamientos las pérdidas por evaporación varían entre el 5% y 15% con respecto al valor del escurrimiento, en ocasiones adversas se sobrepasan estos valores.

Teniendo en cuenta lo anterior, párrafos A, B, C y D, se observa que en un aprovechamiento por almacenamiento es imposible utilizar el 100% de los escurrimientos.

Para que un funcionamiento de vaso se considere correcto, deben-
presentarse algunas deficiencias y derrames, siendo este factor otro motivo de disminución del aprovechamiento.

Procedimiento para fijar la capacidad de un almacenamiento. En un apro vechamiento por almacenamiento destinado a riego la capacidad total es igual a la capacidad útil más la capacidad de azolves.

Capacidad de azolves (C.A.) se deja con el objeto de que el azolve que arrastra la corriente al depositarse no obstruya la obra de toma, para determinarla se necesita asignarle una vida útil a la presa *y* conocerla cantidad de sólidos que arrastra la corriente, debido a que no se cuenta con este dato, puede operarse en forma aproximada considerando que los azolves transportados son un C.001 del escurrimiento medio - anual y que la obra de tema funcionará libremente durante 50 años.

 $C.A. = 50$  (0.001) (escurrimiento medio anual)  $C.A. = 50$  (0.001) (1263.93) = 63.19 = 65.0 miles de M3.

Capacidad óptima. Es la máxima que alcanzaría un almacenamiento de su ficiente capacidad permitiendo el máximo aprovechamiento de los escu- rrimientos, sin producir derrames, durante un período de tiempo determinado y sujeto a una ley de extracciones fija, sería vano estudiar al ternativas de capacidades mayores a la óptima debido a que ya no se cuenta con más agua.

Capacidad útil. Es la destinada para tratar de regular los escurrimien tos, para determinar1a se suponen dos casos:

- A. Que no exista ninguna limitación topográfica o geológica del vaso o en la zona de riego.
- B. Que exista alguna limitación.

Para el caso (A) se procederá en la forma siguiente:

Cálculo de la "capacidad óptima" que permitirá el riego de la superfi cie máxima sin que ocurran derrames. Para ello se requiere elaborar una tabla mensual para el cálculo del diagrama de masas por ciferen-cias, en la cual el encabezado de las columnas corresponde en la forma siguiente:

1. Año

2. Nes

- 3. Volúmen mensual escurrido en miles de N3
- 4. Diferencias positivas con respecto al escurrimiento medic -mensual, en miles de M3.
- s. Diferencias negativas con respecto al escurrimiento medio mensual, en miles de M3.
- 6. Diferencias acumuladas en miles de M3.

En la columna No. 6 se localizan los puntos (1) y (2) que son los má ximos positivo y negativo respectivamente, con los valores de los  $$ puntos (1) y (2) calcularnos la "capacidad útil óptima".

 $C.U = (811.4) - (-623.1) = 1434.5$ 

Con esta capacidad convenientemente elegida la extracción se obtiene el máximo aprovechamiento sin derrames.

Para la ejecución de los cálculos que requiere el dia prama de masas por diferencias se elaboró un programa de computadora en lenguaje - -BASZC el cual se presenta en el anexo No. 2

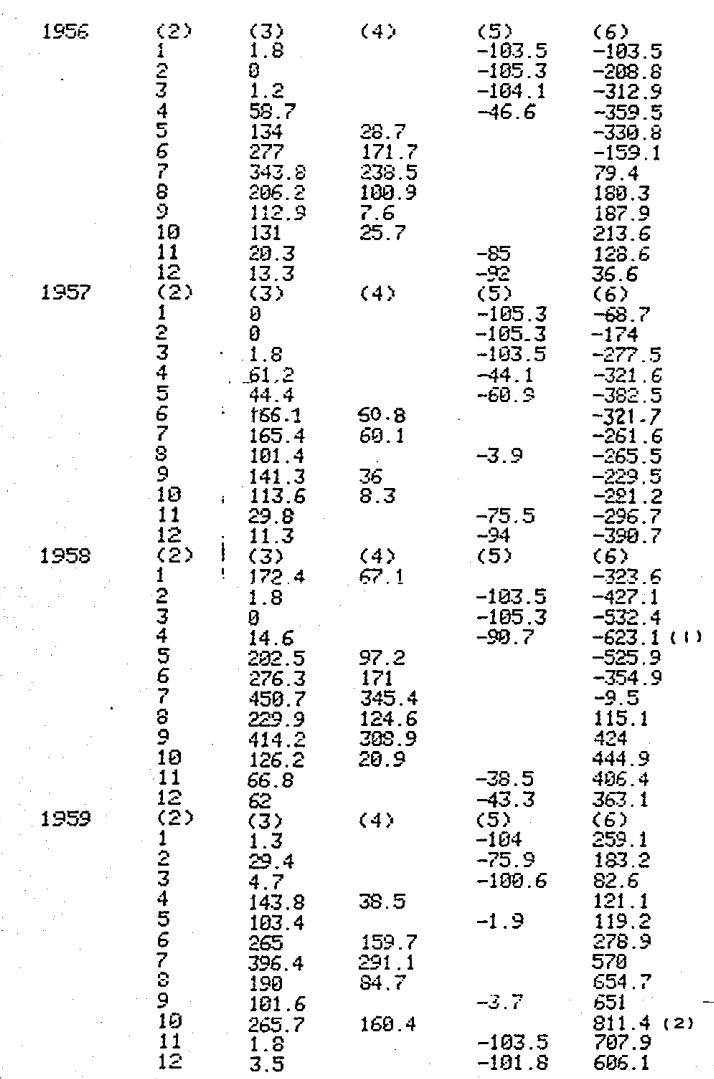

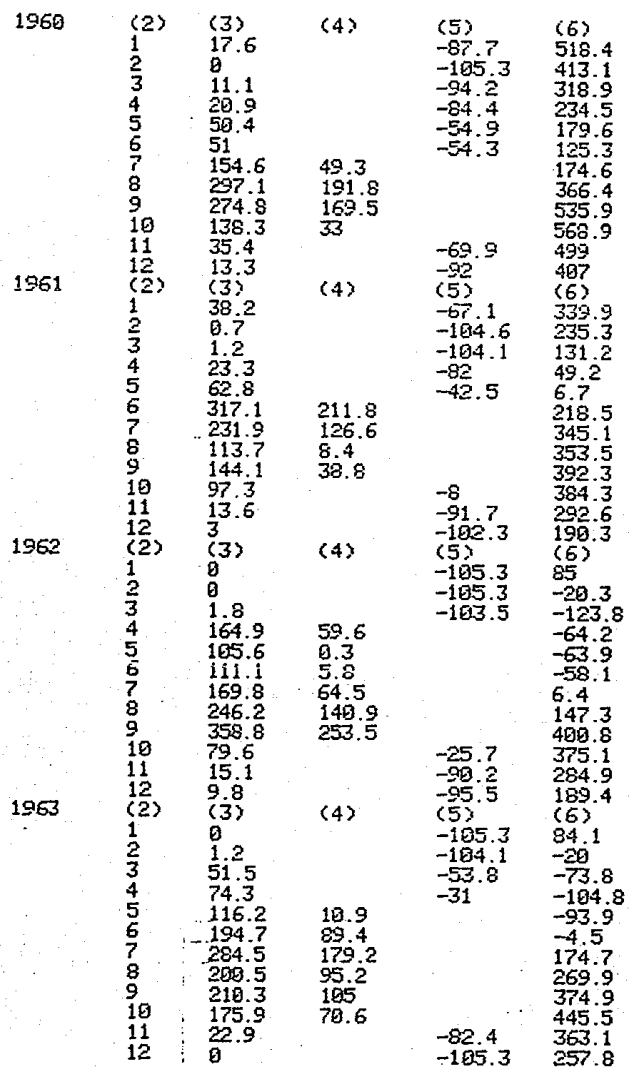

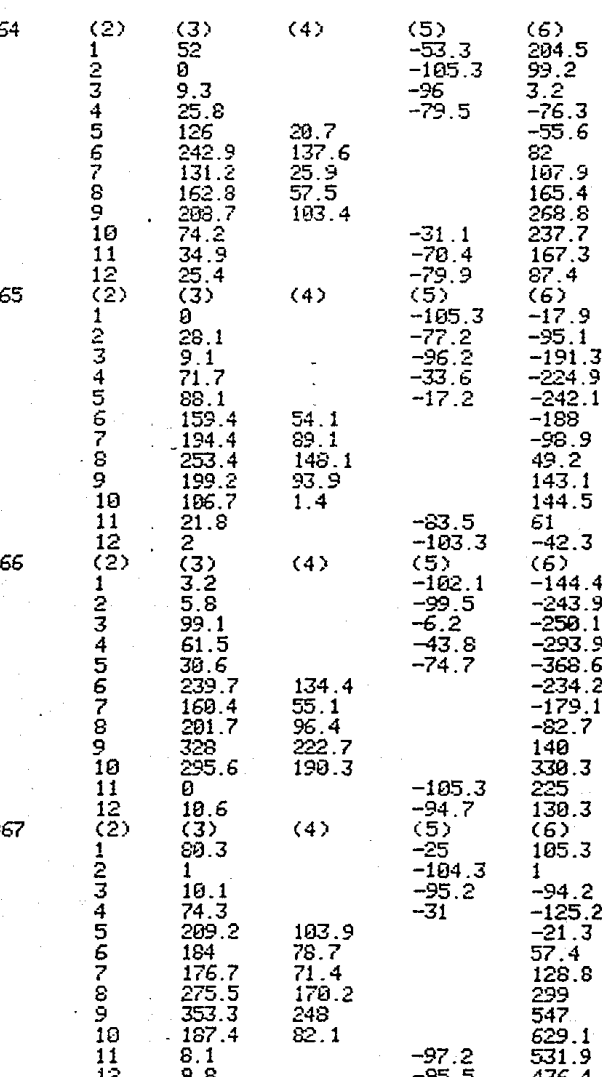

 $19<sub>1</sub>$ 

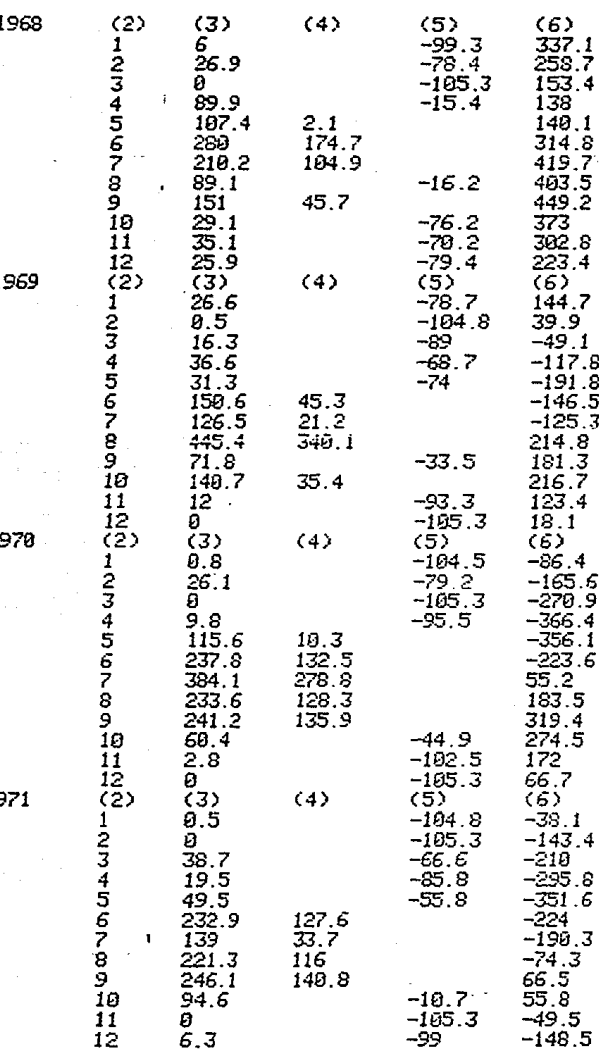

 $\mathbf{I}$ 

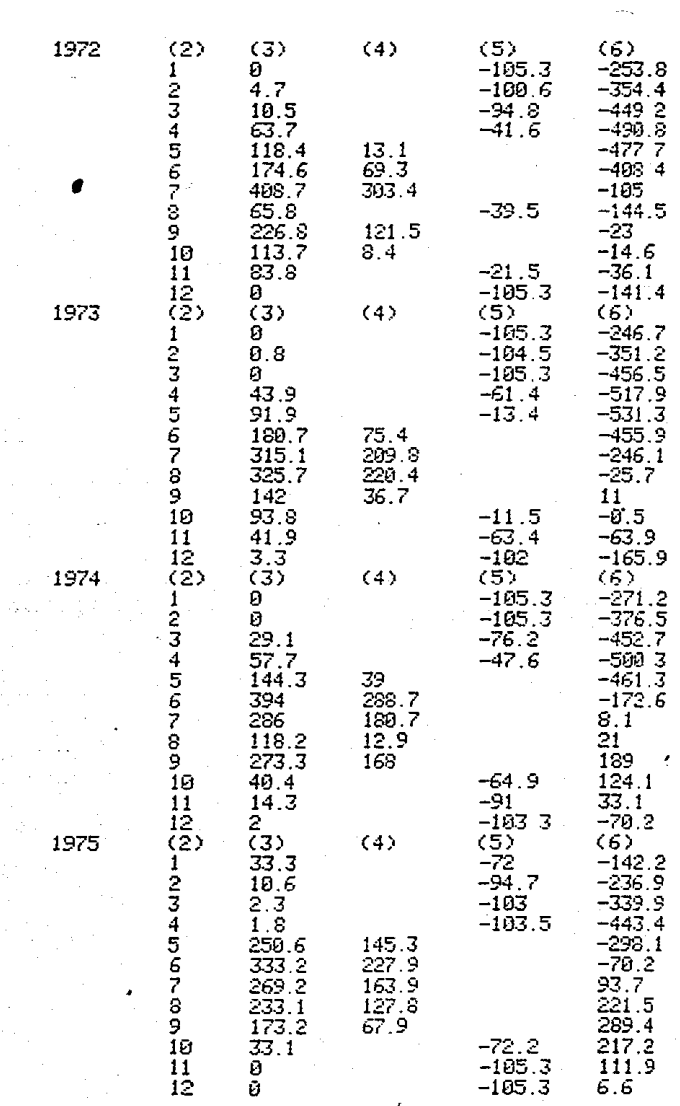

5 REM PROGRAMA PARA CALCULAR LA CAP OFTI MA FOR MEDIO DE LA CURUA DE MASAS POR DI **FERENCIAS** 10 PRINT "AND INICIAL": INPUT AIN 20 PRINT "AND FINAL" INPUT AFI 30 FRINT "ESC MEDIO MENSUAL" INPUT ESCMM 40 MAXP=0:MAXN=0:DIFA=0:M=1 55 LPRINT "(1)", "(2)", "(3)", "(4)" 70 READ ESCMM: IF ESCMM=4.6E-10 THEN 500 **88 GEESCH-ESCHIL** 90 IF A>0 THEN DIFF=A 100 IF AKE THEN DIFNER 110 IF A=0 THEN DIFF=A 120 DIFA=DIFA+A 130 IF DIFA>0 THEN 200 140 GOTO 390 200 IF MAXPKDIFA THEN MAXP=DIFA:ANDP=AIN  $HESP=11$ 210 GOTO 310 300 IF MAXNODIFA THEN MAXNEOIFA:ANDNEAIN  $HESM=1$ 310 IF A>0 THEN LFRINT ESCH.DIFP..DIFA:G 010 410 320 LPRINT ESCN. DIFN.DIFA 410 DIFF=0:DIFN=0 415 N=M+1:IF M=13 THEN AIN=AIN+1:N=1:GOT  $055$ 420 GOTO 70 500 LPRINT "LA DIF ACUMULADA MAX POSITIU A SE PRESENTA EN" 510 LPRINT ANDP MESP 520 LPRINT "LA DIF ACUMULADA MAX MEGATIV A SE PRESENTA EN" 530 LPRINT ANDNUTESN 540 LPRINT "CAP OPTIMA="/MANP/"(-)"/MANN :"(=)";MAXP-MAXN

## SIGNIFICADO DE LAS VARIABLES

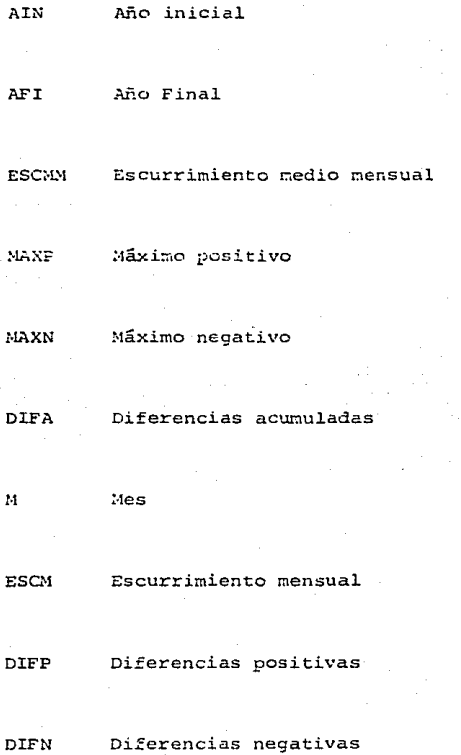

Como resumen final, con los resultados obtenidos de los funcionamientos de vaso para 65, 200, 400, 500, 600, 800 miles de M3 de capacidad total *y* las superficies de riego correspondientes, formamos una tabla.

A continuaci6nse indican los encabezados de las columnas correspon- dientes a la tabla de resumen final.

1.. Capacidad total de almacenamiento, en miles de M3

2. Superficie de riego en Ha.

3. Demandas sin considerar deficiencias, en miles de M3.

4. Demandas sin considerar deficiencias, en porcentaje con respecto al escurrimiento medio anual.

S. Aprovechamiento real descontando deficiencias, en miles de M3.

6. Aprovechamiento real descontando deficiencias, en porcentaje ·con respecto al escurrimiento medio anual.

7. Pérdidas por evaporación en miles de M3.

8. Pérdidas por evaporación, en porcentaje.

9. Derrames, en miles de M3.

10. Derrames, en porcentaje.

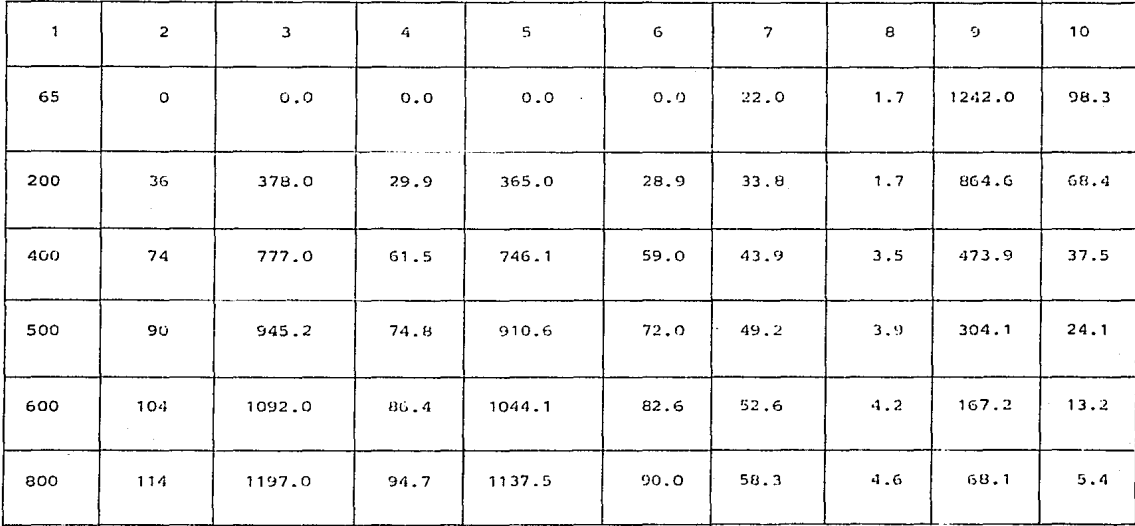

### TABLA DE RESUMEN FINAL

 $\ddot{a}$ 

Con 1os valores de la tabla anterior se construyen dos gráficas, utilizando en ambas como ordenadas, los volúmenes de las capacidades totales y como absisas en la primera las superficies de riego y las demandas en volfunen y en porciento.

La segunda gráfica se construye dibujando como absisas los aprovechamien tos, las pérdidas por evaporación, y los derrames, empleando una escala para los volúmenes en miles de M3 *y* la otra de porcientos con respectoal escurrimiento medio anual.

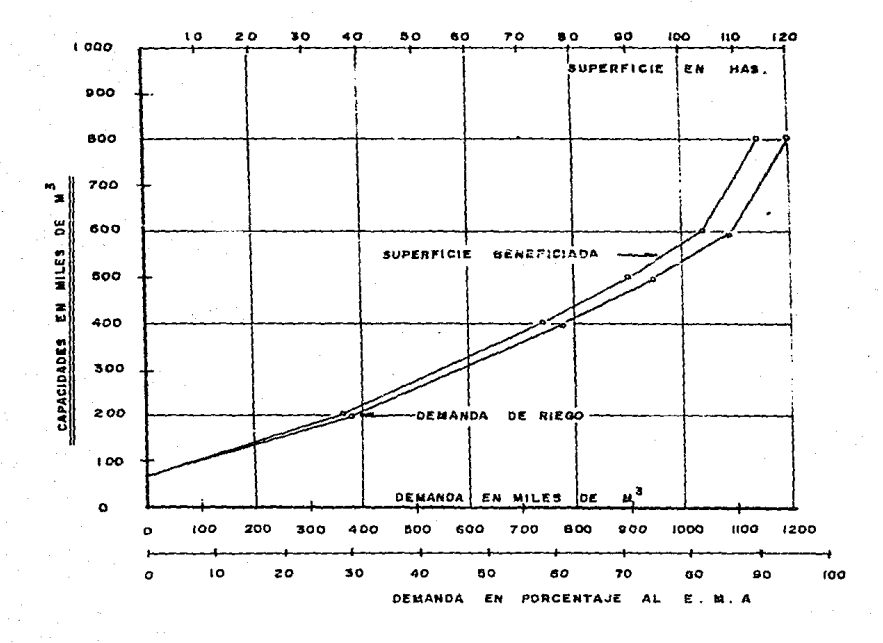

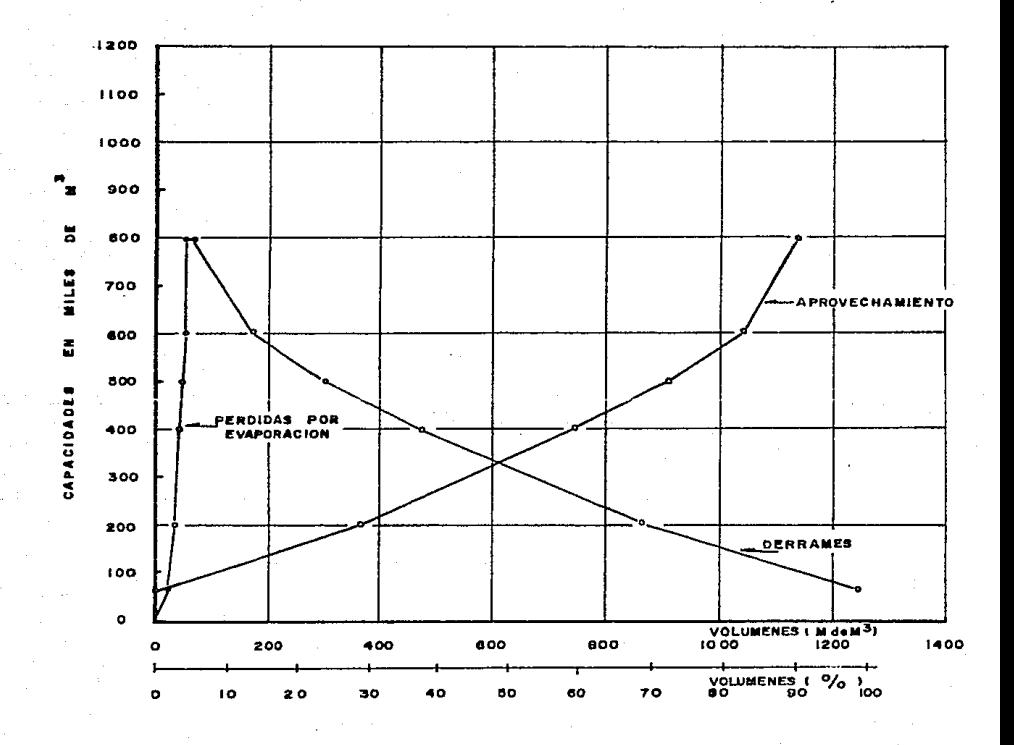

4 T

De las gráficas anteriores se deduce que la capacidad más conveniente es de 600 mil M3, para un beneficio de 104 has. físicas, debido a que para capacidades mayores el incremento de capacidad y por consiguiente de altura de cortina es muy grande, contra un incremento pequeño de superficie beneficiada.

En la siguiente tabla se presenta el cálculo del funcionamiento de va so para una capacidad de 600 mil M3.

Capacidad de la obra de toma. La máxima demanda ocurre en el mes de abril y es de 149 SOO M3, la capacidad de la obra de toma será tal, que permita con un gasto constante extraer el volúmen antes dicho enun tiempo Ce un mes, considerando 25 días laborables en el mes *y* jornadas de riego de 12 horas tenernos:

> Q  $149.800 = 0.139$  M3/seg.  $25 \times 12 \times 3600$

Aproximando  $Q = 150$  litros/seg.

En el anexo No. 3 se presenta la codificación del programa con que se calcularon los funcionamientos de vaso.

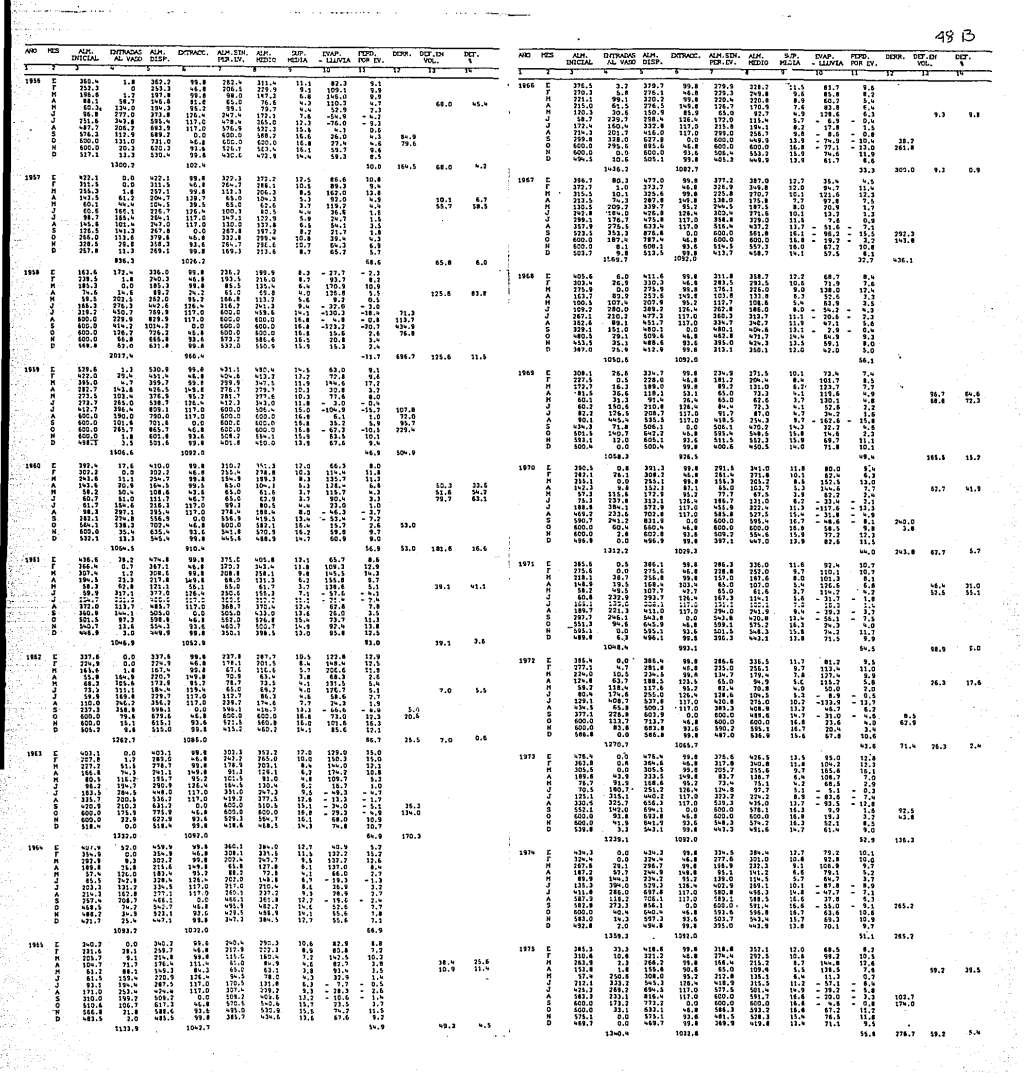

ţ.

10 C=12:D=14:DIM C(C),E(C),F(C),G(C),H(C ),AC),BO),MO),I(D),KO),KO),KO),L(D),D(C **), U(8), S(8)** 20 FOR C=1 TO 12:ACC =0:CCC =0:ECC =0:FC C=0:GCC=0:HCC=0:NEXTC 25 FOR 0=1 TO 14:B(D)=0:M(D)=0:I(D)=0:J(  $D = 0$  K(D)=0 (L(D)=0 (NEXT D) 30 PRINT "DURACION DEL CICLO EN ANOS"; : I NPUT N 40 PRINT "AND DE INTCIO DEL PERIODO"::IN PUT A1 50 PRINT "AND DE INJOIO DEL CICLO"; INPU T A2 60 PRINT "MES DE INICIO DEL CICLO": : INPU тn 65 AIN=A2:MES=11 70 FRINT "AND DE FIN DE PERIODO"; : INPUT A3 80 PRINT "CAPACIDAD TOTAL"; INPUT CT 90 PRINT "CAPACIDAD DE AZOLVES"::INPUT C A 100 FRINT "SUP BENEF EN HAS"; : INPUT SB 110 FOR B=1 TO 12:READ E:D(B)=SB%E:D(B)= INTOXB)\*10+0.5)/10:NEXT B 130 DT=0:FOR B=1 TO 12:DT=DT+D(B):NEXT B :FOR B=1 TO 8:READ E:U(B)=E:NEXT B 150 FOR 8=1 TO SPREAD E-SCBN=E-NENT B-AI =CT:DENP=0 205 IF A2>A3 THEN A2=A1 210 PRINT A2 220 PRINT M 230 READ EN: IF EN=4, 6E-10 THEN 540 240 A(M)=AI 250 BCM>EN:BC13)=BC13)+EN:BC14)=BC14)+E N 260 C(M)=A(M)+B(M) 270 IF C(M)-CA-D(M))=0 THEN M(M)=D(M):GD TO 300 280 IF C(M)-CA-D(M))=-D(M) THEN M(M)=C(M )-CA:GOTO 300 290 KM = 0 300 E(M)=C(M)-M(M)+N(13)=W(13)+N(M)+N(14 HK14)HKM): IF E(M))=CT THEN E(M)=CT 320 F(M)=(A(M)+E(M))/2+F(M)=INT(10%F(M)+ 0.5X10:GOSUB 809 330 READ EU: HKN)=EU 340 ICM>CGCMXXKM)>/100+ICM>=INTCICM>%1  $0+0.5$   $\times$  10: I(13)=I(13)+I(M): I(14)=I(14)+I (M) 350 J(M)=C(M)-K(M)-I(M)-CT:IF KM)(=9 TH  $EN$   $X$  $M$  $\rightleftharpoons$  $\theta$ 355 J(13)=J(13)+J(M)=J(14)=J(14)+J(M) 360 K(M)=D(M)-M(M):IF K(M)(1.0E-03 THEN KCM)≔0 365 K(13)=K(13)+K(M):K(14)=K(14)+K(M):DE

NP=DENF+D(M)

840 G(N)=S(2-1)+C(F(M)-W2-1))>CU(2)-W2- $-1$  > > > \* ( S ( Z > - S ( Z - 1 > ) 850 G/N=INT(G/H) 810+9.5)/10 **860 RETURN** 900 IF (KC14)/COT#NOW10004 5 THEN 1070 990 LEPINT "CAP TOTAL=";CT:LPPINT "CAP D E AZOLUES=":CA:LERINT "DEM ANIAL=":DT 995 LPRINT "SUP BENEF=":SB 1988 LPPINT "ENT AL UASO=":B(14):LPPINT "EXT=";MC14\:LPPINT "UOL EUAP=":IC14) 1010 LPRINT "DERP=" JOINTLERINT "DEF EN UOL="/K(14):LPRINT "DEF EN 2=":(K(14)/C DT%N) \*109 1020 LPRINT "EXT+URL FUGP+DEFF=";M(14)+I  $(14) + 141$ 1030 Ki=(Ki4)/B(i4))%i00-ki=INT/Ki%i0+a-150/10:LPRINT "XDE DERR=" K1 1040 K2=(1(14)/B(14))%100+K2=THT/K2%10+0 .5)/10-LPRINT "I DE ENAP="-K2 1050 K3=(NC14)/EF (4) K310R P2=TNT(K2%10+0 .5)/10:LPPINT "X DE APPOIL" K3 1055 LPPINT 1060 CT=CT-100 1070 E=14:5(E)=0:00E =0:7(E)=0:3(E)=0:8( E)=0:L(E)=0 1080 SB=SB-2:RESTOPE : A2=AIN:M=ME3 GOTO 110 3000 DATA 80.3,35 4,1,94.7-19.1,121.6,74 13, 9718, 29912, 2919, 18411312, 17617-716-27  $5.5 - 51.6.353.3 - 96.2$ 3010 00TA 187 4-19 2-8 1-67 2-9 8-57 5 3020 DATA 6,69.7,26 9,71.9,9,138-99 9,52 6, 107, 4, 63, 9, 288, -54, 2, 210, 2, -29, 6, 89, 1 -47.1.151. -2.9.29 1.64 9 3030 DATA 35.1-59.1-25.9.42 3040 DATA 26.6-73 4, 5-161.7-16.3-123.7-

825 NEXT 2

820 IF F(M)(=V.2) THEN 843

 $899.5727$  TO  $8$ 

570 A2=42+1+M=1+G0T0 205

560 IF EN=4.6E-10 THEN 900

 $)=0:1(1)=0$ 

542 FOR 0=1 TO 12:K(C)=0:L(C)=0:NEVT 0 550 D=13:8(0)=0:1K0)=0:1(0)=0:/K0)=0:}Y0

 $\langle C \rangle = 0: E(\bar{C}) = 0: F(\bar{C}) = 0: G(\bar{C}) = 0: F(\bar{C}) = 0: \{C \cap \bar{C}\}$ → KC 法の外国公司 C

420 PEN+1+IF MD12 THEN 540 438 G010 228 540 FOR C=1 TO 12:400 =0:800 =0:000 m0:M

410 IF KMYN THEN GI=CT

 $\mathbf{T}$ 

 $0+0.5 \times 10$ 400 AT=CMN-MCMN-ICMN:IF ATMCT THEN AT=C

380 LOD=0K(B)/D(B))%190 LOD=INTCLOD%1

370 IF D(M)=0 THEN L(M)=0:00TO 400

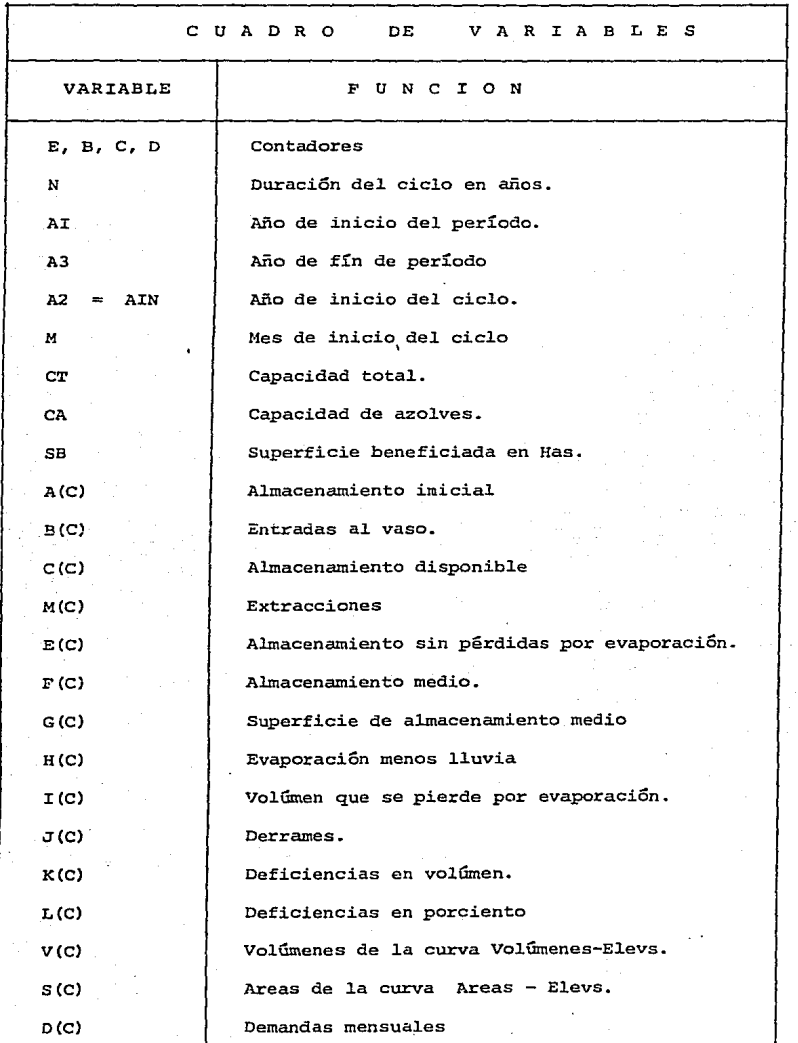

#### DETERMINACION DEL HIDROGRAMA DE LA AVENIDA MAXIMA PROBABLE

Es de gran importancia el conocimiento de la avenida máxima probable para un cierto período de retorno, puesto que de acuerdo con su magnitud y duración se hará el proyecto de 1a obra de excedencia para darle salida en el caso más desfavorable, que es cuando se presente estando el vaso - $11$ eno.

Clasificación General de los Métodos de Estimación.

Para la estimación de una avenida máxima se dispone de variados métodosde cálculo, mismos que pueden ser agrupados en términos generales en orden de importancia creciente como sigue:

- 1. Métodos Empiricos
- 2. Métodos Hist6ricos
- 3. Métodos de Correlación Hidrológica de Cuencas.
- 4. Métodos Directos o Hidráulicos.
- S. Métodos Estadísticos o Probabilísticos.
- 6. Métodos Hidrológicos o de Relación Lluvia-Escurrimiento.

Descripción Breve del Grupo No. 6.

Estos métodos tienen como objetivo la reconstrucción matemática del proceso o fenómeno de la formación de la avenida, es decir, se supone una -1luvia de duración y período de retorno determinado, dentro de lo probable, y se calcula el escurrimiento que genera en un punto de la corriente estudiada, hasta llegar a dibujar el probable hidrograma de la avenida que se calcula.

Tienen la ventaja de permitir reproducir aceptablemente el fenómeno, en base a la estimación de diversos parámetros, como son las lluvias máxi-mas y las características físicas de la cuenca.

La principal desventaja de estos métodos es cuando se tiene que extrapolar alguna de sus variables, ya que los errores debidos a la irregularidad de las lluvias en la cuenca, la incertidumbre en la determinación de la parte de lluvia que absorbe el suelo, son factores que pueden distorsionar la estimación de las avenidas a partir de las lluvias.

Sin embargo, en cuencas pequeñas, poco pobladas y sin datos hidrométri- cos, la determinación de los posibles hidrogramas de avenidas a partir de precipitaciones probables, es en general, el mejor procedimiento a utili zar.

Dentro de los métodos hidrológicos se tienen:

I) Método del hidrograma unitario, comprendiendo los triangulares, sintéticos, adimensionales, instantáneos, etc.

II) Métodos de las Isocronas (Racional)

III) Método de las Isoyetas.

Usaremos el método del hidrograma unitario triangular del u.s. Bureau Of Reclamation.

#### ANALISIS DE LLUVIA

El estudio de frecuencias de lluvias es muy utilizado principalmente en hidrología en el estudio de predicción de tormentas, transporte de las mismas y su relaci6n con escurrimientos, para el diseño de drenaje en caminos como en ciudades y aeropuertos.

El análisis de frecuencias de lluvia se aplica en forma directa a regis tros de pluviômetros, si se estudian alturas de lluvia diarias y princi palmente a pluviógrafos en donde se tiene un registro de todas las va- riables de las características fundamentales de la lluvia.

Para utilizar la información obtenida del pluviógrafo se requiere agrupar las alturas de lluvia en base a duraciones constantes, para ello, se seleccionan intervalos de duración de lluvia constante, considerando representativos de cada uno de eilos, su duración media. De esta manera, se tendrá para cada duración característica de lluvia un grupo de alturas de lluvia. Se presenta la tabla siguiente.

# INTENSIDADES MAXIMAS DE LLUVIA EN LA ESTACION PRESA CONCEPCION (mm/hr)

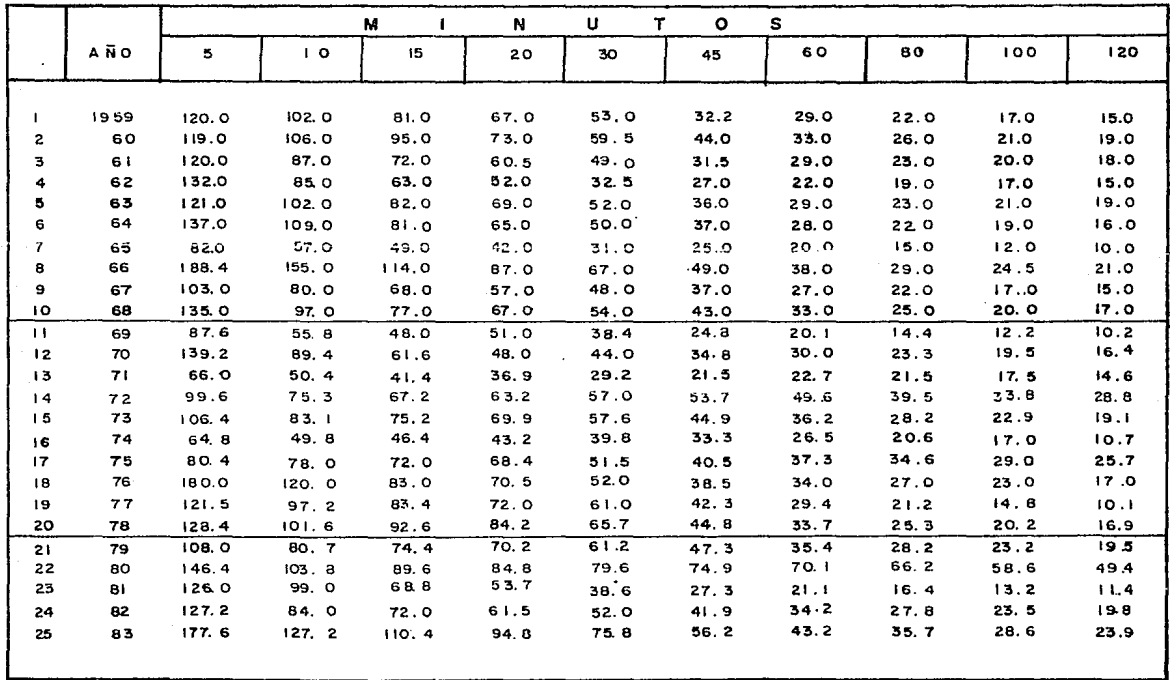

å.

Conocidas las características de las lluvias más desfavorables se pueden utilizar varios criterios para obtener las curvas de altura o inten sidad de lluvia - duración - periódo de retorno. Utilizaremos la técni ca de ajuste por correlación lineal múltiple.

Primeramente, de la tabla anterior, como los datos se encuentran en intensidad de lluvia i=hp/t, habrá que obtener para cada valor de la *in-* tensidad su correspondiente altura de precipitación " hp " en relacióncon su duración; hecho ésto para cada duración " d ", se ordenan los va lores en forma decreciente de mayor a menor, y se obtiene para cada duración su periódo de retorno asociado "Te", que en términos de series de excedentes anuales resulta:

$$
\Gamma e = \frac{n+1}{m}
$$

Siendo:

Te PeriÓdo de retorno, en años. n - Número de orden del evento, uno para el mayor n para el menor.

En la tabla siguiente se muestra la obtención y ordenación de los datos para su aplicación.

OBTENCION Y ORDENACION DE VALORES hp (mm)

| ORDEN<br>(m)            | d (min)<br>To(años) | 5        | $\overline{1}$ | 15   | 2 <sub>0</sub> | 30    | 4 <sub>5</sub> | 60   | 80       | 100         | 120  |
|-------------------------|---------------------|----------|----------------|------|----------------|-------|----------------|------|----------|-------------|------|
| $\mathbf{L}$            | 26.00               | 15.7     | 25.8           | 28.5 | 31.6           | 39.5  | 56.2           | 70.1 | 88.3     | 97.7        | 90.8 |
| $\overline{\mathbf{z}}$ | 13.00               | 15.0     | 21.2           | 27.6 | 29.0           | 37.9  | 42.2           | 49.6 | 32.7     | 36.3        | 57.0 |
| э                       | 8.67                | 14.8     | 20.0           | 23.8 | 23.3           | 33.5  | 40.3           | 43.2 | 47.6     | 48.3        | 51.4 |
|                         | 6.50                | 12.2     | 18.2           | 23.2 | 20.1           | 32.9  | 36.8           | 38.0 | 46.1     | 47.7        | 47.4 |
| ъ                       | 5.20                | 11.6     | 17.7           | 22.4 | 24.3           | 30.6  | 35.6           | 37.3 | 38.7     | 40.8        | 42.0 |
| 6                       | 4, 33               | 11.4     | 17.3           | 20.9 | 24.0           | 30. B | 33.7           | 36.2 | 37.6     | 39.2        | 39.6 |
| $\mathbf{r}$            | 3.71                | 11.3     | 17.0           | 20.8 | 23.5           | 29.6  | 33.6           | 35.4 | 37.6     | 38.7        | 39.0 |
| $\mathbf{o}$            | 3.25                | 11.0     | 17.0           | 20.5 | 23.4           | 28.8  | 33.0           | 34.2 | 37.1     | <b>32.3</b> | 30.2 |
| a                       | 2.89                | 10.7     | 16.9           | 20.3 | 23.3           | 28.5  | 32.3           | 34.0 | 36.0     | 38.2        | 30.0 |
| 10                      | 2.60                | $10 - 6$ | 10.5           | 20.3 | 23.0           | 27.0  | 31.7           | 35.7 | 34.7     | 39.0        | 30.0 |
| $\mathbf{H}$            | 2.36                | 10.5     | 16.2           | 19.3 | 22.8           | 26.5  | 31.4           | 33.0 | 33.7     | 38.0        | 36.0 |
| 12                      | 2.17                | 10.1     | 16.2           | 18.8 | 22.3           | 26,0  | 30.4           | 53.0 | 33.3     | 53.7        | 34.0 |
| 13                      | 2.00                | 10.1     | 14.9           | 13.6 | 22.3           | 26.0  | 28.9           | 30.0 | 31.1     | 33.3        | 34.0 |
| 14                      | 1.06                | 10.0     | 14.5           | 18.0 | 21.7           | 26.0  | 27.8           | 29.4 | 30.7     | 33.8        | 33.8 |
| 15                      | 1.73                | 10.0     | 14.2           | 10.0 | 21.1           | 25.0  | 27.0           | 29.0 | 30.7     | 32.5        | 32.8 |
| $\overline{16}$         | 1.63                | 9.9      | 14.0           | 18.0 | 20.5           | 25.0  | 27.0           | 29.0 | 29.3     | 31.7        | 32.0 |
| 17                      | 1.53                | 9.0      | 13.8           | 17.2 | 20.2           | 24.5  | 26.1           | 29.0 | $29 - 8$ | 29.2        | 80.0 |
| 18                      | 1.44                | 8.9      | 13.4           | 17.0 | 19.0           | 24.0  | 20,0           | 28.0 | 29.3     | 28.3        | 50.0 |
| $\overline{1}$          | 1.37                | 0.8      | 13.3           | 16.8 | 17.9           | 22.0  | 24.2           | 27.0 | 28.7     | 28.3        | 30.0 |
| 20                      | 1.30                | 8.3      | 13.0           | 15.6 | 17.3           | 19.9  | 23.6           | 26.5 | 28.3     | 20.3        | 29.2 |
| 21                      | 1.24                | 7.3      | 12.5           | 15.4 | 17.0           | 19.3  | 20.5           | 22.7 | 27.6     | 24.7        | 22.6 |
| 22                      | 1.10                | 6.8      | 9.5            | 12.3 | 16.0           | 19.2  | 20.3           | 22.0 | 26.3     | 22.0        | 21.4 |
| 23                      | 1.13                | 6.7      | 6.3            | 12.0 | 14.4           | 18.3  | 18.8           | 21.1 | 21.9     | 20.3        | 20.4 |
| 24                      | 1.00                | 5.5      | 8.4            | 11.5 | 14.0           | 15.5  | 18.6           | 20.1 | 20.0     | 20.3        | 20.2 |
| 25                      | 1.04                | 5.4      | 8.3            | 10.4 | 12,3<br>٠      | 14.6  | 16.1           | 20.0 | 19.2     | 20,0        | 20.0 |

e.

Ajuste por correlación lineal múltiple.

Se trata entonces de obtener una ecuación del tipo.

$$
hp = \frac{K \cdot \text{Te}^h}{d^n}
$$

Con el método de correlación lineal múltiple que ajusta una relación del tipo.

 $y = a_1 + a_1 x_1 + a_2 x_2$  (3 variables)

Tomando logarítmos se tiene una ecuación de la forma.

Log hp =  $log k + h log Te + n log d$ 

Siendo:

 $y = \log \ln \log x$  a  $\log K$  $X_1 = \log Te$  $a_1 = h$  $x_2 = \log d$  $a_2 = n$ 

Para la estimación de los parámetros  $a_0$ ,  $a_1$ ,  $a_2$ , se emplea el análisis de correlación lineal de 3 variables, el que arroja de su planteamiento matricial el siguiente sistema de ecuaciones:

> $a_0$  n + ai  $\Sigma x$ i + a<sub>2</sub>  $\Sigma x_2$  = Y  $(T)$  $a_0$   $\Sigma x_1 + a_1 \Sigma x_1^2 + a_2 \Sigma x_1 x_2 = Y X_1$  $a_0$   $\Sigma x_2 + a_1$   $x_1 x_2 + a_2$   $x_2^2 = Yx_2$ .

Para su aplicación se deberá procesar la información disponible en la tabla de la hoja No. 58. El sistema de ecuaciones (I) se resolvió -con 50 grupos de valores, los cuales se muestran en la tabla de la ho ja No. 61.

Sustituyendo los valores en el sistema (I).

50 a<sub>0</sub> + 20.28 a<sub>1</sub> + 75.35 a<sub>2</sub> = 68.3 20.28  $a_{f_1}$  + 14.48  $a_1$  + 30.44  $a_2$  = 29.73 75.35 a<sub>0</sub> + 30.44 a<sub>1</sub> + 122.95 a<sub>2</sub> = 106.70

Resolviendo:

$$
a_0 = 0.6199
$$
  
\n
$$
a_1 = 0.3221
$$
  
\n
$$
a_2 = 0.4057
$$
  
\nK = antilog  $a_0 = 4.168$ 

La ecuación final es:

hp = 4.168 Te<sup>0.332</sup> d<sup>0.406</sup>

La cual se muestra en forma gráfica en la figura de la página 62.

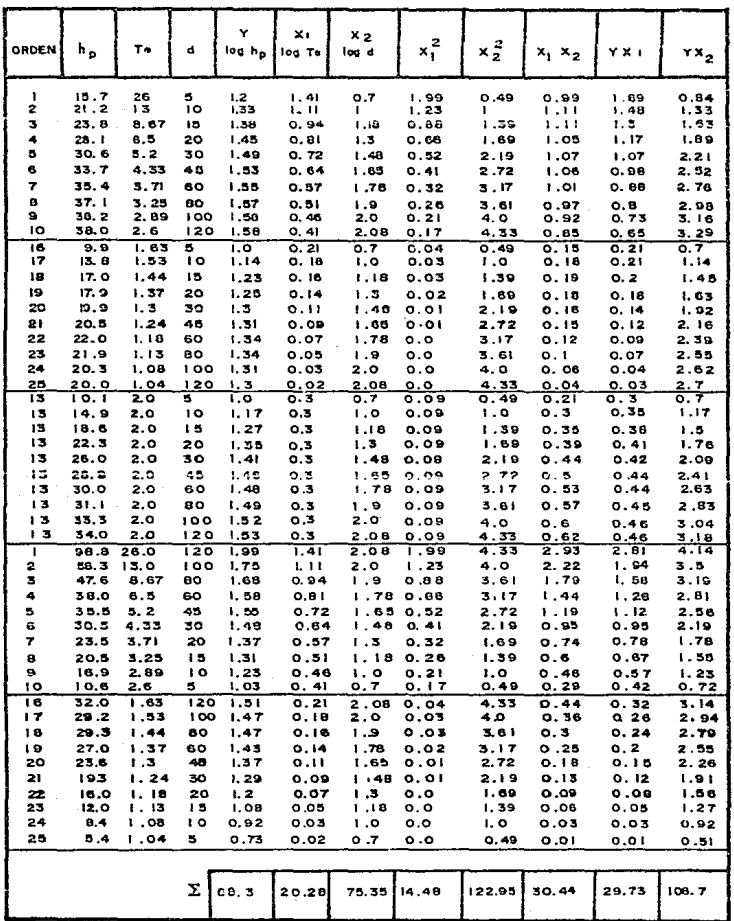

 $\gamma_{\rm c} \sim 2$ 

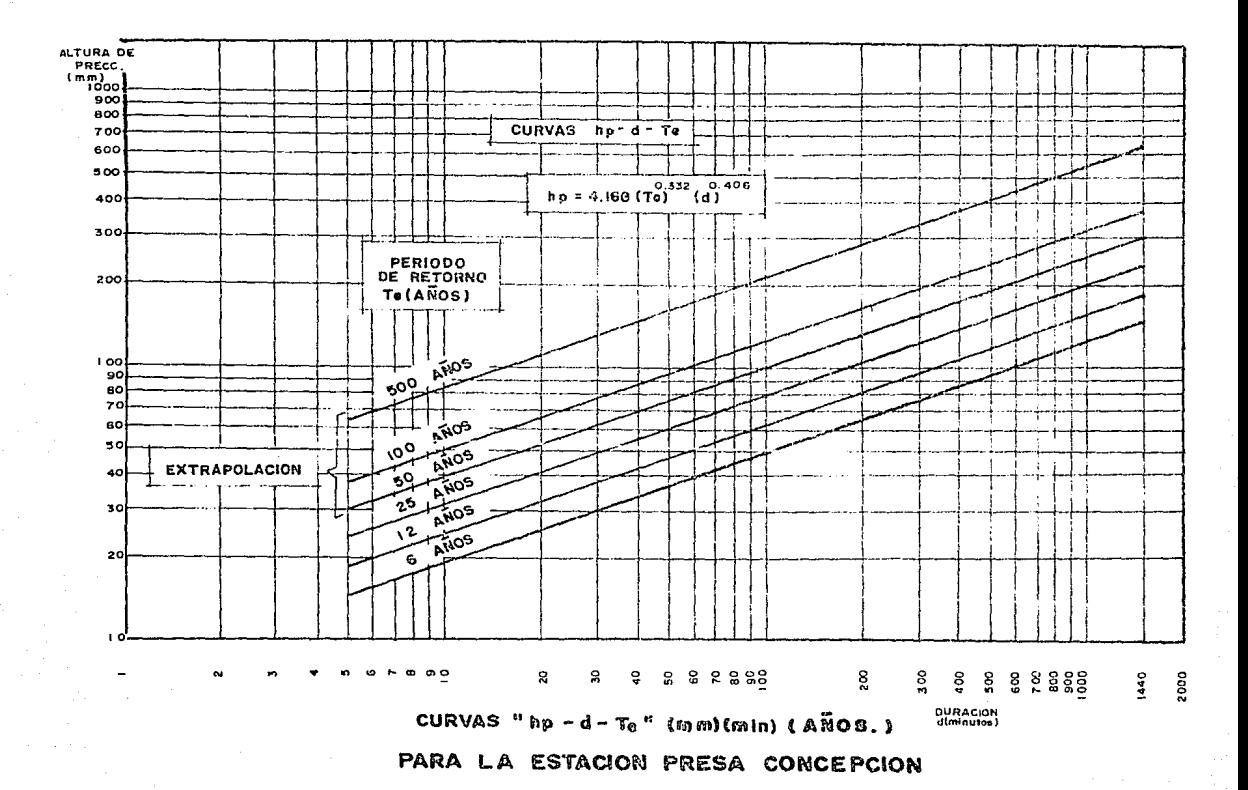

## METODO DEL HIDROGRAHA UNITARIO TRIANGULAR DEL U. S. BUREAU OF RECLAHATION

Rango de aplicación del método. Es uno de los métodos hidrológicos de más amplio rango de aplicación, ya que se puede aplicar en cuencas de - hasta 2 590  $Kms^2$ 

Teoría. Se plantea la posibilidad de representar el hidrograma de res-puesta de una cuenca por medio de una figura geométrica simple, el trián gulo. A partir de tal consideración se deducen a continuación las fórmu las o ecuaciones que se aplicarán en tal método, de acuerdo con la si- guiente figura tenemos que:

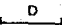

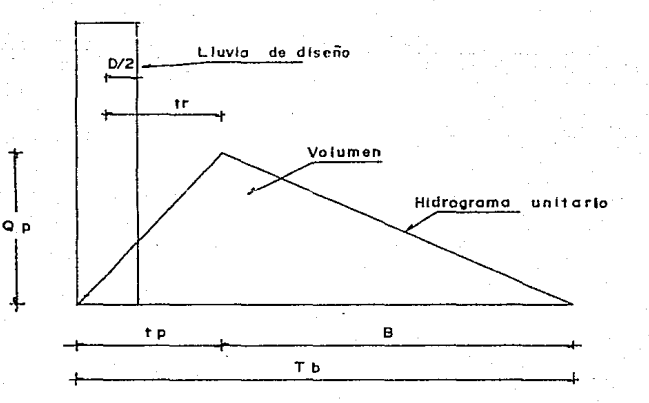

 $Qp =$  Gasto de pico en m3/seq.

 $D = Duraci\delta n$  de la lluvia en exceso, en hrs.

 $Tp =$  Tiempo de pico, igual al tiempo entre el inicio y el máximo del escurrimiento directo, en hrs.

Tr Tiempo de retrase, definid.o corro el t.ic~pc en horas e.::\_ t:.re el centro de mas.'J de la tormenta y la hora <lel ga~ to máximo.

 $B =$  Tiempo en horas desde el gasto máximo hasta el final del escurrimiento directo.

Tb  $=$  Tiempo base del hidrograma en hrs.

Lógicamente, el volúmen de escurrimiento directo originado por la tormenta (área bajo el hidrograma triangular), se puede expresar -por:

$$
V_01 = \frac{C_P (Tp)}{2} + \frac{C_P (B)}{2} = \frac{C_P (T_P + B)}{2} (TP + B)
$$
 (II-1)

Por lo tanto:

$$
Qp = \frac{2 (vol)}{Tp + B}
$$
 (II-2)

En base al analisis de un gran número de hidrogramas reales se adopló como valor medio de B para las cuencas sin aforar.

 $B = 1.67$  Tp (II-3)

Por lo cual:

 $Tb = 2.67$   $Tp$  (II-4)

Sustituyendo la ecuación (II-3) en (II-2) se tiene

$$
Qp = \frac{2 \text{ (vol)}}{2.67} = 0.749 \frac{Vol}{Tp}
$$

Sustituyendo en la ecuación anterior vol =  $10^3$  (A) Pe

Estando (vol) en rn3, A área de la cuenca en Km2 *y* Pe la precipitación en exceso en mm y Tp en seg.

$$
Q_{\rm P} = \frac{0.749 \ (10^3 \ \text{A} \ \text{Pe})}{\text{T}_{\rm P}}
$$

Para Tp en horas:

$$
QP = \frac{0.208 \text{ A} \text{ Pe}}{\text{TP}}
$$

Que es la ccuación general del gasto máximo en el método del hidrograma unitario triangular.

El valor de Tp de acuerdo con la figura de la página No. 63 se calcula rá por la fórmula:

$$
\mathbf{Tp} = \mathbf{D}/2 + \mathbf{Tr} \tag{II-5}
$$

Pero como los hidrólogos del Soil Conservation Service. Han concluído como valor representativo del tiempo de retraso, el 60% del tiempo de concentración, entonces:

 $TP = D/2 + 0.6$  Te (II-6)

Secuela de aplicación. La secuela que se describe a continuación se - lleva a cabo en la forma de cálculo dada en la páqina siguiente, corres pondiendo a tal forma las columnas que se citan.

- PASO 1) Se calculan las siguientes características físicas de la cuen ca:
	- $N =$ área de la cuenca Km.<sup>2</sup>
	- Te tiempo de concentración hrs.
	- N Número de la curva de escurrimiento para la condición media de humedad en ia cuenca.
- PASO 2) A partir de las curvas p-d-Te construidas para la cuenca del proyecto se determinan las lluvias de duraciones 1, 2, 3, - 4, 5, 6, 12 y 24 hrs. para el periódo de retorno de diseñoy se anotan en la columna No. 1
- PASO 3) Se calculan los incrementos de lluvia (col. 2).

Estos incrementos se ordenan nuevamente en la columna 3 de la siguiente manera,  $6, 4, 3, 1, 2, 5, 12, 24$ .

La secuencia anterior forma un hietograma más severo (para generar avenidas) que ei originado por los incrementos tabulados en la columna 2 y a la vez menos crítico que el  $-$ hietograma construído con la secuencia inversa de los in- crementos de la col. 2.

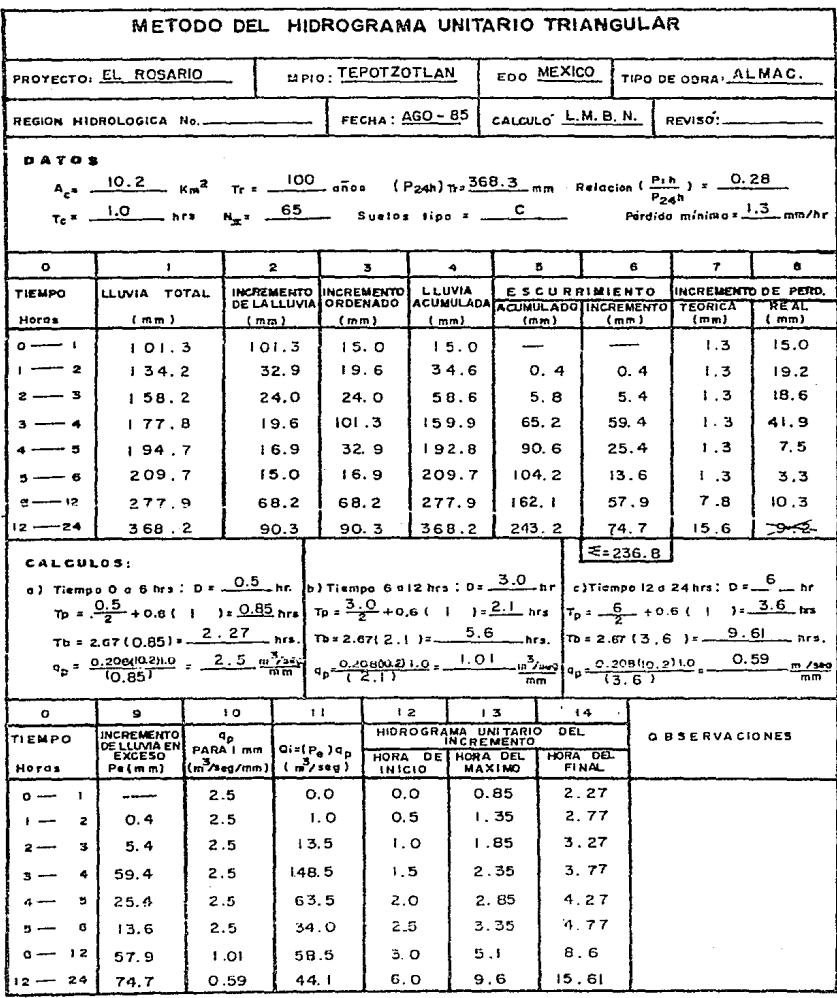
Los incrementos de la col. 3 se acumulan en la col.  $4.$ 

PASO 4) De acuerdo al número N de la curva de escurrimiento se esti-man. las cantidades de escurrimiento directo para las cantidades de lluvia de la col. 4.

> En la condición de humedad media de la cuenca utilizada, s<mark>e</mark> supone que la cantidad de aqua contenida en el suelo es semejante al promedio de las condiciones antes de ocurrir la avenida máx.ina.

$$
Pe = \frac{(P - \frac{5080}{N} + 50.8)^{2}}{P + \frac{20320}{N} - 203.2}
$$
  
Prain =  $\frac{5080}{N} - 50.8$ 

PASO 5) En la col. 6 se tabular los incrementos de escurrimiento loscuales al ser restados *a* los incrementos de lluvia (col.3) - permiten calcular las pérdidas reales en dichos incrementos de tiempo (col. 8)

> El procedimiento del SCS. para estimar el escurrimiento direc to en los calculos de avenidas máximas, debe ser modificado o corregido debido a que tal método reporta valores del incre mento de escurrimiento casi iguales a los incrementos de lluvia (cols. 3 y 7, respectivamente), conforme la duración de la tormenta aumenta. Por otra parte, los estudios en campo -con infiltrómetros reportan las siguientes pérdidas mínimas según al tipo de suelo:

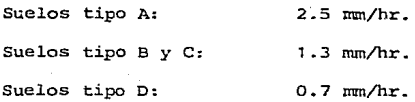

Entonces, en base a los valores anteriores se podrán calcular las pér didas teóricas (col. 7), que serán igual a los valores de la pérdidalímite según el tipo de suelo, por la duración del incremento de lluvia en hrs.

Por último, la corrección anteriormente citada consiste en reducir - el valor del incremento de escurrimiento calculado cuando la pérdidareal es menor que la teórica, tales casos (generalmente en duraciones de 12 y 24 hrs.) Se resta al incremento de lluvia (col. 3) la pérdida teórica y tal resultado será el incremento de escurrimiento corregido (col. 6)

PASO 6) De acuerdo al valor calculado para el tiempo de concentración en hrs., se selecciona en la tabla siguiente, el tiempo de in cremento de la lluvia en exceso D, en hrs.

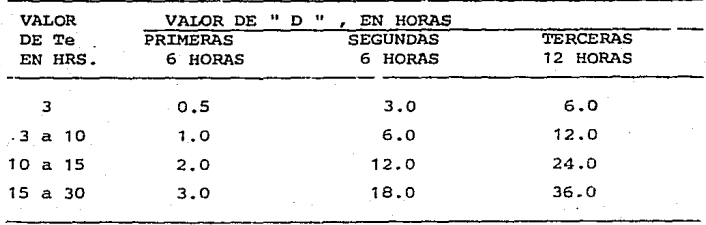

En seguida para cada uno de los tres intervalos D seleccio- nados, se calculan el tiempo de pico Tp el tiempo de base -del hidrograma Tb y el gasto máximo Op para un milímetro deescurrimientc, por medio de las ecuaciones (II-6), (II-4) <sup>y</sup> ecuación general del gasto máximo.

PASO 7) Se calculan los gastos máximos (col. 11) de cada hidrogramatriangular por la multiplicación del incremento de escurri- miento (col. 6 igual a col. 9) por el gasto unitario qp cor-respondiente al intervalo de tiempo D (0-6, 6-12, 12-24) horas.

PASO 8) Para cada hidrograma unitario triangular se determinan sus ho ras de inicio, máximo y final, lo anterior, tomando en cuenta los valores de D, Tp, y Tb, según el siguiente cuadro explica L.i;;o:

|                |                 | HORAS |                       |                            |  | D E                                     |                            |
|----------------|-----------------|-------|-----------------------|----------------------------|--|-----------------------------------------|----------------------------|
|                | INICIO          |       |                       | MAXIMO                     |  | FINAL                                   |                            |
| 1o. Incremento | 0.0             |       |                       | TF.                        |  | ть,                                     |                            |
| 2o. Incremento | $D_{1}$         |       |                       | $Tp_1 + p_1$               |  |                                         | $Tb_1 + D_2$               |
| 3o. Incremento | $2D_1$          |       |                       | $Tp + 2D$                  |  |                                         | $Tb, +2D,$                 |
| 4o. Incremento | $3D_1$          |       |                       | $T_{P_1}$ +3D <sub>1</sub> |  |                                         | $T_{D_1}$ +3D <sub>1</sub> |
| 50. Incremento | 4D <sub>4</sub> |       |                       | $Tp_1+4D_1$                |  |                                         | $Tb_1 + 4D_1$              |
| 60. Incremento | 5D,             |       |                       | $Tp_1+5D_1$                |  |                                         | Tb, +5D,                   |
| 7o. Incremento | GD,             |       |                       | $T_{P}$ +6D <sub>1</sub>   |  |                                         | $\text{rb}_2$ +6D,         |
| 80. Incremento | $6D_1 + D_2$    |       | $Tp_{3}+6D_{1}+D_{2}$ |                            |  | $Tb_1$ +6D <sub>1</sub> +D <sub>2</sub> |                            |

PASO 9)

Por Último, se grafican 1os hidrogramas unitarios triangula- res definidos en el paso anterior, a escala en un papel natural, y a continuaci6n se suman las ordenadas de todos los hidrogramas que se tengan, en cada hora de inicio, máximo y final de· cada uno de dichos hidrogramas, de ésta manera se defi nirá el hidrograma total de la avenida que se estima, cuyo período de retorno corresponde al de la lluvia procesada.

Este se presenta en la hoja siguiente con sus correspondien- tes coordenadas.

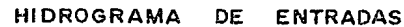

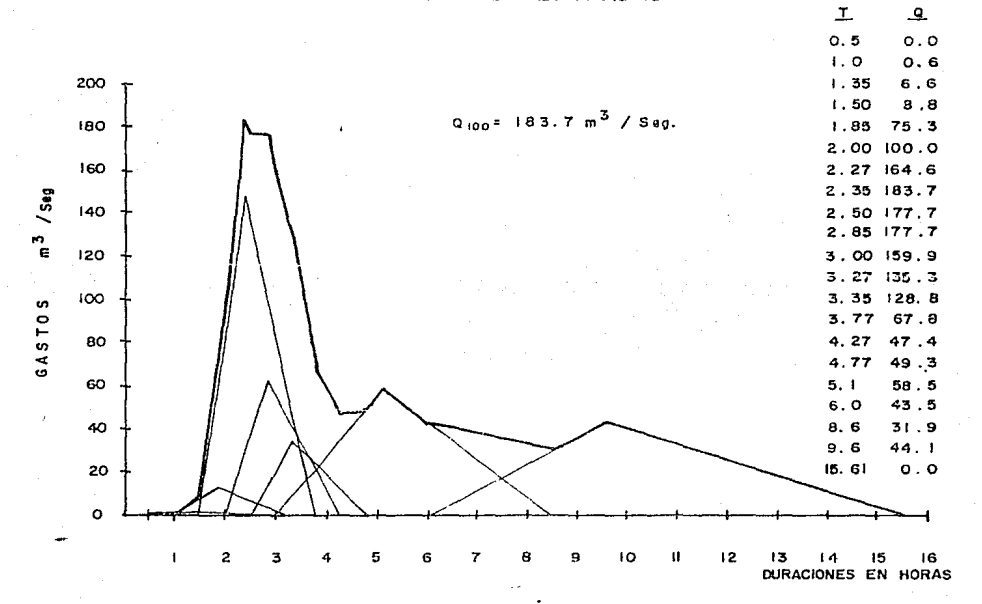

### TRANSITO DE LA AVENIDA MAXIMA PROBABLE

El estudio del paso de avenidas o de escurrimientos de una corriente por un vaso, se aplica en obras hidráulicas para dimensionar diferentes es- tructuras que sirven para dar paso al aqua durante la construcción de -una obra o para dar salida a los excedentes de una presa durante la vida útil de la misma.

Los problemas que se pueden presentar son:

- 1. Dimensionar obras de desvío (tajos, túneles, tuberías, etc.)
- 2. Determinar la altura de ataguías para construír una cortina.
- 3. Dimensionar obras de excedencias y de control en las presas <sup>y</sup> determinar el gasto máximo de salida y el N.A.M.E.

4. Estudiar y programar el cierre de cortinas.

El probelma general es el siguiente:

Se tiene un vaso de almacenamiento con una estructura que permite la salida del agua a determinada elevación.

Flo. !l. l

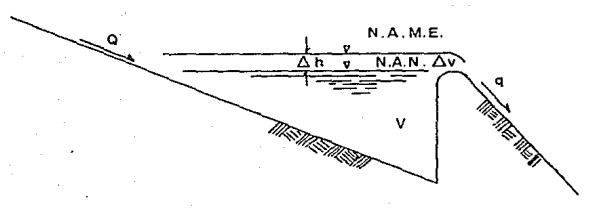

En un intervalo cualquiera de tiempo  $\Delta t$  entra un volúmen  $q\Delta t$  al vaso, que se reparte en un volúmen que sale  $4\Delta t$  y otro que se almacena  $\Delta V$ 

$$
Q \Delta t = q \Delta t + \Delta V
$$

Esta ecuación no tiene solución directa, ya que el gasto de salida q es una función de la carga hidrostática h y ésta es función del incrementode volúmen AV el cual, a su vez, es función de la diferencia  $Q - q$ .

Goodridge estudió el problema y encontró un método que se conoce como Mé todo de Goodridge, que en forma gráfica y a base de tanteos resuelve la ecuación, teniendo como datos:

El hidrograma de entradas.  $a)$ 

b) La curva de capacidades del vaso.

c) La curva de salidas de la estructura que se trate.

Se obtiene:

El hidrograma de salidas. d)

c) La curva de volúmenes retenidos.

También se puede resolver el problema en forma numérica, o más bien semigráfica, pero también por tanteos.

El método de Puls Modificado.

Puls expuso un método, que aunque por tanteos, resolvía la ecua-ción en forma más sencilla.

Posteriormente, por medio de un artificio algebraico y valiéndose de gráficas auxiliares, se pudo resolver la ecuación directamente.

De la ecuación vista anteriormente:

$$
Q\Delta t = q t + \Delta V
$$

en que: Q = Gasto de entrada  $q =$  Gasto de salida.

Av= Incremento en el volGmen retenido.

*2*  At

Como los gastos son variables con respecto al tiempo, se considerará como tal, el promedio de los gastos en un determinado incremento detiempo t<sub>2</sub> - t<sub>1</sub> =  $\Delta t$ 

Se tendrá entonces:.

$$
\frac{q_1 + q_2}{2} \Delta t = V_2 - V_1 + (\frac{q_1 + q_2}{2}) \Delta t
$$

Multiplicando ambos miembros por

$$
Q_1 + Q_2 = \frac{2}{\Delta 1} (V_2 - V_1) + q_1 + q_2
$$

$$
Q_1 + Q_2 = \frac{2}{\Delta t} \quad V_2 \longrightarrow -\frac{2}{\Delta t} \quad V_1 + q_1 + q_2
$$

Fijándose una unidad de tiempo constante, que puede ser el segundo, la hora, el día o el mes, se puede prescindir del  $\Delta t$  *y* sólo se tra bajará con volúmenes.

 $Q_1 + Q_2 = 2V_2 + q_2 - 2V_1 + q_1$ 

Ordenando en la siguiente forma:

$$
2V_2 + q_2 = 0_1 + Q_2 + 2V_1 - q_1
$$

Se tiene ya la ecuación que se empleará en el Método de Puls Modificado y que además tiene solución directa, como se verá más adelante.

Para poder tener una solución directa hay *que* servirse de dos CURVAS -- AUXILil,,RES que se denominarán **2V+- <sup>q</sup>'l 2V- <sup>q</sup>**<sup>y</sup>que se construyen de lasiguicnte manera:

Contando con los datos

1. Hidrograma de entradas.

2. Curva de Capacidades del vaso.

3. Curva de Gastos de Salida (determinada según la estructura de que se trate).

La curva de Capacidades sólo interesa a partir de la elevación del um-bral de la estructura de salida, hacia arriba.

Haciendo coincidir los ejes de "Elevaciones", de la "Curva de Gastos de Salida•• y de la "Curva de Capacidades" se tabulan las elevaciones y se ve a qué gastos y volúmenes corresponden y se hace una tabla.

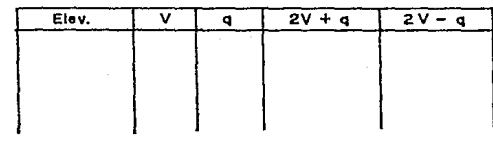

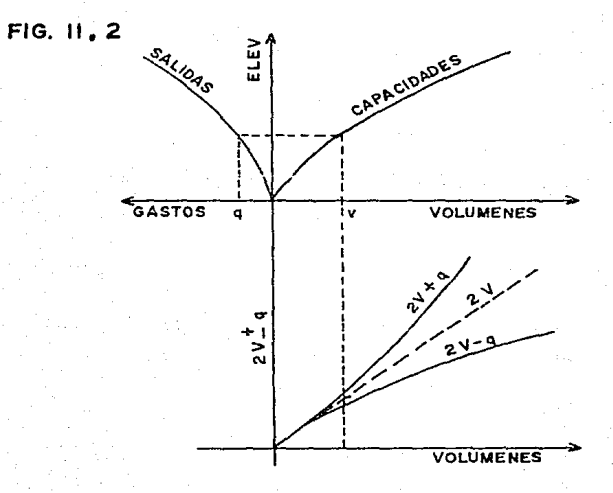

Se dibujan las curvas abajo de la curva de capacidades, teniedo corno ejes, uno que coincide con el de volúmenes y otro que se denominará  $2V + q.$ 

Para cada V, se encontrarán los valores  $2V + q + y + 2V = q$ . Dichos valores se llevan en el eje de 2V +  $\epsilon$  en la vertical correspendiente a v. (Fig. II.2)

Del eje de las q hacia abajo y pasando el espacio del eje 2V + c, se dibuja el Midrograma de Entradas, teniendo como ejes, el de gastos, que Cebe coincidir (con las mismas unidades) , al de la Curva de Salí das y otro que será de Tiempos en las unidades que se haya decídido trabajar o en la que se encuentren los datos (segundos, horas, días, etc., Fig. II.3)

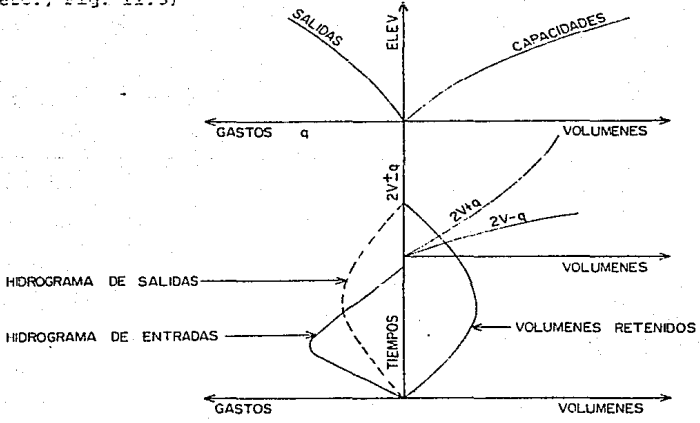

Fig. II. 3

E1 diagrama completo se coloca como se indica. En el cuadrante opuesto al Hidrograma de Entradas se irá obteniendo la Curva de Volúmenes Rete nidos, teniendo como ejes los mismos tiempos que el hidrograma de En- trada y los mismos volúmenes que la Curva de Capacidades.

Como se inicia la solución del problema: La ecuación que se resuelve para cada caso, es la siguiente:

$$
2V_2 + q_2 = Q_1 + Q_2 + 2V_1 - q_1
$$

Como se resuelve por intervalos de tiempo, que en este caso será la unidad de tiempo escogida, conocidos V<sub>2</sub> y q 2 para un tiempo dado, pa sarán a ser V<sub>1</sub> y q, para el siguiente.

Para iniciar el problema, el agua deberá tener en el vaso, justamentela elevación del umbral de la estructura de salida de que se trate.

Por lo tanto, cuando entra el primer Q al vaso, en la ecuación se tiene:

> o Q Q 2  $Q<sub>2</sub>$  $\blacksquare$ 2V  $\equiv$ o o

y la solución es:  $2V_2 + q_2 = Q_2$ 

Así que se deberá entrar en las curvas auxiliares  $2V \pm q$  con el valor de Q 2 de la siguiente manera (Fig. II 4):

- 1. Se entra en el eje 2V  $\pm$  9 con el valor indicado y se lleva una horizontal hasta encontrar a la curva  $2v + g$  en el punto A.
- 2. Se lleva una vertical hasta el eje de los volúmenes, cortando a -éste en el punto B.  $\overline{0}$ B. será el volúmen correspondiente en el va so a ese instante o fecha (Vol. retenido).

3. Se refiere a la curva de capacidades en el punto C, al cual corres pande una elevación D.

- 4. Se ve en la Curva de Salidas a qué gaste corresponde la elevación-D, para lo cual se refiere al punto E y se baja una vertical al.  $$ eje de los Gastos en el punto F.
- 5. Como el eje de los gastos de la Curva de Salidas y el del Hidrogra ma de Entradas son iguales, bastará con referir el punto F a la -fecha correspondiente al  $Q_2$  y se obtendrá el Gasto de Salida correspondiente, punto G.
- 6. Prolongando la horizontal que pasa por G hasta cortar a la verti-cal que pasa por B en el punto H, se encuentra el volúmen V reteni do en esa fecha.
- 7. Con lo anterior se conocen todos los datos del problema para ese intervalo de tiempo.

8. Para continuar con el siguiente período, el V<sub>2</sub> conocido se con--

vierte en V<sub>1</sub> y el q<sub>2</sub> en q<sub>1</sub> ; por lo que bastará con referir verticalmente el punto A de la curva  $2V + q$  al punto J en la curva 2 V - q que llevado horizontalmente al eje 2 V  $\pm$  q en el punto L, se conocerá ese término en la ecuación que tendráel valor  $\overline{0'L}$ 

9. El  $Q_2$  que fue dato en el primer intervalo, pasará a ser  $Q_1$  en el siguiente, por lo que será suficiente con sumarle a ese  $Q_i$  el siguiente Q 2 más el té.rr.üno ya encontrado 2 V - *<sup>q</sup>*para resolver nuevamente la ecuación:

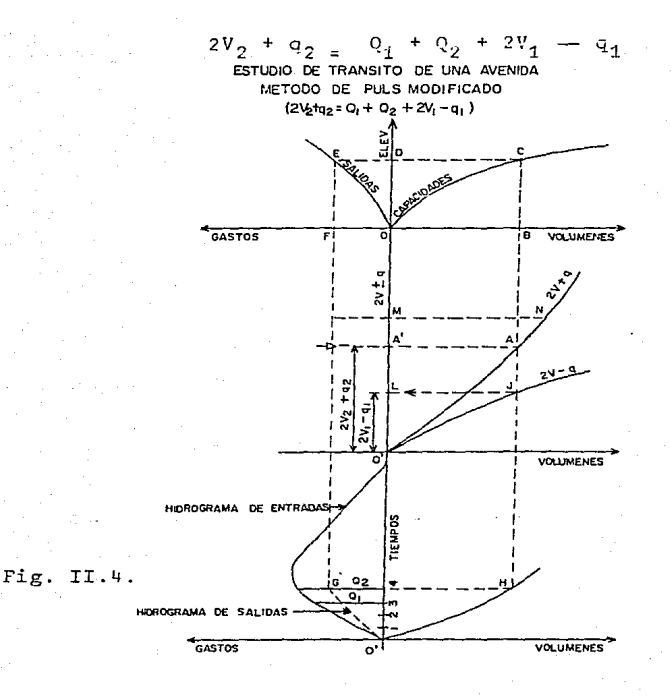

- 1 O. Con el nuevo valor encontrado de *2 V2* + q *2* se entra en el eje 2V ! q en el pw1to M, que referido a la curva 2 V + *q* ciá el punto N.
- 11. Conocido el punto N, se repite J.a secuela ya descrita.
- 12. Uniendo todos los puntos de Gastos de SAlidas, se obtendrá el Hidrograma de SAlidas y uniendo los puntos que dán los volúmenes del vaso en las fechas correspondientes, se obtendrá la -- Curva de Volúmenes Retenidos.

Si se toma un registro de las elevaciones de agua en el vaso, en cada fecha, se puede hacer una gráfica Elevaciones de Agua--Fechas que es útil en el caso de que se trate del cierre del tajo de desvío en la construcción de una cortina.

Cuando se trata de una avenida, una vez que han cesado de entrar los gastos Q al vaso,aún se tiene un volúmen retenido que es precisamente lo que ocasiona el fenómeno de regularización del vaso.

En este caso,  $Q_1 = Q_2 = 0$ *<sup>y</sup>*la ecuación queda:

### $2 V_2 + 92 = 2V_1 - 9$

sólo bastará entrar con el valor último de  $2V_{1} - q$  (que equivale al - $2 V_2$  + q<sub>2</sub> en el eje de 2V<sup>+</sup> q para encontrar el gasto q de salida, volver a encontrar el siguiente  $2V_i - q_i$  y así sucesiva-- mente hasta llegar al valor CERO, que será cuando ha terminado de salir el volúmen retenido y el vaso ha recobrado sus condiciones iniciales, con lo que se daría por terminado el problema.

Sería muy conveniente, de ser posible, usar la misma escala en todos los ejes donde intervengan volúmenes para evitar algún probable error, y para que la solución se convierta en un simple proceso mecánico.

De no ser así, se deberá tomar muy en cuenta el cambio de escalas en los diferentes pasos del proceso.

Se hicieron varias alternativas con diferentes valores de longitud de vertedor resultando más conveniente una longitud de 35.0 mts. siendo la que aparece en el plano correspondiente.

Para el tránsito de la avenida se elaboró un programa de computadora -utilizando el método de Puls. anexo 4.

Los resultados del programa se presentan en la siguiente hoja.

El hidrograma de salidas se encuentra en la fig. II-5 dibujado a intervalos de 0.1 hrs.

Altura de la cortina. El primer paso para el diseño de una cortina es la determinación de la cota de la corona; esta elevación es igual al ni vel de embalse más la carga máxima sobre el vertedor más la altura de ola y más el bordo libre adicional.

Para determinar la altura de ola aplicaremos la fórmula de Wolf:

 $H = (00.005 V - 0.68) F$ 

En la cual.

 $H =$  Altura de la ola en mts. V = Velocidad en Km/hora.  $F =$  Fetch en Kms.

## ·LO»; DEL tlERT=35

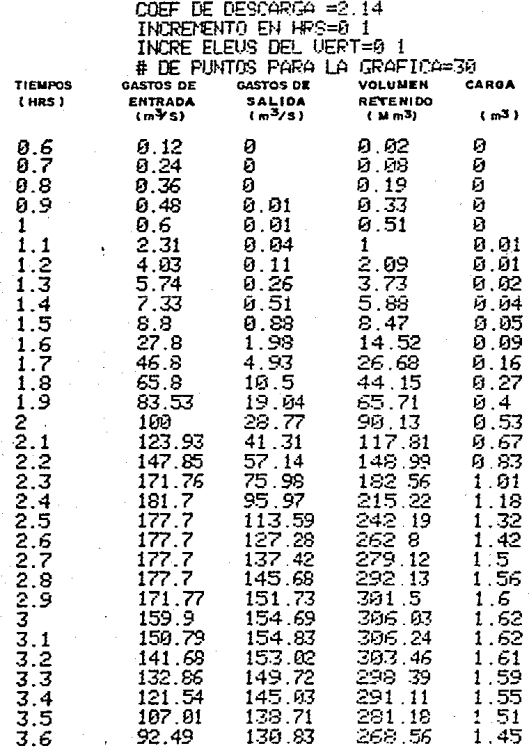

**HIDROGRAMA** DE **ENTRADAS** Y SALIDAS

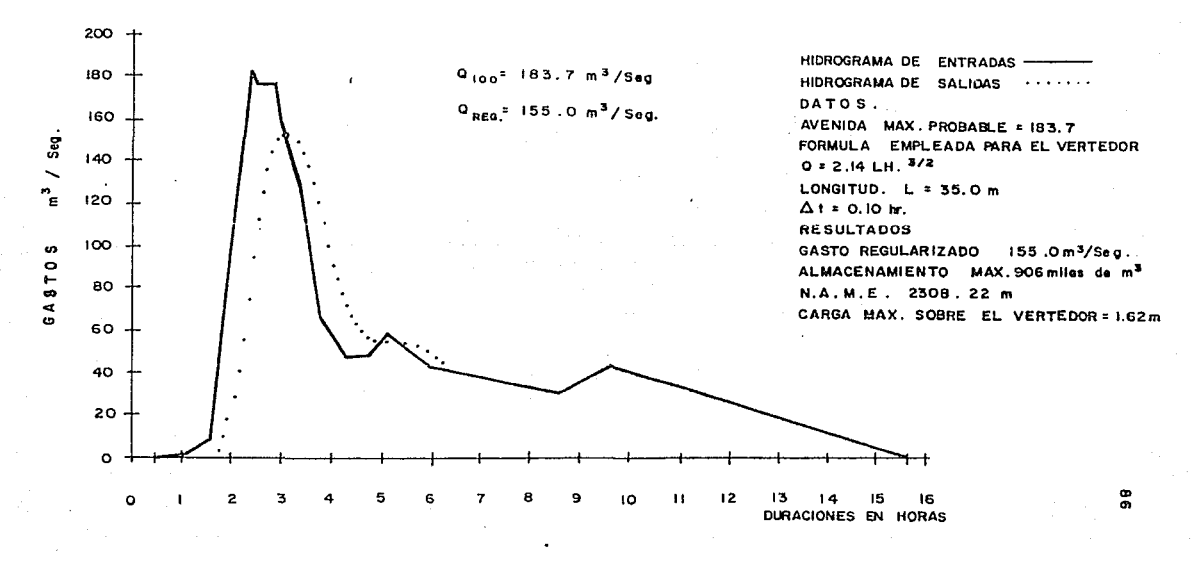

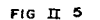

Para nuestro caso  $F = 0.7$  Kms. y V = 130 Km/h. sustituyendo en la fórmula.

 $H = (0.005 \times 130 - 0.068)$   $\sqrt{0.7} = 0.48$  m.

Para determinar el bordo libre adicional existe la siguiente tabla producto de la observación en diferentes presas que han funcionado correctamente y en la cual dan valores mínimos, promedios y máximosen funci6n de la velocidad del viento.

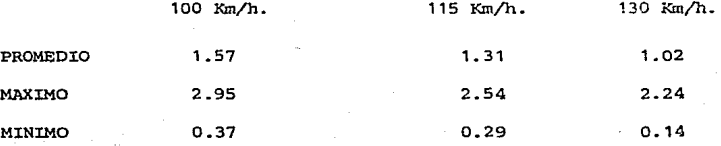

Tomaremos un bordo libre adicional de 1.02 mts.

÷.

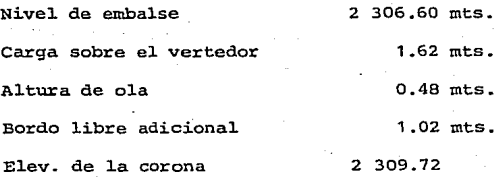

La elevación de la corona será la 2309.70 y la altura de la cortina en la sección máxima 2309.70 2294.7=15.0 m.

8 REM TRANSITO DE ALEMIDAS<br>10 REM POR EL METODO DE POLS 11 PRINT "# DE PURITOS DE LA GRAFICA FLEU S-CAPS="; : INPUT P 12 PRINT "LA APROXIMACION ES="::INPUT N 15 PRINT "HORA EN OUR SE TAICTA LA AUENT DA=";:P#SF TI 20 PRINT "LONGITUD DEL UERTECOR=": INPUT L 30 PRINT "COFF DE DESCARGA=" :: NPUT 2 50 PRINT "INCREMENTO DE TIEMPO EN HOS="; :ΤΗΡUΤ AΤ 55 CT=3600 60 PRINT "INCREMENTO EN LOS ELEUR DEL 12 RT="::INPIT I 65 PRINT "HORA OF TERMINANTON OF TRANSI TO="::INPUT TER 70 PRINT "NUMERO OF PUNTOS FARA LA GRAFI"  $CA = H : THEHT M$ 75 PRINT "NUMERO DE PUNTOS OUR FORMAN EL HIDROGRAMA DE ENTRAQUA="::INPUT N 77 GOTO 140 80 LPRINT "LONG DEL UERT=" IL 90 LPRINT "COEF OF DESCARGA ="+C 188 LEETHT "THORE ELEUS OFL UEST=":11<br>118 LEETHT "THORE ELEUS OFL HES=":0T<br>118 LEETHT "THORE ELEUS OFL UEST=":1 130 LPRINT "# DE PUNTOS PARA LA GRAFICA= " : M 140 Q1=0:01=0:51=0 150 DIN XOO YOU FOUTBOUT AOP TROP. 170 GOSUB 2000 175 STOP 180 T=TI 190 Т=Т+АТ 200 FOR 2=1 TO N 210 IF T(=X(2) THEN 240 220 NEXT 2 230 02=0:00TO 250 240 02=((V(Z)-V(Z-1))/(X(Z)-X(Z-1)))%(T-1) XCZ-1))+YCZ-1) 250 A=C01XATXCTD+C02XATXCTD+C2XH1D-CG1XA TXCT) 260 FOR 7=1 TO M  $270$  IF A $\leq$ K $\geq$ ) THEN 300 280 NEXT 7 300 H=CCA-002-100/COC20-002-1000x1+FC2-1 310 GOSLE 3000

320 52=0813H^1 5<br>325 U1=U2:61=52.01=02 327 02=02/1000 330 02=INT(02%N+0 537N 340 G2=1NT/ G28N+0 514N 350 U2=INTOU200+0 53/0 360 н≡рн∵нарно бол 370 LERINT 62,62,62.9 390 IF TYTER THEN END. 400 G0T0 190 1000 FOR 2=1 TO P  $1005 \, \text{A}0 = 0.50 \, \text{A} = 0$ 1919 REAR A.B. 1929 A(Z)=A:B(Z)=B 1030 NEXT 2 1040 K=0 1050 FOR H=0 TO MAI STEP I 1060 E(K)=H 1879 FOR 2=1 TO P 1000 IF H(8/7) THEN (120) 1090 NEXT 2  $1100$  Z=Z-1 1120 U=ACZ-10+CH-BCZ-100%CCACZ0-ACZ-1002 (B(Z)-B(Z-1))) 1130 UCK N=C2WU3+CC#L#H^1 5XAT#CTY  $1140 K=K+1$ 1150 NEXT H 1160 DATA 65459, 4.257549.1 4.476159.2 4 1170 RETHRN 2000 FOR 7=1 TO N 2010 READ U.J 2828 X(2)=H(Y(2)=J 2030 NEXT Z 2040 RETURN 2050 DATA 5-0-1-6-1 35-6 6-1 5-8 9-1 8 5,75 3,2,100,2 27,164 6 11 11 11 11 11 11<br>2060 0010 2 35,183 7 2 5,177 7,2 85,177 7, 3, 159, 9, 3, 27, 135, 3, 3, 38, 128, 8, 3, 77, 67 2070 00TA 4 27:47 4:4 77:49 3:5 1:58 5:6  $-43.5.86.31.9.96.44.1.15.61.8$ 3000 FOR 2=1 TO P 3010 IF H/B/Z) THEN 3040 3020 NEXT Z 3838 2=2-1 3040 U2=ACZ-10+CH-BCZ-1038CCACZ1-ACZ-105 ACBCZD-BCZ-E999-3050 RETURN

89

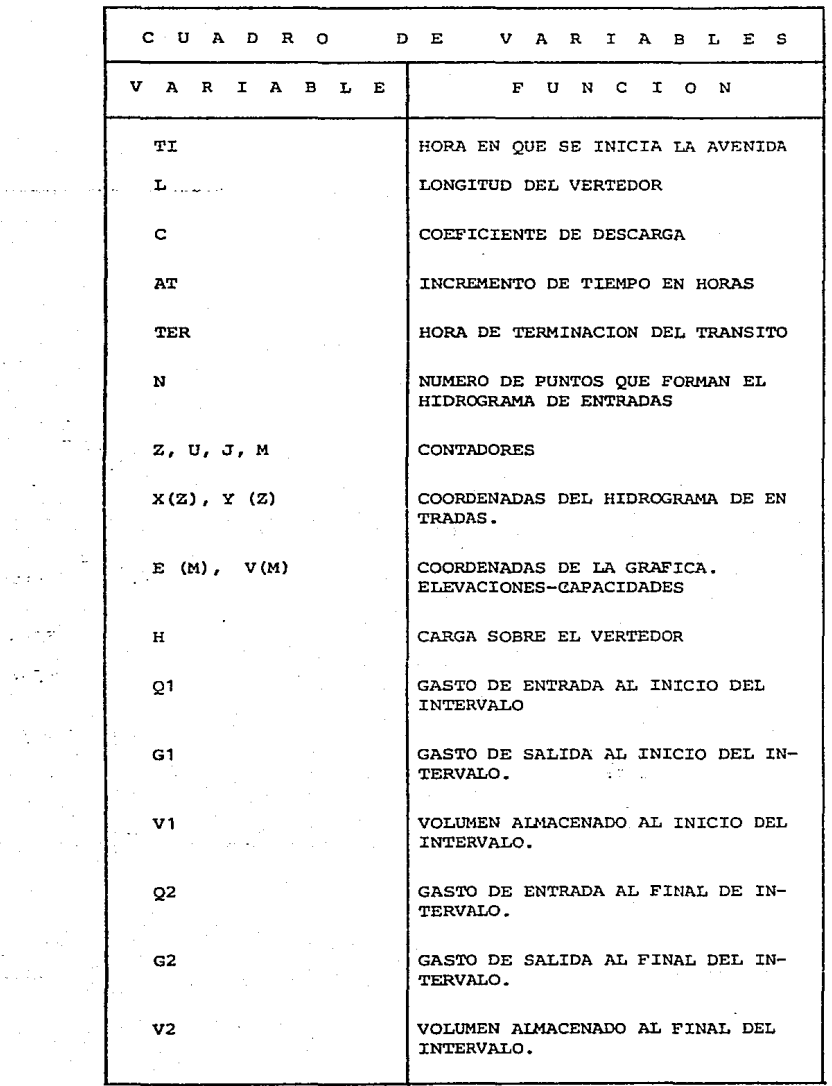

J.

 $\sim$  1  $\pm$  and

 $\ddot{\phantom{0}}$ 

# RESUMEN DEL ESTUDIO HIDROLOGICO Area de la cuenca Precipitación media anual Coeficiente de escurrimiento Escurrimiento medio anual Capacidad total Capacidad útil Capacidad de azolves Superficie física necesaria Superficie de riego Período de estudio Gasto normal de la obra de toma Nivel de azolves Nivel de aguas normales (N.A.N.) Nivel de aguas máximas Extraordinarias (N.A.M.E.) Elev. de la corona Altura máxima de cortina Avenida máxima probable Gasto regularizado LOngitud de la cresta vertedora Carga sobre el vertedor 10.2  $km^2$ 756.0 mm  $16.3%$ 1 '264 000. O m3 600 000.0 m3 535 000.0 m3 65 000.0 rn3 104 .o ha. 135.0 ha.  $20.0$   $A\bar{h}$ os ... 150.0 L.P.S. 2 301.10 m.s.n.m. 2 306.60 m.s.n.m. 2 308.22 rn.s.n.m. 2 309.70 m.s.n.m. 15.0 m. 184.0 m3/seg. 155.0 m3/seg. 35.0 m. 1.62 m.

### III SELECCION DEL TIPO DE CORTINA Y DESARROLLO DEL PROYECTO.

**El problema relacionado con el proyecto y selección del tipo de cortina es muy complejo, ya que en su determinación intervienen una gran cantidad de factores, tales como capacidad máxima, geología de la boquilla, topografía costo por Ha. beneficiada, etc.** 

**CORTINA. Se llama cortina a la obra construída para cerrar el vaso natural en un estrechamiento llamado boquilla y así poder captar el agua dentro de éste.** 

**CLASIFICACION. Existen diferentes tipos de cortina clasificándose** ~n **dos**  grandes grupos: rígidas y flexibles, dividiéndose éstas a su vez, atendien**do a la forma de trabajo de la cortina así corno a los materiales de que está construída.** 

LA CLASIFICACION ENUNCIADA ES LA SIGUIENTE:

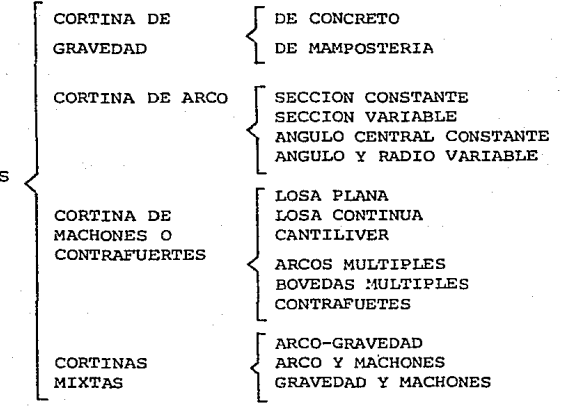

CORTINA RIGIDAS

CORTINAS FLEXIBLES O ELAS'l'ICAS  $\begin{bmatrix} \n\text{COR'} \\ \n\text{COR'} \\ \n\text{ENRQ} \n\end{bmatrix}$ CORTINAS DE '1A'l'ERIALES **GRADUADOS** CORTINA DE ENROCAMIENTO CON PANTALLA DL COUCRE'rO CORAZON CENTRAL IMPERMEABLE CON ZONA IMPERMEABLE INCLINADA CON PANTALLA<br>DE CONCRETO<br>CORTINAS CON surfables (DE MANPOSTERIA<br>NUCLEOS IMPERMEABLES (DE MANPOSTERIA NUCLEOS IMPERMEABLES  $\frac{1}{2}$  DE MAMPCSTERIA ESPECIALES : LUCLEO CENTRAL HETALICO

92

NUCLEO CENTFAL DE MADERA MUCLEO CENTRAL DE ASFALTO

SELECCION DEL TIPO DE CORTINA. Los factores básicos que determinan el tipo de cortina adecuado para un proyecto son:

a.- Condiciones topográficas y geológicas de la boquilla.

b.- Materiales disponibles para la construcción.

c. - Economía del conjunto (obra de toma, vertedor, cortina)

Se hace notar que cerca de la boquilla se encuentran bancos de arcilla de buena calidad así como canteras que pueden proporcionar el enrocamiento ade cuado.

Tomando en cuenta lo anterior, el criterio de los geólogos se inclinó comomás económico y conveniente por el proyecto de una cortina de tierra o de materiales graduados, desplantada en la margen izquierda sobre toba areno-arcillosa y arcilla negra (CH) hasta el centro del cauce.

En la margen derecha ésta se desplantará sobre conglomerado andositico y toba areno-arcillosa, tal como se muestra en el plano de la boquilla.

Queda así definido sin necesidad de mayores análisis el tipo de cortina - adecuado para nuestro proyecto.

GENERALIDADES SOBRE EL PROYECTO DE UNA CORTINA DE TIERRA.

La finalidad del estudio de una cortina es *el* que ésta con el suelo de *ci*mentación, debe formar un todo.

Con el objeto de determinar las propiedades del suelo de cimentación así como las propiedades *y* posible empleo que se les puede dar a los materia- les de los bancos elegidos es necesario conocer las características princi pales de ellos: Densidad, granulometría, ángulo de fricción, contenido de aqua, cohesión, porcentaje de materiales solubles, etc.

Para determinar el tipo de sección de la cortina y los taludes convenien-tes, deben hacerse los siguientes estudios:

- 1.- Estudio hidromecánico para determinar la permeabilidad del suelo, así cano la del macizo térreo de la cortina.
- 2.- Estudio pura determinar la resistencia de los materiales de cimentación a la carga de la cortina.

3.- Estudio de la estabilidad de la cortina.

4.- La protección de los paramentos.

Efectuados estos estudios, el proyectista está en condiciones de elaborar un anteproyecto.

CONDICIONES QUE DEBE SATISFACER UNA CORTINA DE TIERRA

- 1a.- El vertedor de demasías debe tener la suficiente capacidad para que el agua en ningún caso rebase la corona de la cortina.
- 2a.- Los taludes de la cortina serán aquellos que quarden las condicio nes de estabilidad en los casos más desfavorables y de acuerdo - con los materiales empleados.
- Ja.- Las pérdidas de filtración a través de la cortina y de su ciment~ ción deben ser de tal magnitud que no afecten la capacidad del va so.
- 4a.- El agua que pase a través de la cortina lo haga a una velocidad tan pequeña que sea incapáz de arrastrar cualquier material de - los que componen la cortina *y* su cimentación.
- 5a.- La cimentación será capáz de resistir el peso propio de la corti na sin peligro de que se produzcan asentamientos.

6a.- Ninguno de los materiales empleados en su construcción deberá ser soluble en contacto con el aqua.

Si la cortina es proyectada siguiendo las normas anteriores, el resultado será una obra segura y permanente que cumpla sus fines sin fallas ni peli-gros.

A continuación hacemos una breve exposición del proceso seguido y los concep tos necesarios para el proyecto de una presa de tierra.

REDES DE FLUJO. El recorrido a lo largo del cual circula una partícula de agua a través de una masa de suelo se llama línea de corriente, tratándose de un flujo lineal si todas ellas son rectas y paralelas entre sí. La circulación del agua en sentido descendente a través de un lecho horizontal de

arena, es un ejemplo de este tipo. Si las partículas de agua se desplazan a lo largo de curvas en planos paralelos, la circulación es bidimensional, mientras que todos los otros tipos de circulación son tridimensionales. En los corazones impermeables de presas, el flujo es del tipo bidimensional, el escurrimiento del aqua se verifica según régimen laminar o irrotacional, lla mado así porque su característica esencial es la de que las partículas del agua al deslizar lo hacen en tal forma que sus caras después del desplazamien to se mantienen paralelas a su posición inicial, es decir las partículas almoverse no han sufrido ninguna rotación. Este régimen a diferencia del rotacional o turbulento se presenta cuando las velocidades son bajas y las pérdi das de carga son proporcionales a las velocidades.

Se acepta como principio para el escurrimiento a través de las cortinas de tierra la ley de Darcy que dice la velocidad en un punto es proporcionaL algradiente hidráulico, o sea:

- $V = Ki$  donde:
- $V =$  Velocidad, K = coeficiente de permeabilidad.
- i = qradiente hidráulico, siendo éste igual a la diferencia de car gas entre la longitud recorrida.

Tomando un elemento diferencial como el de la fig. III-1, con las dimensio- nes indicadas y dy normal al plano del papel. La circulación del agua se - produce paralelamente a la sección representada en la figura.

 $Vx =$  Compomenete de la velocidad de descarga en la dirección horizontal.  $\int x = - \frac{d h}{d r}$  el gradiente hidráulico en la dirección horizontal.  $V z =$  Compomente de la velocidad de descarga en la dirección z.  $iz=-\frac{dh}{dz}$  gradiente hidráulico en la dirección z.

La cantidad total de agua que entra en el elemento en la unidad de tiempo es igual a:

$$
Vx \, dz \, dy + Vz \, dx \, dy
$$

<sup>y</sup>la cantidad de agua que sale es:

$$
Vx \, dx \, dy + \frac{dVx}{dx} \, dx \, dx \, dy + Vz \, dx \, dy + \frac{dVz}{dz} \, dz \, dx \, dy
$$

Si suponemos que el agua es incompresible y que el volúmen que ocupa en el elemento no varía, la cantidad de agua que entra en éste debe ser igual a la cantidad que sale. En consecuencia:

$$
\frac{dVx}{dx}dx dz dy + \frac{dVz}{dz}dz dx dy = 0
$$
  

$$
\frac{dVx}{dx} + \frac{dVz}{dz} = 0
$$
 (11-1)

que expresa la condición de continuidad de flujo. De acuerdo con la ley de Darcy las dos componentes de la velocidad de descargas son:

$$
V x = -K \frac{dh}{dx} ; \quad V z = -K \frac{dh}{dz}
$$

En las que:

$$
\frac{dh}{dx} = i - \frac{dh}{dx}
$$

Representan e1 gradiente hidráulico i en las direcciones x y z res- pectivamente.

El producto Kh es llamado el potencial y se designa por  $\beta$  = kh,  $\cdot$ en consecuencia:

 $Vx = -\frac{d \phi}{dx}$ ;  $Vz = -\frac{d \phi}{dx}$ 

Substituyendo valores en la ecuación (III-1)

obtenemos

$$
\frac{d^2\phi}{dx^2} + \frac{d^2\phi}{dx^2} = 0
$$

Ecuación de Laplace cuya solución puede representarse por dos familias de curvas que se cortan normalmente entre sí y que se llaman líneas de corrien te y líneas equipotenciales.

En todos los puntos de una línea equipotencial, de practicarse los pozos de observación correspondientes, el agua sube la misma altura.

Para comprender más fácilmente el concepto de línea equipotencial haremos el siguiente análisis:

Aislemos un tubb de corriente dentro del seno de una corriente de régimen establecido (figura III-2) y de él tomemos una fracción limitada por dos -caras A y B separadas por una longitud. dx, consideremos una longitud unitaria en el sentido normal al papel y tomemos un sistema de ejes coordenados tales que el eje x sea tangente a las líneas de corriente, un eje y normal al primero.

La porción de tubo aislada está en equilibrio bajo las siguientes fuerzas: Las presiones P<sub>1</sub> y P<sub>2</sub> que actúan en las superficies diferenciales A y B, las presiones  $P_3$  y  $P_4$  en las caras C y D, el peso de la parte del tubo P y las fuerzas de fricción b debidas principalmente a la viscosidad del agua, todas ellas son fuerzas diferenciales.

Proyectando todas las fuerzas sobre el eje y y haciendo la suposición de que en este sentido no hay movimiento aplicando la ley de Newton  $F = ma$ ; como no hay movimiento en el sentido del eje Y, no habrá aceleración, por lo tanto  $a = 0$  y consecuentemente  $F = 0$  y la suma algebráica de las proyec ciones sobre el eje Y será igual a cero

 $\Sigma$  Fy = 0 = ( P  $_4$  - P<sub>3</sub>) d x + W d y dx sen  $\alpha$  = 0

ya que: P ~ w d y dx

En la figura III-2 dy sen  $a = -d$ h el signo negativo se debe a que es un incremento negativo de altura con respecto al eje R.

Además P4 > P3 Si dp = P *4* - P 3  $-$  dp  $dx$  - Wdx dh = O

Integrando según el eje de las Y o sea perpendicularmente a las líneas de corriente entre las caras C y D.

 $Pa - Pe + W$  ( $hp - hc$ )= O

$$
\frac{P_D}{W} - \frac{P_C}{W} + h_D - h_C = 0
$$

$$
\frac{P_0}{W} + h D = \frac{P c}{W} + h c
$$

Corno a la suma de la carga de presión más la carga de posición en un punto determinado se le denomina carga potencial y se representa por é

98

*e* o *e e* 

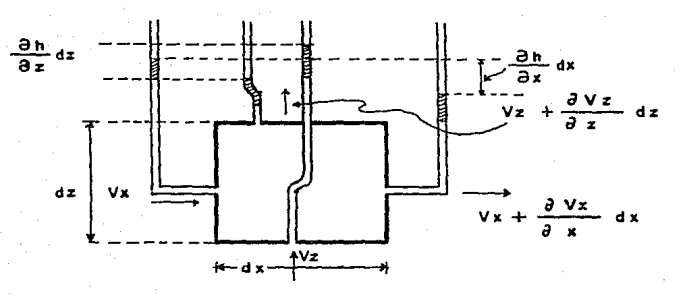

 $F16. 111 - 1$ 

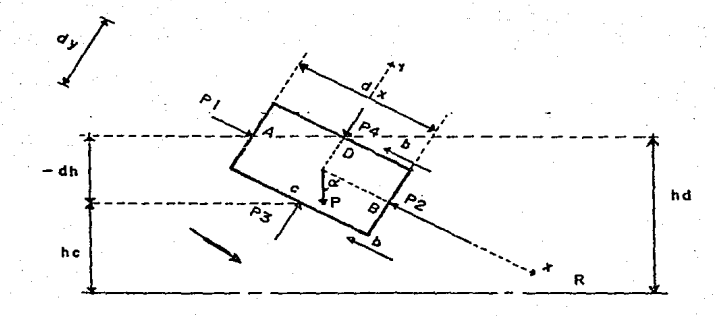

 $F(0, 11 - 2)$ 

و و

Expresión que se interpreta diciendo que todos los puntos de una trayectoria normal a la línea de corriente tiene igual potencial es decir son equipotenciales. La combinación de líneas de corriente con las líneas equipotencia- les es lo que se denomina red de flujo.

#### TRAZADO DE LA RED DE FLUJO

Puede en general efectuarse por medio de los cuatro métodos siguientes:

- 1. De los Modelos.- Cuando se desea la comprobación de una red de flujo o se pretende resolver un problema especial, es ventajoso recurrir al uso de Modelos en tanque de Reebock. Para lo cual basta con satisfacer las condiciones geométricas del prototipo y formar el modelo con arena de - Otawa (graduación del No. S al 28) se somete la sección al escurrimiento y con colorantes disueltos se observa la trayectoria de los fileteslíquidos, marcando en las paredes de vidrio las posiciones de las líneas de corriente, las que se toman en un papel para posteriormente dibujar el segundo grupo de líneas.
- 2. Analítico.- La ecuación de Laplace se ha llegado a integrar matemáticamen te determinando la red de flujo formada por una familia de elipses y unade hipérbolas. Este método es sólo aplicable para materiales isotrópicos y considerando que el material sobre el que se desplanta la cortina es más o menos permeable y de espesor finito.
- 3. De la analogía eléctrica.- La Ley de Ohm que rige la circulación de una corriente por un conductor y que liga la intensidad con el potencial eléc trice puede ser comparada con la Ley de Darcy que pone en evidencia la proporcionalidad del gasto al potencial hidráulico representado por la carga bajo la cual se efectúa el escurrimiento.

Con la ayuda de instalaciones especiales y aprovechando esta anaLogía se puede encontrar perfectamente el paso de las líneas de corriente.

4. Gráfico.- Este método es el más sencillo y práctico para determinar una red de flujo. No hay más que una larga observación de redes de flujo y una gran práctica para llegar a trazar rápidamente y con relativa precisión una red de flujo. Para trazar una red de flujo es indispensable conocerde antemano las cuatro condiciones frontera.

En el caso de una presa de tierra, estas cuatro condiciones frontera - son:

a). El talud de aguas arriba es una línea equipotencial.

- b). La línea de saturación es la línea superior de corriente, puesto que ésta nos marca el límite entre las zonas saturada y no saturada.
- e). El límite entre la base de la cortina y la cimentación es una línea de corriente.
- d). La línea superior de corriente es una línea equipotenciaJ.. *ya* que la única presión que obra sobre ella es la atmosférica.

A Arthur Casagrande se deben las normas a seguir para el trazado de una red de flujo.

Línea superior de corriente.

Fórmula de Kozeny para  $a = 180^\circ$ . Para el caso de una cara horizontal de descarga (Fig. III-3a) existe una solución rigurosa de la ecuación de Laplace, dada por Kozeny en 1931. En este caso, las líneas de flujo y las equipo tenciales son parábolas con foco común en el punto O (Fig. ILI-3a). Excepto la corrección a·la entrada, la ecuación de la línea superior de corriente es:

$$
x = \frac{y^2 - y_0^2}{2 y_0}
$$
 (III-2)

en que

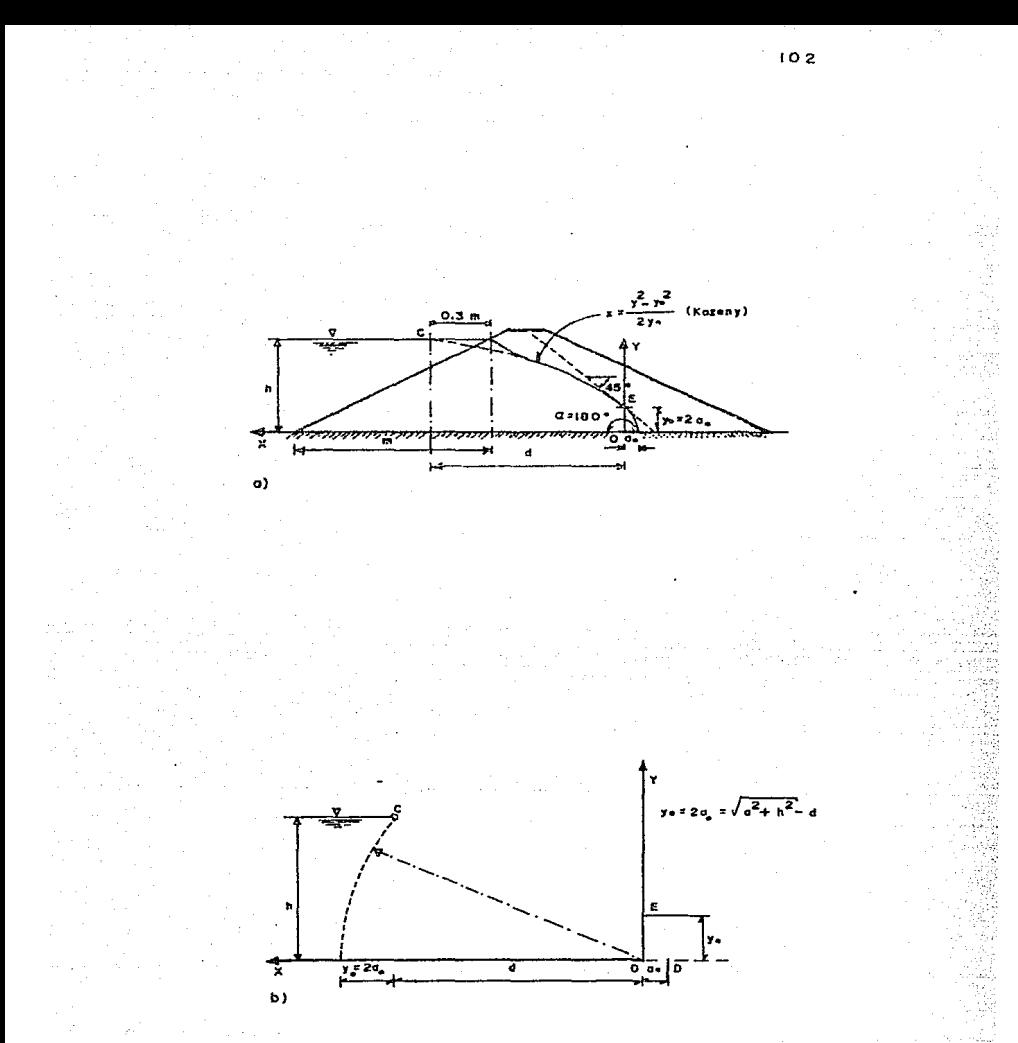

Solucion da Kozony para a = 180°; a) posición de la línea superior de corriente; b) dererminación gráfica de los puntos D y E

 $Fig. 111 - 3$ 

Los puntos D y E determinados por la ecuación III-3 pueden hallarse gráficamente como se indica en la Fig. III-3b.

Solución de A. Casagrande para lineas superiores de corriente con co-saino· En vista de 1as ventajas de las secciones de materiales graduados, y de los efectos benéficos de los filtros al pie del talud aguas abajo en presas homogéneas las caras de descarga con  $a \rightarrow 60^\circ$  son muy comunes en pre sas de tierra. Para la determinación del punto de descarga de la línea superior de corriente, A Casagrande usó un ingenioso procedimiento, compa rando los resultados de soluciones gráficas obtenidos por tanteos y verificadas en modelos físicos, con la posición de la parábola definida por las ecuaciones III-2 y III-3 {parábola de Kozeny) , tal comparación mues- tra que la intersección de la parábola de Kozeny con la cara de descargaestá sistemáticamente a cierta distancia  $\Delta$  a arriba del punto de descarga correcto de la línea superior de corriente, la relación  $c = \frac{\Delta_g}{g + \Delta_g}$ (Fig. III-4), decrece gradualmente al aumentar  $\alpha$ , hasta anularse cuando **a= 160º,** caso en el que la parábola de Kozeny representa rigurosamente la línea superior de corriente.

En la Fig. III-4, se dá la relación entre a y C hallada por el procedimien to indicado. La distancia  $a+\Delta a$  está definida por el punto de intersección de la parábola básica y el talud de descarga. Este a su vez se puede en- centrar a partir de la ecuación de la parábola con foco en el origen (O).
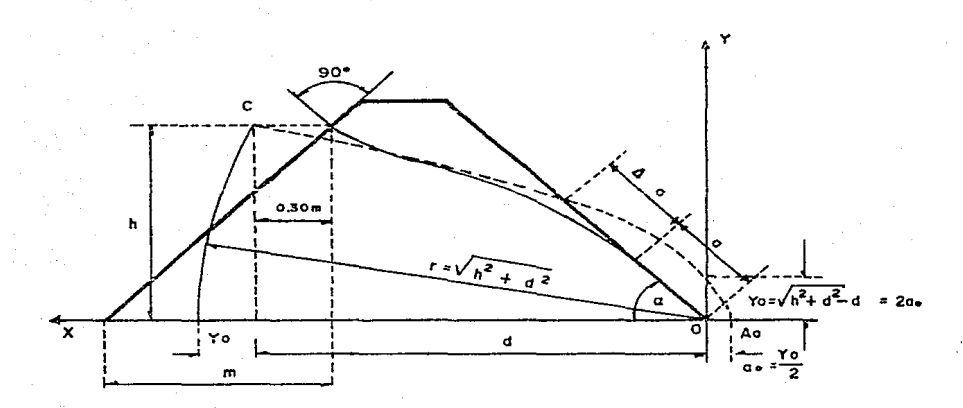

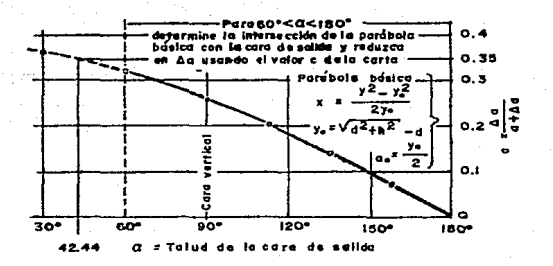

Metodo de A. Casagrande para la determinación del punta de descarga de la linea superior de flujo para  $60° \leq a < 180°$ 

 $-$  Fig. III $-$  4

 $104$ 

 $r = \frac{P}{P}$ 1-cosa donde:

 $r =$  radio polar =  $a + \Delta a$ 

<sup>P</sup><sup>=</sup>la· distancia entre el. foco *y* la recta directriz

 $P = Y_0$ 

a=· ángulo que forma el radio polar con el eje de la parábola (ángulo -

del talud aguas abajo)

por lo tanto

$$
a + \Delta a = \frac{Y_0}{1 - \cos a}
$$

De la Fig. III-4

 $C = \frac{\Delta \sigma}{\sigma + \Delta \sigma}$  .  $\Delta \sigma = C(\sigma + \Delta \sigma)$ 

En todo lo anterior se ha visto que es conveniente hacer el trazado de la línea superior de corriente para cualquier valor de <sup>a</sup> a partir de una parábola básica, definida en todo caso por dos puntos conocidos sobreella el C de coordenadas (d,h) y el punto de salida en el talud aguas abajo. (Se puede demostrar que este procedimiento es válido para cualquier valor de *a* R.J. Marsal y o. Resendiz, Análisis de flujo de agua en presas).

Fuerzas de filtración. Tubificación.

Cuando el agua fluye a través de una masa de suelo su efecto no se limita a una presión hidrostática que tiene lugar en el agua en equilibrio, sino que ejerce una presión hidrodinámica sobre las partículas del suelo, en la dirección del flujo, efecto que puede representarse por empujes hi- drodinaiñicos,en la dirección del flujo y tangentes a las respectivas líneas de flujo. La magnitud de estas presiones o de esos empujes hidrodinámicos depende sobre todo del gradiente hidráulico prevaleciente.

Considérese un cuadrado de una red de flujo, tal como se muestra en la si-

guiente figura.

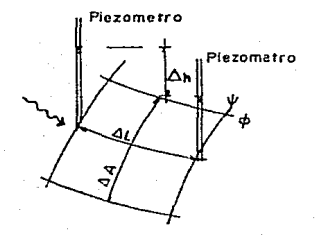

La presión hidrodinámica que ejerce el agua sobre las particulas del suelo en la sección Aa del cuadrado (considerando a éste un espesor unitario en la dirección normal al papel), Vale.

 $Pb = \Delta h \gamma_a$  donde:

Po = presión hidrodinámica  $\Delta h$  = caída de potencial entre dos líneas equipotenciales.  $y_w$  = peso específico del agua.

Pues la pérdida de carga  $\Delta h$  ha sido transmitida por viscocidad a las partículas de suelo.

Esta presión produce un empuje hidrodinámico que es

$$
J = \Delta h \gamma_{\rm H} \Delta A
$$

Es común expresar esta fuerza por unidad de volúmen, teniéndose entonces para el cuadrado considerado:

$$
j = \frac{J}{\Delta A \cdot \Delta L} = \frac{\Delta h \gamma_w \Delta A}{\Delta A \cdot \Delta L} = \gamma_w
$$

Con la fórmula anterior puede calcularse cualquier fuerza de filtración ligada a un cuadrado de una red de flujo, conocido el volúmen de éste, que es su área multiplicada por un espesor unitario normal al plano del papel, pue de calcularse la fuerza total, que actuará en la dirección del flujo, en el centroide del volGmen del cuadrado y tangente a la línea de flujo que pasapor ese punto. Nótese que la fuerza de filtración depende del peso específice del agua y del gradiente hidráulico prevaleciente en el cuadrado en - cuestión, pero es independiente de la velocidad del flujo y del coeficiente de permeabilidad del suelo, de modo que es la misma en suelos cohesivos y en suelos friccionantes, aunque las velocidades del flujo en ambos tipos de suelos difieran mucho. La fuerza de filtración es debida a la resistenciaviscosa que la estructura sólida del suelo genera en el fluído; por ella el agua consume energía en forma de presión hidrodinámica capáz de vencerla.

otro fenómeno ligado de un modo muy directo con el flujo de agua a través del suelo es la ebullición de las arenas, que en última instancia es una ma nifestación del fenómeno de la tubificación.

GASTO DE FILTRACION. Apoyándose en la red de flujo ya conocida y mediante la aplicación de la Ley de Darcy, es posible determinar los gastos de filtración.

La pérdida de carga entre las caras aguas arribay aguas abajo será la dife rencia h, entre los niveles de estas 2 caras.

Dividiendo en partes iguales por n equipotenciales la superficie de la red de flujo, vemos que la variación de potencial o la pérdida de carga entre 2 equipotenciales consecutivas es igual a  $h_1/n$ . Llamando a la distancia entre 2 equipotenciales para un punto dado "d", la pérdida de carga por unidad de longitud será:

$$
\frac{h_1}{n} \qquad \frac{1}{d} = i
$$

El área del cuadrado normal a la red será igual a d x 1 considerando un espesor unitario.

Apliquemos la Ley de Darcy para obtener el gasto que pasa entre 2 líneas de corriente.

ence.  
\n
$$
q = KiA = K \frac{h_1}{n} \cdot \frac{1}{d} \times d, q = K \frac{h_1}{n}
$$

Por Último *si* la red contiene m tubos de corriente el gasto total para un espesor unitario será igual a:

$$
q = m \Delta q = \frac{m}{n} \kappa h_1
$$

a la relación m/n se le denomina "factor de forma" y es independiente de la escala escogida para el dibujo, así como de la permeabilidad, dependiendo únicamente de la forma de la sección transversal.

SUBPRESION.- De acuerdo con la hidráulica sabemos que el aqua ejerce iguales presiones en todas direcciones para un mismo punto.

La presión ejercida en planos horizontales quitando la parte de material - que queda pbr debajo de este plano es llamada Subpresión.

Antiguamente se tenía la idea de que la subpresión actuaba únicamente en el plano de desplante de las estructuras y en los espacios que dejaban entre sí las partículas del material de la cimentación. A. Casagrande demostró que el agua forma una película continua entre las estructuras y el terreno por lo que debe tomarse toda el área de la base de la Estructura.

En efecto, las estructuras descansan sobre puntos geométricos de contacto que en total alcanzan aproximadamente un 2% del área total. Por el motivo anterior hoy en día no se afecta de ningún coeficiente de disminución de - área.

Para determinar la subpresión en un punto de una cortina de tierra nos valdremos de la red de flujo y de la eXpresión de la energía potencial:

$$
\xi = \frac{p}{\gamma_W} + z
$$

Despejando el valor de P que es el que nos interesa:

$$
P = (\xi - h) \chi
$$

En la red de flujo obtenemos el valor de *le.* ~nergía potencial E en el punto en que queremos determinar la subpresión; z es la carga de posición a partir del plano de comparación, generalmente la horizontal que pasa por el pie de la cortina.

 $'$ 

ESTABILIDAD DE LOS TALUDES. Como va vimos anteriormente la estabilidad de los taludes de una presa tiene que garantizarse para las condiciones más desfavorables.

El talud aguas arriba presenta su condición más desfavorable a un vaciadorápido del vaso y el talud aquas abajo cuando el vaso se encuentra lleno.

Los métodos de cálculo de cortes o terraplenes han sido deducidos de las fallas presentadas en distintas partes especialmente en Suecia en el puerto de Goteboorg (Marzo 5 de 1916) se tuvo una falla de grandes dimensiones los Ingenieros Suecos, en particular el Sr. Petterson propuso que la falla real se puede substituir por un arco de círculo en virtud de haber mucha semejanza a dicha fig.; el procedimiento de cálculo basándose en la proposición anterior fué desarrollado posteriormente en los E.U.A. por el Ing. Fellenius (1927).

Aunque en la actualidad existen varios métodos de cálculo como los de Froutard, Rendulic, etc. el más común y que arroja los mejores resultados es el método Sueco.

METODO SUECO.- Este método consiste en síntesis en hallar en la sección reca de la cortina el círculo más peligroso, es decir el circulo al que pertenezca la superficie cilindrica de posible falla y comparar los valores de las fuerzas que tratan de provocarla con los valores de las fuerzas que se oponen a ese deslizamiento. De ésta comparación se obtiene un número que -se llama "factor de sequridad", el cual en el caso más desfavorable no debe ser menor de 1.5.

La aplicación de este método tiene 2 variantes.

la. Consideremos un talud como el de la fig. III-4a formado por un mate- rial seco o casi seco, de tal manera que no existan subpresíones.

Una vez trazado el circulo por analizar se divide la porción de terraplénque queda arriba el círculo trazado en una serie de fajas verticales de - igual espesor.

Considerando que todas estas fajas tienen el mismo espesor en la dirección, normal al plano del papel, podemos determinar su peso *W* de cada una de - ellas, peso que estará representando por una fuerza vertical con punto deaplicación localizado en el centro de la faja que se considere.

En el punto que la fuerza W representativa del peso de cada faja corta al círculo, se le puede descomponer en dos fuerzas una tangente ai círculo y otra normal a él. La suma algebraica de todas las fuerzas tangenciales al circulo de la fuerza total  $\Sigma$  T que trata de hacer deslizar el terraplén.

De acuerdo con Coulomb la fuerza que se opone al deslizamiento de una franja es:

Para suelos sin cohesión Para suelos con cohesión En donde:  $~^{Neq}$  ዎ<br>Ntg. ቃ  $+$  CA

 $N =$  Fuerza Normal<br> $\dot{P} =$  Snoulo de frie

<sup>~</sup>ángulo de fricción interna del material

 $C =$  Esfuerzo unitario de cohesión del material

A Area ae contacto de la franja analizada con la sup. cilindrica de falla.

111

En estas condiciones el factor de seguridad al deslizamiento será igual al cociente de las fuerzas que se oponen al deslizamiento entre las fuerzas que lo provocan, tendremos por lo tanto:

$$
F.S. = \frac{\sum N \text{ tg } \phi}{\sum T}
$$
   
\n $Pora$    
\n $f \text{ is in conclusion}$ ;   
\n $F.S. = \frac{\sum N \text{ tg } \phi + CA}{\sum T}$    
\n $c \text{ of } R$ 

Cuando el terraplén está mojado existirá otra fuerza de subpresión s que actuará normalmente al. circulo de falla, en virtud de que toda presión hidráulica es normal al plano en que actúa.

Por lo tanto la fuerza de subpresión deberá restarse de la fuerza normal -N. En estas condiciones los factores de seguridad serán:

FIG. 111-40

- $F.S. = \frac{\sum (N-S) \cdot 10 \phi}{\sum T}$
- $F.S. = \frac{\sum (N-S) \, \text{tg} \phi + CA}{\sum T}$

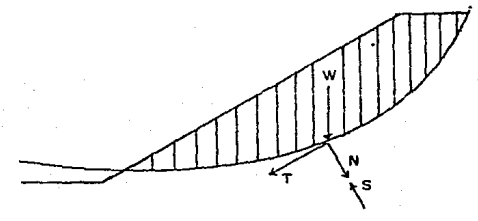

2a. Variante.- No es sino una simplificación de la anterior que permite mayor rapidéz en los cálculos con resultados suficientemente precisos paradeterminar el factor de seguridad.

Esta variante consiste en lo siguiente en lugar de considerar prismas de terraplén de espesor finito se consideran prismas de espesor diferencial, cuyos pesos estarán datos por sus alturas multiplicadas por el peso especí fico del material, tomando las alturas de cada prisma como un vector que se descompone en el punto de intersección con el circulo en otros dos, uno normal N y otro tangente T al circulo fig. III-5

Sobre la proyección horizontal del circulo de falla tomada como eje de las absisas se lleva los diferentes valores de N como ordenadas de sus respectivas proyecciones. Los extremos de estos vectores N forman una curva.

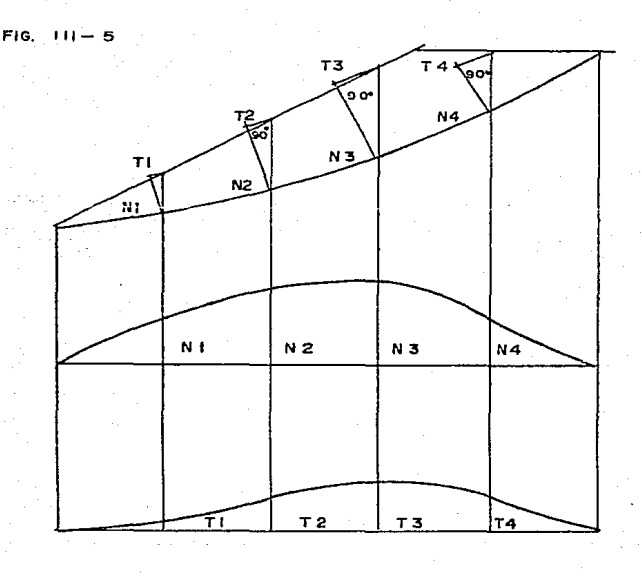

El area comprendida entre la curva mencionada y el eje de las abcisas se denomina "A<sub>n</sub>". Se procede en igual forma con los vectores t obteniéndoseel área "A $^{\mu}$ .

El área A<sub>n</sub> multiplicada por el peso volumétrico del material y por tg.  $\phi$ dá el valor de la fuerza que se opone al deslizamiento. De la misma mane ra el área  $A_t$  multiplicada por el peso específico del material dá la fuer za que trata de producir el deslizamiento.

LOs factores de seguridad serán por lo tanto:

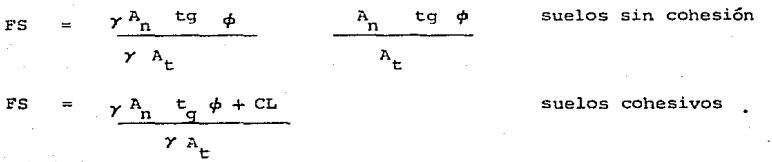

En esta última expresión L es la longitud del arco del círculo.

Cuando exista subpresión se construye un diagrama de los A<sub>s</sub> obteniéndose los valores para cada punto de la red de flujo. Restando w A<sub>5</sub> a *r*A<sub>0</sub> y multi-plicando por tg  $\phi$ 

El factor de seguridad para. suelos no cohesivos *y* cohesivos tendrá las sigs. expresiones respectivamente:

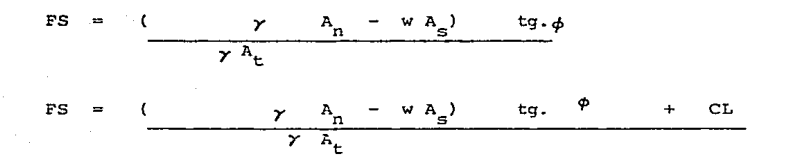

La gráfica de la fig. III-6 debida a Fellenius dá en función de la inclinación del talud el valor de los ángulos que permiten localizar la zona dondeestá el centro del circulo más peligroso.

Generalmente con práctica bastan 2 o 3 tanteos para localizar dicho círculo.

FIG. 111- 6

a Y *p* 

 $\begin{array}{|c|c|c|c|}\n\hline\n\text{35} & \text{a} & \text{b} \\
\hline\n\text{45} & \text{b} & \text{c} & \text{d} \\
\hline\n\end{array}$ *1V* <::"  $ulos$  30  $\sim$  1, 1, 1, 2 $\mu$ . 25 <sup>~</sup> '-,.... a  $\frac{90 \cdot 60 \cdot 45}{12}$  ...  $\frac{1}{20}$  ...  $\frac{1}{20}$  ... 2  $\overline{\mathbf{3}}$  $\ddot{\phantom{a}}$ e o *t.* 

Una vez estudiado las bases sobre las que descansa el diseño de una cortina tierra haremos la aplicación correspondiente al caso particular de la presa "El Rosario"

### DISEÑO DE LA CORTINA

El primer paso para el' diseño de una cortina es la determinación de la cota de la corona; del estudio hidrológico tenemos que ésta es la 2 309.70

En la sección máxima la cota del fondo del cauce es la 2 294.70 m. con lo que la altura máxima resulta de B =  $15.0$  m.

ANCHO DE LA CORONA.- Existe una fórmula empirica muy usada para determinarlo:

> $= 1.1$   $\text{H}^{1/2}$  + 0.91 en la cual  $A_{\alpha}$  $A_{\sim}$ ancho de la corona en metros.  $H$  $=$  altura de la cortina en metros. Substituyendo valores: A = 1.1  $(15)^{1/2}$  + 0.91 = 5.17 m.

Daremos un ancho de corona de 6.00 m. que es el conveniente para nuestro caso.

SECCION PROPUESTA PARA LA CORTINA. Los datos adoptados para los materiales que se emplearán en la construcción son:

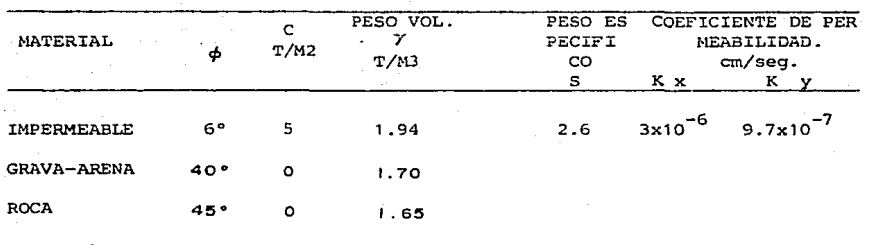

Con estos datos y basándonos en la observación de cortinas ya construídas en condiciones semejantes se propone la sección dibujada a continuación.

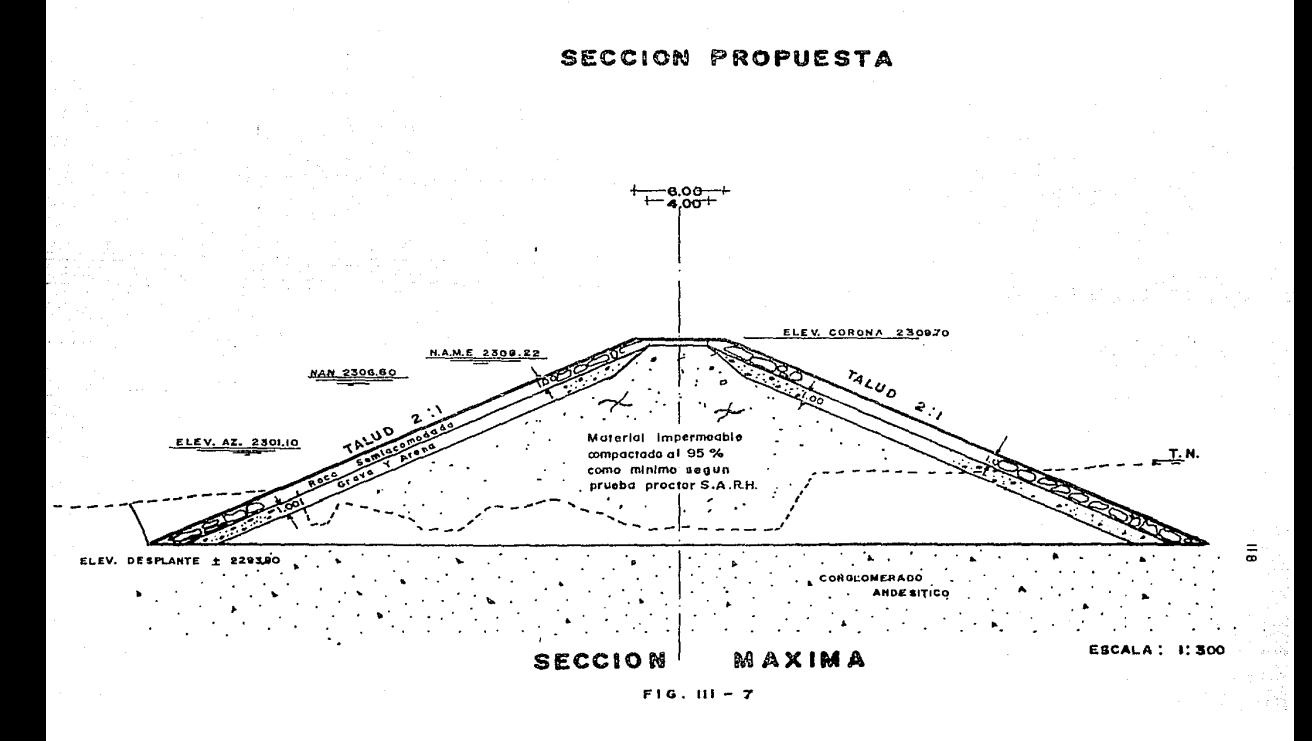

SECCION TRANSFORMADA.- La sección transformada a la que ya se ha hecho men ción en este mismo capítulo, permite reducir al caso de un suelo homogéneoe isótropo a un suelo en el que la permeabilidad para el flujo en la dirección horizontal (Kx) y la que se tenga para el flujo en la dirección vertical (Ky) sean diferentes. Con esa reducción se logra que la ecuación de -- Laplace y sus soluciones sean aplicables para describir el flujo a través del medio anisótropo. En esencia la teoría de la sección transformada es un simpie artificio de cálculo que se logra por una sencilla transformación de coordenadas y que modifica sobre el papel las dimensiones de la zona de flujo en estudio, de manera que la nueva sección obtenida, supuesta isótropa con Kx = Ky, tiene todas las condiciones de flujo que interesan iguales a las prevalecientes en la sección propuesta, en la que Kx • Ky.

Se someterá a la región de flujo a una transformación de coordenadas en la que la coordenada x se transforme a otra x' tal que:

$$
x' = \sqrt{\frac{Ky}{Kx}} x
$$

no se modifican las dimensiones verticales.

La permeabilidad equivalente en la sección transformada a la combinación de permeabilidades de la sección real es:

$$
K = \sqrt{Kx - Ky}
$$

O sea que en la sección transformada deberá usarse, al considerarla isótro pa, un valor de la permeabilidad igual a la media geométrica de las permea bilidades reales: así podrá hacerse en la sección transformada cualquier cálculo referente a gasto, obteniendo el mismo resultado que *si* se manejase la sección anisótropa y con mucha mayor simplicidad.

#### caso: UESTRO

$$
Kx = 3 \times 10^{-6}
$$
  
\n
$$
Ky = 9.7 \times 10^{-7}
$$
  
\n
$$
X' = \sqrt{\frac{Ky}{Kx}} \times 9.56 \times
$$
  
\n
$$
K = \sqrt{Kx Ky} = 1.7 \times 10^{-6}
$$

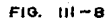

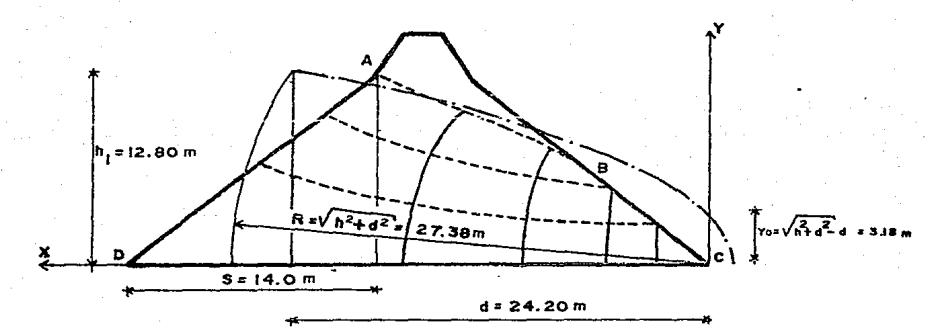

**SECCION TRANSFORMADA** RED DE FLUJO A PRESA LLENA EQUIPOTENCIALES LINEAS LINEAS DE CORRIENTE

TRAZO DE LA LINEA SUPERIOR DE CORRIENTE.- Para el trazo de la línea superior de corriente sólo se toma en cuenta el corazón impermeable.

Se aplica el método enunciado anteriormente, los resultados se observan - en la figura III-8.

RED DE FLUJO A PRESA LLENA.- El primer paso para resolver un problema de flujo es la especificación de las condiciones frontera para lo cual es necesario determinar las características geométricas e hidráulicas de las su perficies extremas que delimitan el dominio del flujo. En los casos de flujo bidimensional, una sección del medio en la dirección del flujo es re presentativa de las condiciones en cualquier otra, *y* aquellas superficiesse reducen a líneas. En medios homogéneos hay cuatro posibles clases de líneas de frontera.

- a) Frontera suelo infiltrado-suelo impermeable (frontera impermeable)
- b) Frontera agua-suelo infiltrado.
- c) Frontera suelo infiltrado-suelo permeable no infiltrado (línea- superior de flujo)
- d) Frontera suelo infiltrado-aire (línea de descarga libre)

El talud aguas arriba de la cortina desde la base hasta el N.A.N. es una línea equipotencial (frontera clase b).

La línea superior de corriente (punto A al B Fig. III-8) es una frontera clase c.

La línea OC (Fig. III-B) es una frontera clase a pues se supone que la - permeabilidad del suelo de cimentación es despreciable en comparación con La permeabiiidad del material de que está compuesto el corazón de la cortina (de 25 a 250 veces menor)

La línea BC (Fig. III-8) es una frontera clase d. conocidas ya las fronte ras y sus condiciones y siguiendo los lineamientos enunciados por Casagran de se trazó la red, misma que puede verse en la fig. III-8 RED DE FLUJO A VACIADO RAPIDO.- Supongamos que el vaso sufre un vaciado rápido, el corazón de la cortina quedará saturado, posteriormente el agua saldrá según lo muestra la red de flujo, plano III-3.

GASTO DE FILTRACION.- Determinamos anteriormente que el gasto de filtra- ción a través del terraplén es:

 $q = m$  k h, n

De la red de flujo a presa llena obtenemos: m = 3 n 5, el coeficie<u>n</u>  $\sim$ te de permeabilidad lo conocemos y tiene un valor  $K = 1.7 \times 10^{-6}$ 

El potencial  $h_i = 12.80$ m como puede verse en la fig. III-8 substituyendo en la fórmula:

> $q = \frac{3}{5} x 1.7 x 10^{-6} x 1280 = 1.3056 x 10^{-3} cm/seg/cm$  $q = 0.13056$  cm<sup>3</sup>/seg/m  $q = 0.00013056$  lts/sag/m; L = 255 m  $Q = 1.3056 \times 10^{-4} \times 255 = 0.0333$  Jts./sec.  $Q = 0.0333 \times 31557600 = 1050868$  lts /año  $Q = 10.50$  m<sup>3</sup>/ono

Como se vé este valor promedio del gasto de filtración, no influye para nada en nuestro almacenamiento.

ESTABILIDAD DEL TALUD AGUAS ARRIBA.- Utilizando la segunda variante del método sueco-explicada anteriormente, ensayamos varios circulos de falla, siendo el más peligroso el que tiene centro en O y radio de 22.50 m. al que corresponde el arco AB, plano III-2

Como las condiciones mecánicas y físicas de los materiales de grava-arena y de enrocamiento son muy semejantes, para ejecutar el análisis suponemos a 1a cortina como integrada únicamente por él macizo impermeable y por el enrocamiento es decir, hicimos la substitución del material grava-arena, por enrocamiento.

Dividiendo la proyección horizontal del arco AB, en partes iguales y levantando verticales por cada una de ellas hasta cortar el talud aguas - arriba nos quedan sobre el arco puntos tales como el 1, 2, 3.....15. Las verticales trazadas se dividen en dos al cortar el límite del corazón ar cilloso, cada una de las cuales tiene sus componentes normales al arco, que nos representan las fuerzas que se oponen al deslizamiento, debidas al peso del enrocamiento y de la arcilla, obtenemos así los vectores n correspondientes a la arcilla y al enrocamiento.

Las tangentes correspondientes a los vectores n son los vectores t.

Tomando como absisas la proyección horizontal del arco AB, llevamos orde nadas sobre las verticales correspondientes, iguales a 1os valores de - las norma1es n, obtendremos el área de normales si unimos estas ordenadas.

Procediendo en forma análoga obtendrémos el área de tangenciales. Les resultados obtenidos para el círculo más peligroso aguas arriba, se presenta en la tabla (III-1)

ESTABILIDAD DEL TALUD AGUAS ABAJO.- El talud aguas abajo presenta su con dición más desfavorable cuando el vaso se encuentra lleno, por lo cual el diagrama de subpresiones se dedujo a partir de la red de flujo a presa llena. El resultado para el círculo más peligroso aguas abajo se presen ta en la tabla III-2.

Del análisis efectuado se deduce que la sección propuesta para nuestra cortina es estable. En el plano III-2 se encuentran dibujados los círcu los más críticos tanto aguas arriba como aguas abajo.

El peligro de tubificación está contrarrestado por el material de grava arena que sirve como filtro en e1 cual quedan detenidas las particulas - de arcilla que pudieran ser arrastradas.

Por todo lo anterior pedemos adoptar la sección propuesta como buena para nuestro proyecto.

TABLA,  $||| - 1$ 

## ANALISIS TALUD AGUAS ARRIBA

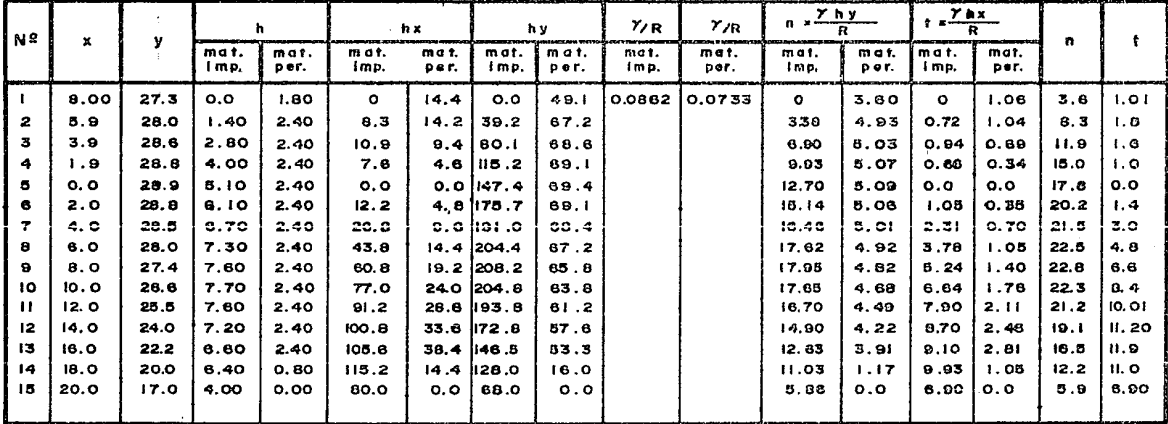

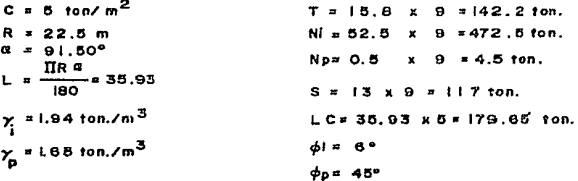

 $FS = \frac{(N! - S) \cdot \tan q \cdot \phi i + N_p \cdot \tan q \cdot \phi_p + LC}{T}$  $F S = 1.55$ 

 $\overline{9} \overline{2}$ 

TABLA,  $||| - 2$ 

ANALISIS TALUD AGUAS ABAJO

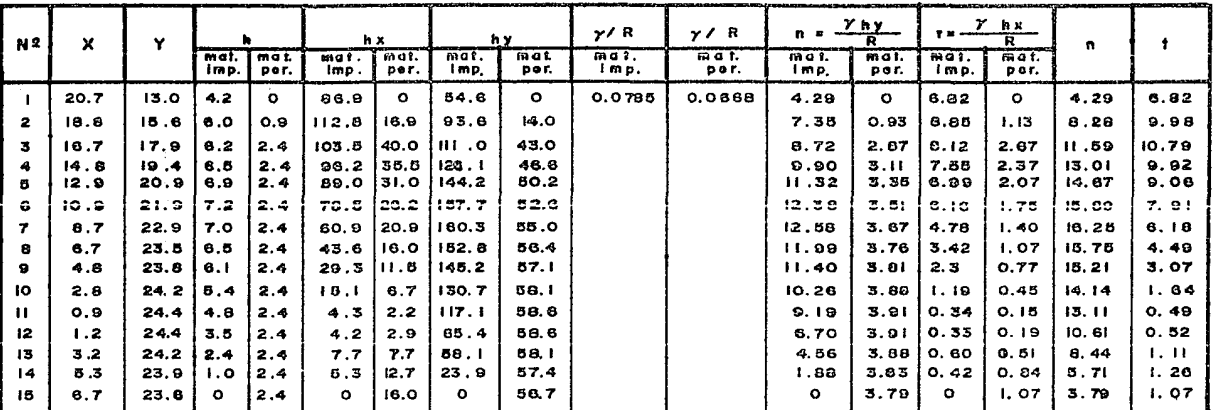

 $C = B$  ton./m<sup>2</sup>  $T = 15.0 \times 9 = 135.0$  ton. Ni= 36.5 x 9 = 328.5 ton R = 24.7 m  $a = 83.50^{\circ}$ Hp= 1.0 x 9 = 9.0 ton.  $S = 10.7 \times 9 = 96.3$  fon.  $L = \frac{\Pi R a}{180} = 38.0$  $LC = 36.0 \times 6 = 180$  ton.  $Y = 1.94$  ton.  $/m^3$  $91 - 6$ \*  $\phi$ p = 48°  $Y_{px}$  1.85 ton./m<sup>3</sup>

and the state of the

 $ES_H$  (NI-S) tang.  $\phi I + Np$  tang  $\phi p + LC =$  $F S = 1.57$ 

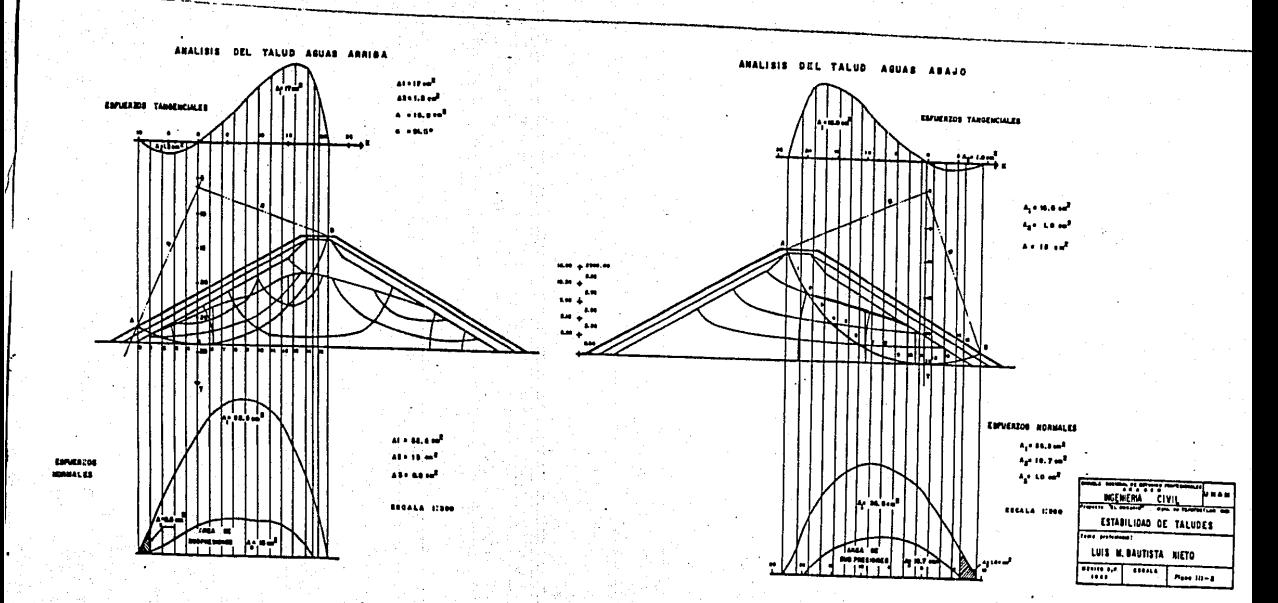

29 第38 第543

AT 1999년

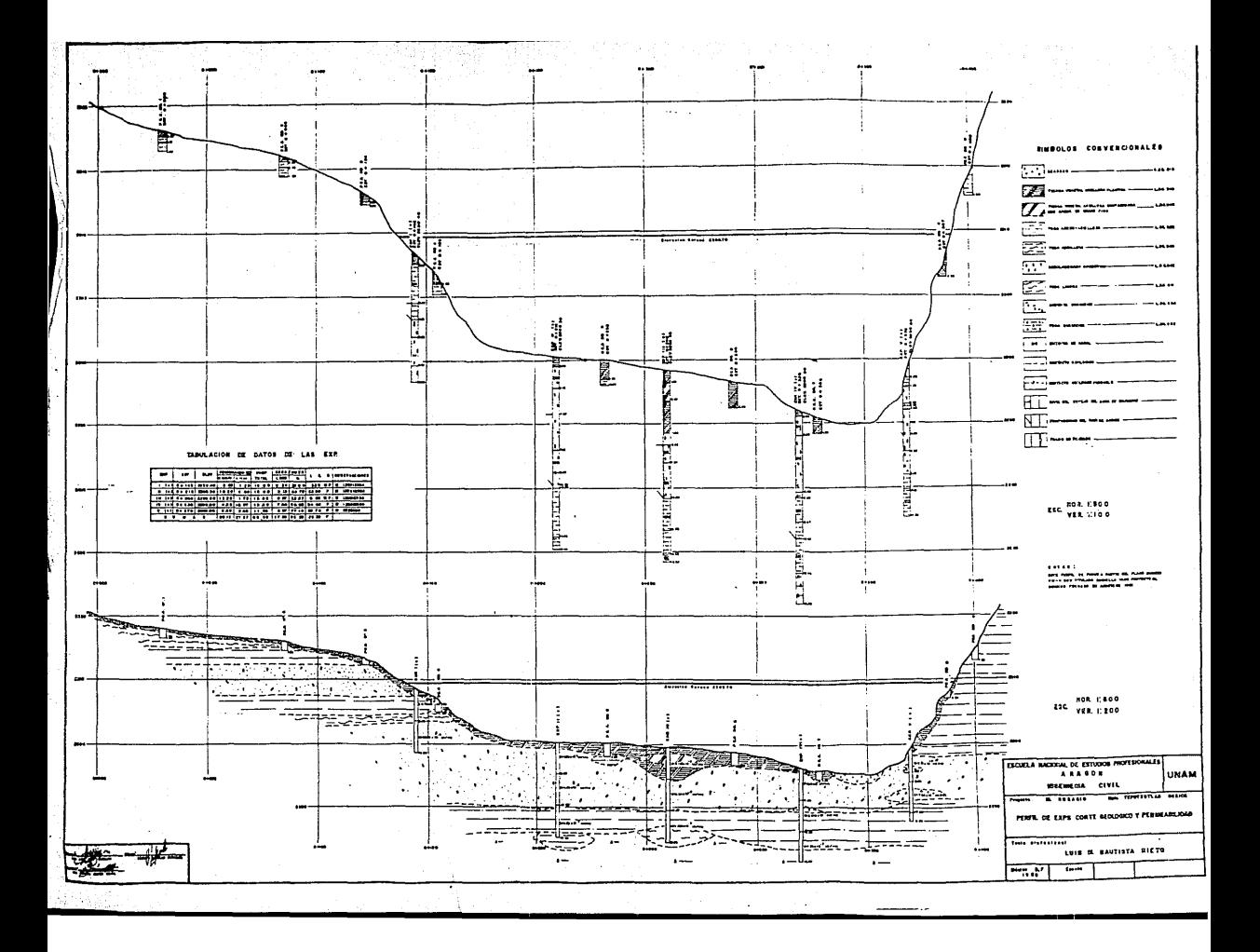

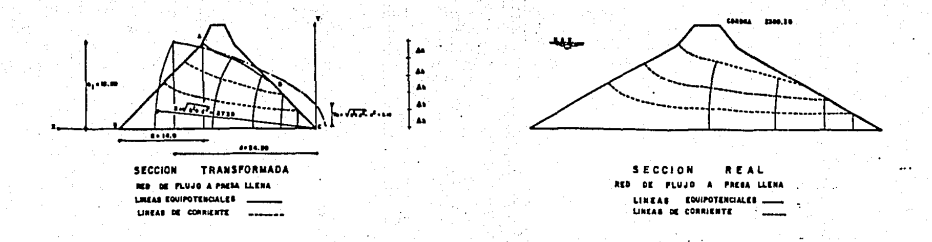

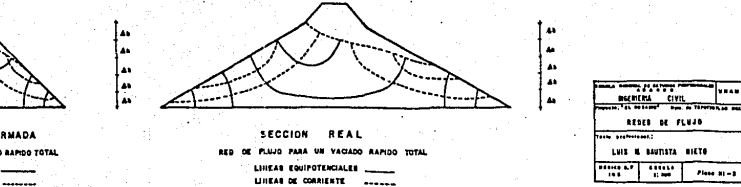

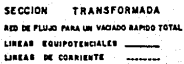

٠,

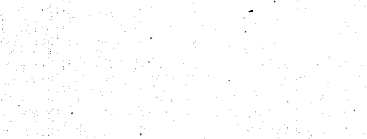

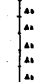

 $\cdots$ 

#### IV OBRA DE EXCEDENCIAS

GENERALIDADES.- La obra de excedencias es la estructura de 1a presa de almacenamiento que tiene por objeto dar salida al agua sobrante que elvaso no puede almacenar.

Tratándose de una cortina de materiales graduados como la de nuestro ca so el buen funcionamiento del vertedor es factor indispensable para garantizar la vida de la presa pues de ser rebasada por el agua, inevitablemente proviene el fracaso de la estructura.

Actualmente los tipos de vertedores más empleados son los de descarga directa y los de canal lateral, los primeros se caracterizan por que el escurrimiento sobre el vertedor se verifica en la misma dirección que el escurrimiento en el canal de descarga, en los segundos el escurrimien to sobre el vertedor se produce normalmente a la dirección del escurrimiento en e1 canal de descarga.

Selección del tipo.

Del examen de la topografía del vaso vernos que no se cuenta con ningúnpuerto en e1 cual podamos alojarlo, quedándonos como único sitio posi- ble una de 1as laderas de la boquilla.

Los tipos de vertedor factibles de construír en nuestro caso son:

Vertedor de abanico Vertedor en planta recta Vertedor con canal lateral tipo descarga directa

131

Debido a la forma de la boquilla, los anteproyectos realizados dieron como conclusión que el tipo más adecuado por económico es el de canal lateral, :.uego procederemos a proyectar un vertedor de este tipo en la margen derecha puesto que la topografía se presta más en ésta y las con diciones geológicas no lo impiden.

Un vertedor de canal lateral consta de las siguientes partes, el ordende el.las es el mismo que sigue el agua en su recorrido.

#### CIMACIO

CANAL COLECTOR ZONA DE TRANSICION SECCION DE CONTROL CANAL DE DESCARGA UMBRAL DEFLECTOR

Teoría hidráulica del vertedor de canal lateral.

La teoría del funcionamiento de los vertedores laterales se basa princi palmente en la 1ey de la conservación de la energía, suponiendo que las únicas fuerzas que producen movimiento en el canal provienen de la caída de la superficie del agua en la dirección del eje. En esta prernisase supone que toda la energía del agua que pasa por la cresta se disipa al mezclarse con el agua del canal  $y$ , por lo tanto, no interviene paramover el agua a lo largo del canal. La velocidad axial se produce sol~ mente después de que las particulas del agua que llega se unen a la cor riente del canal.

En cualquier tramo corto de canal lateral, la cantidad de movimiento al principio del tramo, más cualquier aumento debido a las fuerzas exter- nas debe ser igual a la cantidad de movimiento al final del tramo. Si se considera un tramo corto de longitud  $\Delta X$ , y la velocidad y la des-carga en la sección de aguas arriba son  $y \ q$ , en la sección de aguas

a.bajo la velocidad *y* l.a descarga serán V +AV7 Q +q(A)()en la que q es· el gasto por unidad de longitud de cresta del vertedor. Las cantidades de movimiento en las dos secciones, serán:

AQUAS ARRIBA, 
$$
M\mu = \frac{QV}{g}
$$
 (IV - 1)

AGUAS ABAJO , Md =  $\frac{Q+q(AX)}{q}$  (V+AV) (IV - 2)

RESTANDO LA ECUACION  $(1V - 2)$  MENOS  $(1V - 1)$ 

$$
(\mathbf{V} - \mathbf{V})\mathbf{I} = \frac{\mathbf{Q}(\mathbf{A}\mathbf{V})}{\mathbf{Q}} + \frac{\mathbf{Q}(\mathbf{A}\mathbf{V})}{\mathbf{Q}} + \frac{\mathbf{V}(\mathbf{A}\mathbf{V})}{\mathbf{Q}} = \mathbf{W}\mathbf{A}.
$$

DIVIDIENDO POR

 $\frac{\Delta M}{\Delta X} = \frac{Q(\Delta V)}{q(\Delta X)} + \frac{q}{q}(V+\Delta V)$  $(10 - 4)$ 

La variación de cantidad de movimiento con relación al tiempo, siendo V veces la variación con respecto a x, y considerando que la velocidad media sea(V+ $(12 \ (4 \ V))$  la ecuación (IV-4) se puede escribir:

$$
\frac{\Delta M}{\Delta t} = \frac{Q (\Delta V)}{q (\Delta X)} (V + 1/2 \Delta V) + \frac{q}{q} (V + \Delta V) (V + 1/2(\Delta V))
$$
 (IV - 5)

como  $\frac{\Delta M}{\Delta t}$  es la fuerza aceleradora, que es igual a la pendiente de la superficie del agua $\frac{\Delta Y}{\Delta X}$  multiplicada por la descarga media, la Ec. crv-!S) se transforma en:

$$
\frac{\Delta Y}{\Delta X} \left[ Q + \frac{1}{2} (\Delta Q) \right] = \frac{Q(\Delta Y)}{Q(\Delta X)} \left[ V + \frac{1}{2} (\Delta V) \right] + \frac{q}{q} (V + \Delta V) \left[ V + \frac{1}{2} (\Delta V) \right] \quad (IV-6)
$$

de la cual el cambio de elevación de la superficie del agua es:

$$
\Delta y = \frac{Q}{q} \cdot \frac{(V + \frac{1}{2} (AV))}{(Q + \frac{1}{2} (AQ))} (AV + \frac{Q (AX)}{q} (V + \Delta V))
$$
 (IV - ?)

si Q1 **y** Vt son los valores al principio del trar.io *<sup>y</sup>***Q2 y** v2 son los valores al final del tramo, la ecuación se puede escribir:

$$
\Delta y = \frac{Q_1}{g} \frac{(V_1 + V_2)}{(Q_1 + Q_2)} ((V_2 - V_1) + \frac{V_2 (Q_2 - Q_1)}{G_1})
$$
 (1V - 8)

Utilizando la Ec. (IV-8) se puede determinar el perfil de la superficie del agua en cualquier canal lateral suponiendo tramos cortos de canal una vez que se ha encontrado un punto de partida. La solución de la Ec. (IV-8) se obtiene por el procedimiento de tanteos. Para un tramo de -longitud  $\Delta X$  se conocen  $Q_1$  y  $Q_2$ . Si se ha establecido el tirante en un extremo se puede encontrar por tanteos que satisfaga los yaloresindicados y los calculados de  $\Delta y$ .

Como en otras determinaciones de los perfiles de la superficie del agua, el tirante y las características hidráulicas del Régimen serán afecta- das por los remansos que se formen en algún punto de control, o por con diciones críticas a lo largo del tramo de canal que se está considerando. En la siguiente discusión se trata de la selección de un control para comenzar el cálculo del perfil de la superficie del agua.

Cuando el fondo de la cubeta del canal lateral se elige Ce manera que su pendiente sea diferente que el que tenga la energía específica mínima, la circulación será con régimen subcrítico o supercrítico, según las re laciones del perfil del fondo a la pendiente crítica o según la influen cia de la sección de control de aguas abajo. Si la pendiente del fondo

es mayor que 1a crítica y no se ha establecido una sección de control a1 final del canal lateral, predominará el régimen supercrítico en toda la longitud del canal.

En este régimen, las velocidades serán elevadas y los tirantes pequeños, lo que produce una caída relativamente grande del nivel del agua en el vaso al nivel del agua en el canal. Este régimen se ilustra en el per- fil B'de la fig. III-1. Inversamente, si se establece una sección de - control aguas abajo del canal lateral para aumentar los tirantes de aguas arriba, se puede lograr que el canal funcione con régimen subcrítico. Las velocidades serán menores que las críticas y las mayores profundidades producirán una caída más pequeña, del nivel de la superficie del agua en el vaso, al perfil de la superficie del agua en el canal lateral. En el perfil A' de la rig. IV-1. Se ilustra el funcionamiento con régimensubcrítico de la superficie del agua.

En la fig. IV-1 (B) se muestra el efecto de la distancia de la caída de agua del vaso a la superficie del agua del canal para cada tipo de régimen. Puede verse, que en el régimen subcrítico no se desarrollan gran- des velocidades transversales en el agua que llega debido a lo pequeño de la caída antes de que encuentre la corriente del canal, mezclándose así muy bien con el volúmen de agua contenido en el canal. Como tanto las velocidades de llegada y las del canal son relativamente lentas, se hará una mezcla bastante completa del agua, produciéndose, por lo tanto, una circulación comparativamente uniforme en el canal lateral.

135

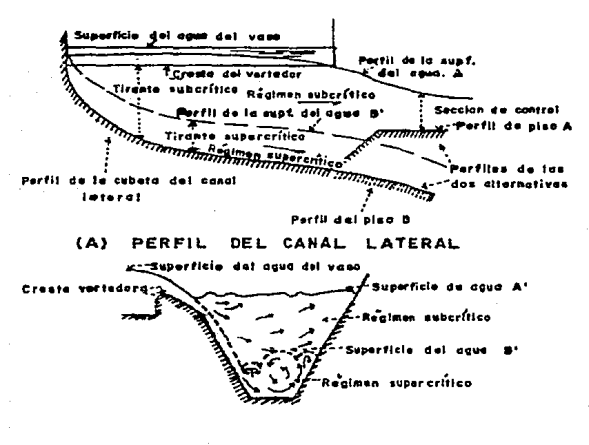

(B) SECCION TRANSVERSAL DEL CANAL LATERAL

CARACTERISTICAS DE FUNCIONAMIENTO DEL FIG. LATERAL CAMAL

Superficie del ua en el vasa Supf, del 4 en el cono ,,,,,,,,,,,,,,,, nal práctica Ancho, míntmo de la plantitla

# FIG. IV-2 COMPARACION DE LAS SECCIONES TRANS-**VERSALES DEL CANAL LATERAL**

Vamos a discutir la anchura de este canal en relación con su profundidad. Si la relación de la anchura a la profundidad es grande, el tirante en el canal será pequeño, semejante al que aparece en la sección transversal abfg en la figura IV-2. Es evidente que en estas condiciones se mezcla mal el gasto del vertedor y el del canal. Las secciones transversales, cuya relación anchura-tirante es la mínima, tendrán el mejor funcionamien to hidráulico, lo que indica que una sección transversal de figura pareci da a la adj en la fig. IV-2 sería la elección ideal tanto desde el puntode vista hidráulico como del económico. Sin embargo, se requieren anchu- ras mínimas en el fondo, para evitar dificultades de construcción debidas a lo reducido del espacio para trabajar. Además, debe también considerar se la estabilidad de la estructura y de la ladera, que puede estar amenazada por un corte extremadamente profundo. Por lo tanto, se debe elegir la plantilla mínima compatible tanto para los aspectos prácticos como estructurales del problema.

Se obtiene una sección de control aguas abajo del canal lateral estrangulando los ta1udes o elevando la plantilla para obtener un punto de régi- men crítico. El régimen aguas arriba del control será subcrítico, con lo que el tirante será máximo en el canal lateral. Luego se eligen la plantilla y las dimensiones del control, de manera que el canal frente a la cresta tenga el mayor tirante posible sin ahogar la lámina vertiente. El régimen en el canal de descarga, aguas abajo del control será el mismo que el de un canal de descarga de un vertedor.

Se pueden hacer variaciones en el proyecto suponiendo diferentes anchuras de la plantilla, diferentes taludes laterales y variando las secciones de control. Generalmente, se puede obtener un proyecto económico y adecuado después de comparar varias alternativas.

137

Datos para el diseño. Conocida ya la teoría para el diseño de estos vertedores procederemos a aplicarla a nuestro caso, para lo cual contamos -con los siguientes datos:

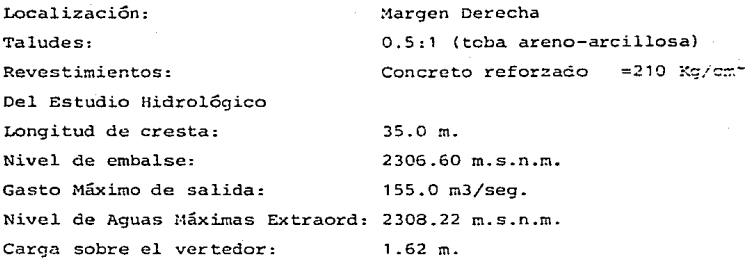

Localizaremos la sección de control a 5.00 m. de la sección final del ver tedor con el objeto de tener una zona de transición con pendiente menor que la crítica y preferentemente le darémos una contrapendienté (0.06) con el objeto de acercarnos lo más posible a la superficie del terreno y ahorrar excavación.

La transición comprende solamente la reducción de la plantilla de 5.00 m. en el canal colector a 4.00 m. en el canal de descarga, conservándose los taludes, arbitrariamente supongamos una elevación de 100.00 m. para la - plantilla en la Est. 0+035

Calculemos el tirante crítico en la sección de control.

De la condición de escurrimiento con régimen crítico en un canal tenemos:

 $\frac{Q^2}{q}$  =  $\frac{A^3}{1}$  ;  $\frac{Q^2}{q}$  =  $\frac{155^2}{981}$  = 2449

1 3 8

Suponiendo un tirante  $d = 4.42 m$ 

 $T = B + 2td = 4 + 2(0.5)(4.42) = 8.42$ 

 $Bd + d^2 = 4.(4.42) + 0.5(4.42)^2 = 27.45 m^2$ 

$$
\frac{A^3}{T} = \frac{27.45^3}{8.42} = 2456 = 2449
$$

luego dc = 4.42 m  $Vc = \frac{Q}{A} = \frac{155}{27.45} = 5.65$  m/s

$$
hvc = \frac{(5.65)^2}{19.62} = 1.63 \text{ m}.
$$

Supóngase una pérfida en la transición, del extremo del canal lateral a la sección de control (tomando en cuenta las pérdidas debidas a la con tracción, a la difusión de la covriente que no se hubieran efectuado en el mismo canal lateral  $y$  a las pérdidas debidas por razonamiento) - igual a 0.2 de la diferencia de cargas por velocidad entre los extremos de la transición.

Las características del régimen en el extremo de aguas abajo del canallatera2 se obtienen por el teorema de Bernoulli.

Para la Fig. IV-3. El teorema de Bernoulli se puede escribir como si-gue:

d  $(0 + 035)$  +hv  $(0 + 035) = Z +$ de  $+$ hve +0.2 (hve-hv(0+035)) Esta expresión debe resolverse por tanteos, primero supóngase un valorpara d (o+ 035)si con estos va1ores no queda satisfecha 1a ecuación, se debe suponer un nuevo valor para d (0+035) repitiendo el proceso.
Para un d (0+035) =6.05 m se obtiene el sig resultodo

d ( O + 035 ) + hv ( O + 035 ) =  $x$  + de + hvc +0.2(hvc-hv(0+035))

#### 6.05 + 0.52 = 0.3 + 4.42 + 1.63 + 0.22

 $6.57 = 6.57$ 

Tenemoa:

A ( $0+035$ ) = 48.55 m<sup>2</sup> ; V(0 + 035) = 3.19 m/s ; hv( $0+035$ ) = 0.52 Habiendo determinado las propiedades hidráulicas del/ canal lateral en la estación 0+035, se puede determinar el perfil de la superficie del agua con la ecuación IV-8. En la tabla IV-1 se dán cálculos de los tan teas. En la Fig. IV-3 se dá el perfil resultante del agua.

Enseguida se ajusta el perfil del canal al nivel de referencia de la cresta, relacionando el perfil de la superficie del agua en el canal co lector, al nivel del agua en el vaso.

Para evitar una sumergencia excesiva de la lámina vertiente, se suponeque se puede tolerar un máximo de dos tercios de sumergencia en el ex- tremo de aguas arriba.

El nivel máximo de la superficie del agua en el. canal lateral será 2/3 de la carga sobre el vertedor  $\frac{2}{3}$  H =  $\frac{2}{3}$  (1.62)= 1.08 m Arriba de la cresta, en la Est. 0+010 la elevación del nivel de la superficie del agua en el canal lateral de 106.83 se convierte en la elevación 2 30ó.60 <sup>+</sup> 1.08 = 2 307.68

De todas las alternativas estudiadas, vemos que la más económica y de mejor funcionamiento es la correspondiente al caso anterior, motivo por el cual procederemos a proyectar el vertedor con estos valores.

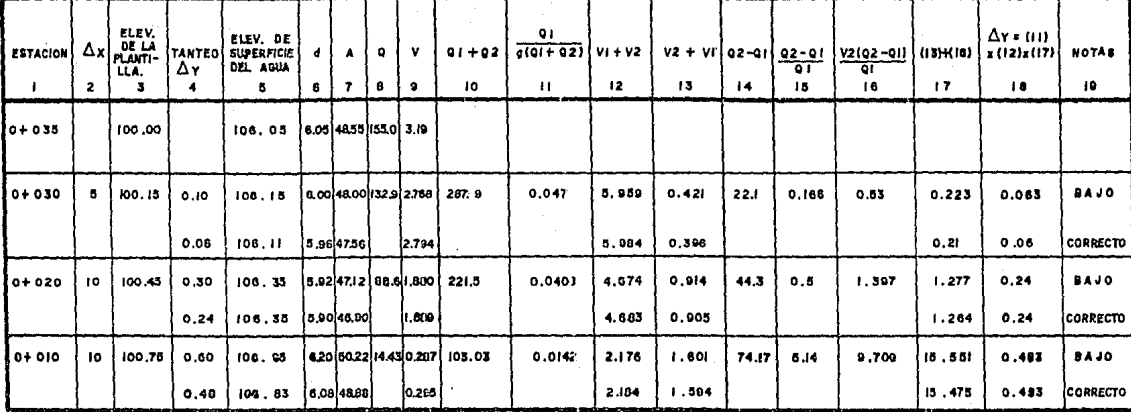

# Q = 155.0 m<sup>3</sup>/S., ANCHO DE PLANTILLA = 5.0 m : TALUDES LATERALES 0.5:1 PENDIENTE DEL FONDO S=0.03

**TABLA** IV-I CALCULO DEL VERTEDOR DE DEMASIAS DE CANAL LATERAL.

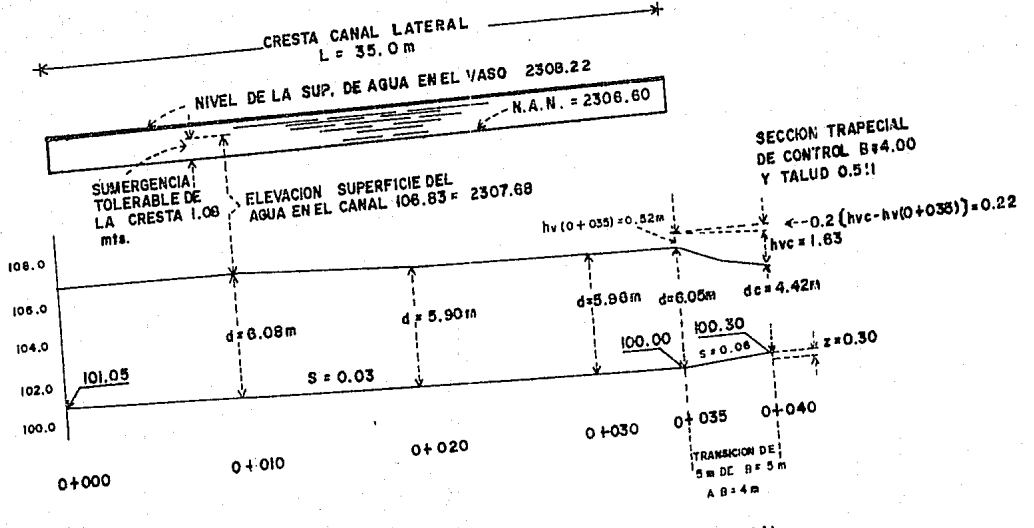

FIG. IV-3 PROYECTO HIDRAULICO DEL VERTEDOR DEL CANAL LATERAL.

 $\vec{4}$  $\mathbf{a}$  PERFIL DEL CIMACIO. Las secciones de las crestas cuya forma se aproxima a la de la superficie inferior de la lámina que sale por un vertedor en pared delgada, constituye la forma ideal para obtener óptimas descar gas. La forma de esta sección depende la carga, de la inclinación del paramento aguas arriba de la sección vertedora sobre el piso del canal-\_ de llegada (que influye en la velocidad de llegada de la cresta) para la mayor parte de las condiciones los datos se pueden resumir de acuerdo con la forma mostrada en la Fig. IV-4, relacionada a los ejes que pa san por la cima de la cresta. La porción que queda aguas arriba del origen se define como una curva simple *y* una tangente o como una curva circular compuesta. La porción de aguas abajo está definida por la ecua ción:

$$
\frac{Y}{H_0} = -K (\frac{X}{H_0})^n
$$

en la que K y n son constantes, cuyos valores dependen de la inclina- ción de la pared aguas arriba y de la velocidad de llegada (Pág.304 del libro Diseño de presas pequeñas) , se usará un paramento vertical aguasarriba, se obtienen los datos siguientes:

> $K = 0.51$  :  $n = 1.848$  :  $Xc = 0.42$  $Yc = 0.17$ ;  $R1 = 0.82$ ;  $R_2 = 0.34$

y queda definido por los valores dados en la siguiente tabla

$$
Y = -0.338 \times^{1.848}
$$

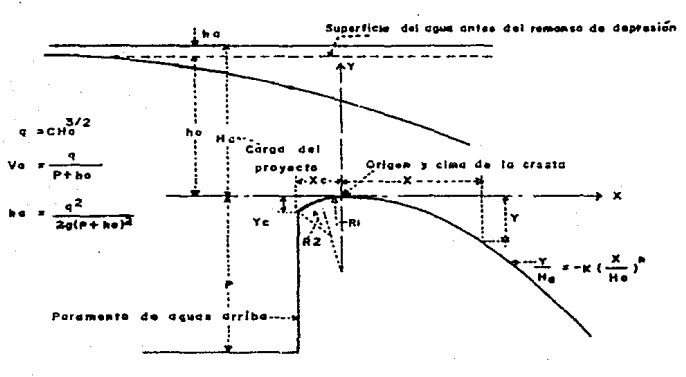

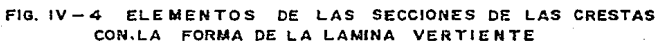

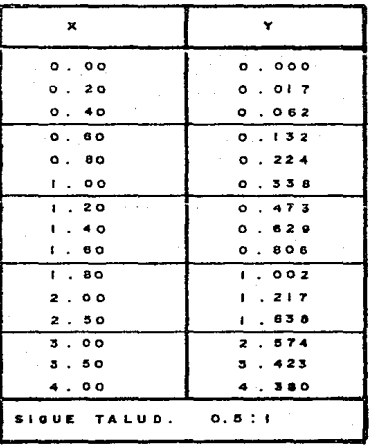

CANAL DE DESCARGA.- La descarga, generalmente pasa con el tirante crítico en la estructura de control del vertedor *y* entra en el canal de - descarga con régimen supercrítico o turbulento. Para evitar la forma- ción de un salto hidráulico abajo del control. El régimen debe permane cer supercrítico en toda la longitud del canal. Las velocidades y ti- rantes en los canales con superficie libre, sean canales abiertos, entu bados o túneles, se ajustan a los principios de la conservación de la energía en la forma expresada por el teorema de Bernoulli, que dice: -- "La energía absoluta de una corriente en una sección transversal es - igual a la energía absoluta en una sección aguas abajo más las pérdidas intermedias". Se puede expresar como sigue:.

 $+$   $h$  v<sub>1</sub> =  $d$  2  $+$   $h$   $v$  2

esta ecuación debe resolverse por tanteos. De nuestra sección de control tenemos como datos

> de = 4.42 m ; Ve = 5.65 m/S  $\mathbf{r}$ Pe= 13,88 m  $A = 27.45 \text{ m}^2$ ;  $r = 1.978$ ;  $r = 1.575$

De Manning.

$$
V = \frac{1}{n}r^{2/3} \quad S
$$
  
\n
$$
S = (\frac{Vn}{r^{2/3}})^2 = (\frac{5.65(0.014)^2}{1.575}) = 0.0025
$$

Las pérdidas de carga se calculan con la siguiente fórmula:

$$
hp = (\frac{v_n}{r^{2/3}})^2 \Delta L
$$

Le darémos una pendiente de <sup>s</sup><sup>=</sup>0.01 que ez mayor que la crítica *y*  que se adapta más a las condiciones del terreno según la localización aceptada.

Para calcular los tirantes en el canal de descarga se aplica el teore ma antes mencionado. {véase tabla IV-2).

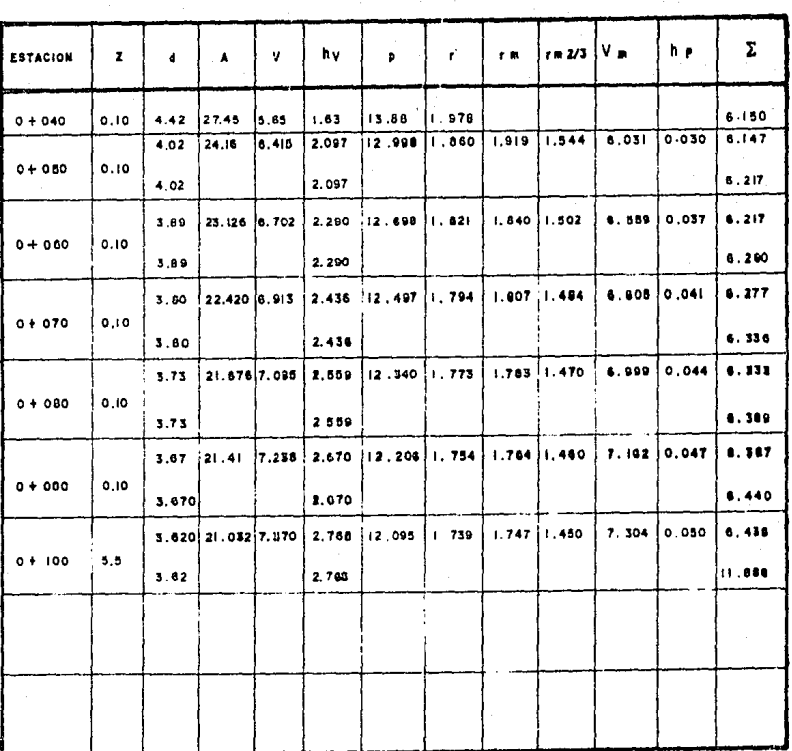

 $\mathcal{L}^{\text{max}}_{\text{max}}$  , where  $\mathcal{L}^{\text{max}}_{\text{max}}$ 

 $\bar{\psi}$ 

TABLA  $\mathbf{2}$  $1V -$ 

 $\blacktriangleleft$ 

 $\sim$ 

SALTO HIDRAULICO.- Estudiemos el proceso de transición del régimen -supercrítico a subcrítico. Se ha visto que esta transición puede ocurrir únicamente si se produce una reducción local del ancho del canal. Sin embargo dicha transición también puede ocurrir si en el can«l de sección uniforme hay una transición en la pendiente, cambiando de su-percrítica a subcrítica, tal como ocurriría al pie de una rápida o caí da (IV-5). El régimen aquas arriba de la intersección, es supercrítica, mientras que, aquas abajo, la pendiente impone un tirante normal en ré gimen subcrítico; ocurriendo en una longitud intermedia la transición entre ambos.

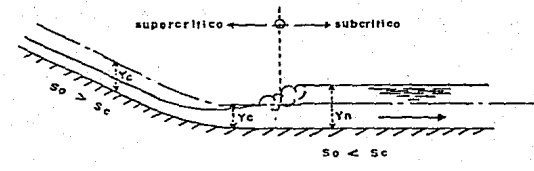

#### TRANSICION DE REGIMEN SUPERCRITICO A SUBCRITICO FIG. 1V-5

El fenómeno antes descrito se conoce como "salto hidráulico" : onda estacionaria y representa la única manera en que es posible el cambio de régimen supercrítico a subcrítico ocurre frecuentemente al pie de la descarga de una compuerta reguladora o de un cimacio o en un cam -bio de pendiente como el antes expuesto.

Además de su gran mérito como disipador natural de er.ergía, el saltohidráulico tiene otros usos prácticos, entre las cuales se pueden men cionar los siguientes:

- a) Prevención o confinamiento de la socavación aguas abajo de las estructuras hidráulicas donde es necesario disipar energía.
- b) El mezclado eficiente de fluídos o de sustancias químicas usadas en la purificación de aguas, debido a la naturaleza fuerte mente turbulenta del fenómeno. Este atributo tiene ventajas particulares cuando se involucra la contaminación.
- c) La recuperación de carga aguas abajo de un aforador y mantenimiento de un nivel alto del agua en el canal de riego o de dis tribución de agua.
- d) El aireamiento del agua destinada al abastecimiento de ciuda- des.

La función "momentum".- Consideremos un tramo horizontal de un canal de sección transversal cualquiera donde se produce el salto hidráulico y el volúrnen de control limitado por las secciones 1 y 2 (antes <sup>y</sup> después del salto}, por el piso del canal y por la superficie libre del agua (fig. IV-G)

Para la aplicación de la ecuación de la cantidad de movimiento, consi deramos que se satisfacen las siguientes condiciones.

- a) El canal es horizontal y de sección constante.
- b) se desprecia la resistencia de fricción originada en la pared del canal, debido a la poca longitud del tramo en que se desa rrolla el salto.
- e) Dentro del tramo, no existe ningún obstáculo que pudiera ocasionar una fuerza de empuje dinámico desde el exterior.
- d) se considera que la distribución de velocidades en las seccio nes 1 *y* 2 es prácticamente uniforme y que los coeficientes

$$
\beta \mapsto \beta z = 1
$$

Aplicando la ecuación de la cantidad de movimiento al volúrnen de control en estudio se obtiene:

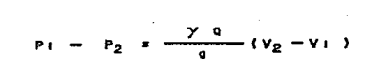

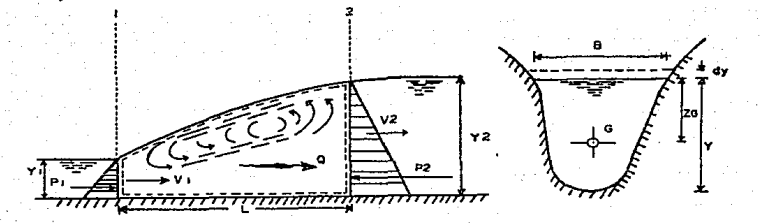

a) VOLUMEN DE CONTROL

## FIG. IV -6 ANALISIS DEL SALTO HIDRAULICO

 $150$ 

$$
P_1 - P_2 = \frac{\gamma \alpha^2}{q} \left( \frac{1}{A_2} - \frac{1}{A_1} \right) \qquad (10 - 9)
$$

Los empujes totales debidos a la presión hidrostática se pueden calcular como sigue:

$$
PI = \gamma \quad Z \text{ of } A_1
$$
\n
$$
PI = \gamma \quad Z \text{ of } A_2
$$

Donde zoi Y zoz son las profundidades de los centros de gravedad de las áreas en las secciones 1 y 2 respectivamente (Fig. IV-6). Por lo tanto, substituyendo los valores de Pl Y P2 en IV-9 y simplificando resulta que

$$
\frac{q^2}{qA_1} + Z_0; \quad A \mid z = \frac{q^2}{qA_2} + Z_0; \quad A \mid Z = (10 - 10)
$$

En esta ecuación se observa que los términos antes y después del signo igual son análogos, pudiendo expresarlos mediante la función llamada -"momentum"

$$
M = \frac{Q^2}{9 A} + Z6 A
$$

La cual se compone de dos términos: el primero representa la cantidadde movimiento del flujo que atraviesa la sección del canal en la uni-dad de tiempo y por unidad de peso del agua; el segundo.

El empuje hidrostático por unidad de peso y también el momento estático del área respecto de la superficie libre. Debido a que ambos térmi nos tienen las dimensiones de una fuerza por unidad de peso, a la función "momentum" se le conoce también como "fuerza especifica".

LONGITUD DEL SALTO.- La longitud del salto ha recibido gran atención de los investigadores pero hasta ahora no se ha desarrollado un procedimiento satisfactorio de cálculo.

Se acepta comunmente que la longitud L del salto se defina como la dis tancia medida entre la sección de inicio y la sección inmediatamente aguas abajo en que termina la zona turbulenta.

según el U.S. Burea of Reclamation, la longitud del salto en un canalrectangular horizontal varía de acuerdo con la tabla siguiente

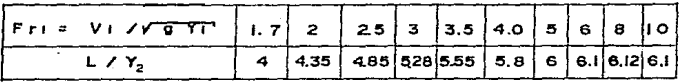

La longitud del salto en un canal trapezoidal es mayor debido a la asimetría que se produce por efcclu de la distribución no uniforme de las velocidades.

Según Sieñchin la longitud del salto es:

 $L = A (Y_2 - Y_1)$ 

donde A depende del talud del canal.según la tabla siguiente:

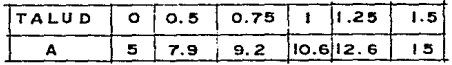

Según Hsing, la longitud del salto *en* un canal trapecial es mucho mayor, de acuerdo con la siguiente fórmula:

L = 5  $Y_2$  (1 +  $\sqrt{Y_2 - Y_1}$ ) /  $\overline{Y_1}$ 

ECUACION GENERAL.- Aunque la condición general para que ocurra el salto está expresada por la ecuación IV-10, para cualquier forma geométrica - de la sección conviene desarrollar ecuaciones particulares para las secciones más usuales que, aunadas a sus representaciones gráficas, per mitan el cálculo directo del conjugado nayor, a parcir de las condiciones en la sección de conjugado menor o viceversa.

En cualquier forma de sección la profundidad ZG de su centro de gravedad se puede calcular de la ecuación

$$
ZG = K'Y
$$

Donde K' es un coeficiente que depende de la geometría de la sección.-Por lo tanto, la ecuación IV-10, se puede escribir.

$$
A_2
$$
  $K_2'$   $Y_2 - A_1$   $K_1'$ ,  $Y_1 = \frac{Q^2}{g} \left( \frac{A_2 - A_1}{A_1} - \frac{A_1}{A_2} - 1 \neq 0 \right)$  (1V - 11)

Que es la ecuación general del salto hidráulico en un canal de sección transversal cualquiera.

SECCION TRAPECIAL.- Régimen supercrítico conocido, para esta sección de taludes K<sub>1</sub> y K<sub>2</sub> fig. IV-7 se tienen los siguientes valores:

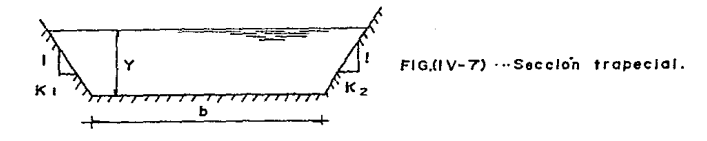

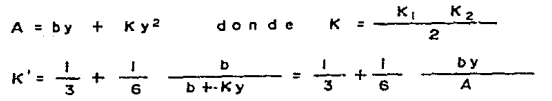

Antes de substituír en la ec. IV-11 conviene escribirla como sigue:

$$
A_2^2 + K_2^1 + Y_2 = A_1 + A_2 + K_1^1 + \frac{Q^2}{g} + \frac{A_1 - A_2}{A_1} = 0
$$

Por fo tanto al sustituir resulta.

$$
\frac{(\frac{b}{2}y_{2} + \frac{b}{2}y_{2}^{2})^{2}}{3} + \frac{b(\frac{b}{2}y_{2} + \frac{b}{2}y_{2}^{2})y_{2}^{2}}{6} - \frac{(\frac{b}{2}y_{1} + \frac{b}{2}y_{1}^{2}) (\frac{b}{2}y_{2} + \frac{b}{2}y_{2}^{2})}{6} - \frac{(\frac{b}{2}y_{2} + \frac{b}{2}y_{2}^{2}) - (\frac{b}{2}y_{1} + \frac{b}{2}y_{1}^{2})}{b_{2}y_{1} + \frac{b}{2}y_{2}^{2}} - \frac{(\frac{b}{2}y_{1} + \frac{b}{2}y_{2}^{2})}{b_{2}y_{1} + \frac{b}{2}y_{2}^{2}} - \frac{(\frac{b}{2}y_{2} + \frac{b}{2}y_{2}^{2})}{4} - \frac{(\frac{y_{2}}{y_{1}}y_{2}^{2})^{2} + \frac{5}{2} + (\frac{y_{2}}{y_{1}}y_{2}^{2} + \frac{3}{2}y_{1}^{2}(\frac{y_{2}}{y_{1}})^{3} - (\frac{3}{2}y_{1} + \frac{3}{2}y_{1}^{2} + \frac{1}{2}y_{1}^{2}) + \frac{5}{2}y_{1}^{2}(\frac{y_{2}}{y_{1}})^{2} - \frac{(\frac{y_{2}}{y_{1}}y_{2}^{2} + \frac{5}{2}y_{1}^{2} + \frac{3}{2}y_{1}^{2}(\frac{y_{2}}{y_{1}})^{2} + \frac{3}{2}y_{1}^{2} + \frac{5}{2}y_{1}^{2} + \frac{5}{2}y_{1}^{2} + \frac{1}{2}y_{1}^{2} + \frac{3}{2}y_{1}^{2} + \frac{5}{2}y_{1}^{2} + \frac{1}{2}y_{1}^{2} + \frac{5}{2}y_{1}^{2} + \frac{1}{2}y_{1}^{2} + \frac{5}{2}y_{1}^{2} + \frac{5}{2}y_{1}^{2} + \frac{5}{2}y_{1}^{2} + \frac{5}{2}y_{1}^{2} + \frac{5}{2}y_{1}^{2} + \frac{5}{2}y_{1}^{2} + \frac{5
$$

permite conocer el conjugado mayor conocidos : el menor, el parametro de Massey.

$$
F_{M1} = \frac{Q}{\sqrt{g} - K y_1^{5/2}}
$$
,  $y = t_1 = \frac{B}{K y_1}$ 

Para simplificar la solución se puede recurrir a la gráfica de la fig. --IV-9 (apuntes de hidráulica II, Gilberto Sotelo).

PERFIL DE LA CAIDA.

La liga con el fondo del tanque de amortiguación, se acostumbra hacer por medio de una caída cuyo perfil se ajusta aproximadamente a aquel que tendría el chorro al caer libremente (ver fig. IV-8)

Puede usarse la fórmula propuesta por Scimemi para el cálculo de perfiles Greager, que es:

$$
Y = \frac{0.5}{H^{0.65}} \times^{1.85}
$$
 (IV-13)

En la cual H representa la energía específica con la cual se ha llegado a la sección final del canal de descarga. El punto "O" (fig. IV-8) en el cual el perfil se hace tangente con el fondo del canal puede calcularse obteniendo la derivada de IV-13 e igualando con la pendiente del canal de descarga

$$
\frac{dy}{dx} = \frac{0.925}{H^{0.00}} \times^{0.05} S
$$

de la cual puede despejarse X resultando

$$
X = a = (\frac{S}{0.925})^{1.176}
$$

la ordenada *y* <sup>=</sup>b se obtiene sustituyendo IV-14 en rv-13, la ecuación del perfil, referida al sistema de ejes x-y (ver fig. IV-8) será

$$
Y = \frac{0.5}{H^{0.85}} (x + a)^{1.85} b
$$
 (IV-15)

La tabulación de esta ecuación permite determinar las coordenadas del perfil de la caída (ver fig. IV-8). En la estación 0+100 en donde se - inicia la caída, se tiene la elevación 2300.55, un tirante de 3.62 m. y una energía específica de 6.388 m. sustituyendo en la fórmula IV-14 se tiene:

$$
a = \left(\frac{0.01}{0.925}\right)^{1.176} (6.388) = 0.0311
$$

Sustituyendo a=0.0311 m. en la Ec. IV-13

$$
Y = \frac{0.5}{(6.388)^{0.85}}
$$
 (0.0311)<sup>1.85</sup> = 0.00016 = b

Sustituyendo en IV-15, despreciando b

$$
Y = 0.1034 (X + 0.03)^{1.05}
$$

Que es la ec. que define el perfil de la caída.

Para determinar la curva del escurrimiento rápido real y la velocidad del régimen rápido en la caída, hemos dibujado en la fig. IV-9, dos cur vas, la primera es la curva de energías específicas E, utilizando las columnas 1 y 4 de la tabla IV-3, llevando sobre un eje horizontal los tirantes y sobre otro vertical las energías específicas E resultando --

así la curva E-d.

La segunda curva es la v-d la cual se obtiene también de la tabla IV-3, de la columna 1 (tirantés) y la columna 2 (velocidades). Con estas dos curvas se procede como sique:

Por ejemplo, supongamos que deseamos determinar el tirante en la estación 0+110, en el principio de la cída la estación es la 0+100, la elevación es la 2300.55, el tirante es 3.62 m. y la energía específica es 6.388 m. quedando representadas estas características por el punto A de la figura IV-9. De acuerdo con la tabla de la fig. IV-8, la caída en la estación -0+110 es 7.36 m. lo cual incrementa la energía específica en

 $E$  (o+110) = 6.388 + 7.36 = 13.748 m

quedando representada por el punto B. Con esta energía específica, el tirante en la estación 0+110 se encontrará llevando una horizontal por B -hasta intersectar la curva E-d. en el punto C. cuya absisa es el tirante y vale d=2.07 m.

La velocidad en esta estación se encuentra llevando una vertical por c hasta intersectar la curva v-d en el punto D cuya ordenada es la veloci-dad  $v = 14.85$  m/seq.

En la forma semejante pueden calcularse los tirantes y las velocidades en las restantes estaciones y éstas se anotan en la columna 3 y 4 de la ta-bla IV-4. Con estos datos pueden calcularse los valores de r, t, los valo

res de *J=* **b** pueden obtenerse resolviendo por tanteos la ec. IV-12 o por medio de la gráfica antes mencionada (apuntes de hidráulica II de - Gilberto Sotelo), se anotan en las columnas 7, 9, 10. Determinados los valores de J es suficiente multiplicarlos por el tirante d para obtener el tirante D, se anotan en la columna 11, después se calcula la - energía específica  $0 + \frac{V^2}{2g}$  y se anota en la columna 15.

Además en las columnas 16, 17, 18 se calculan las pérdidas de carga por salida, teniendo en cuenta que el cauce del arroyo está a la elevación-2 295.0 m. y qÜe por éste escurre el gasto de 155 M3/seg. cuando la superficie del agua en el arroyo está a la elev. 2 298.40 con una velocidad de Vs = 2.17 m./seg y una energía específica de

E.:. :.2298.40 + 0.24 =2298.64 <sup>m</sup>

En la fig. IV-8 se han dibujado:

El perfil de la caída de los datos tomados de la tabla *IV-4* 

La curva del escurrimiento rápido real con los datos tomados de las columnas 1, 2, 3 de'la tabla IV-4.

La curva del escurrimiento tranquilo hipotético con los datos tomados de las columnas 1, 2, 11 de la tabla IV-4.

La curva que representa el gradiente de energía en régimen tranquilo, -

de los datos tomados de las columnas 1, 2, 15 de la tabla IV-4.

La recta horizontal sobre el tanque Ce amortiguación representa la elevación del gradiente de energía en el arroyo que está a la elevación --*2* 298.64

Esta última recta se prolonga hasta intersectar la curva de energía al régimen tranquilo + hs (punto A fig. IV-8) y de este punto se lleva una vertical hasta intersectar el perfil de la caída {punto B) , la elevación de este punto es la correspondiente al fondo del tanque (elev. -2 290.05) siendo su profundidad = 2 295.00 - 2 290.05 = 4.95 m.

El conjugado menor y el mayor pueden medirse graficamente de la curva de escurrimiento rápido real *y* el conjugado mayor de la curvade escurri miento tranquilo los cuales son  $d = 1.90$ ,  $D = 8.40$ 

Utilizando la fórmula de Sieñchin, el coeficiente A vale 7.9 para taludes 0.5:1, la longitud del tanque será

 $L = 7.9$  (8.4 - 1.9) = 51,35m

con el uso de disipadores de energía ésta queda reducida a la mitad

$$
L = \frac{51.35}{2} = 25.67 \text{ m} \approx 25.00
$$

Las dimensiones de los disipadores se calcularán de acuerdo a la fig. - IV-10, como sigue (tomado de INGENIERIA HIDRAULICA EN MEXICO EN-FEB-MAR 1961)

**Disipador a1 terminar 1a caída:** 

ANCHO = 
$$
\frac{3}{4}
$$
 d = 0.75 (1.9) = 1.42 m  
\nALTURA =  $d = 1.9$ m  
\nSEPARACION LIBRE =  $\frac{3}{4}$  d = 1.42m  
\nDISTANCIA A LA PARED =  $\frac{1}{2}$  d = 0.95m  
\nDisipadores en el fondo del canal:  
\nANCHO = 2.0 d = 3.80 m  
\nALTURA = 2.5 d = 4.75 m  
\nANCHO CORONA = 0.5 d = 0.95m  
\nSEPARACION LIBRE = 2 d = 3.8 m  
\nDISTANCIA A LA PARED = d = 1.9 m  
\nDISTANCIA = Lx = 0.90 = 0.9(8.40) = 7.56 m

**En 1a fig. IV-8 se han dibujado estos disipadores.** 

 $756$  m $\approx$  8.00 m

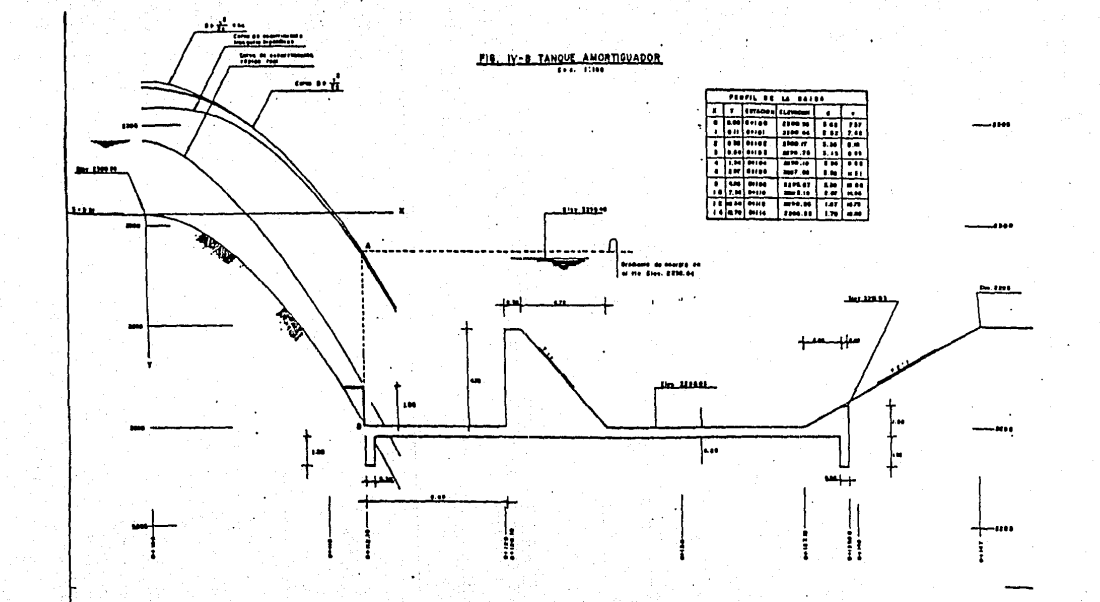

¥

ķ.

综

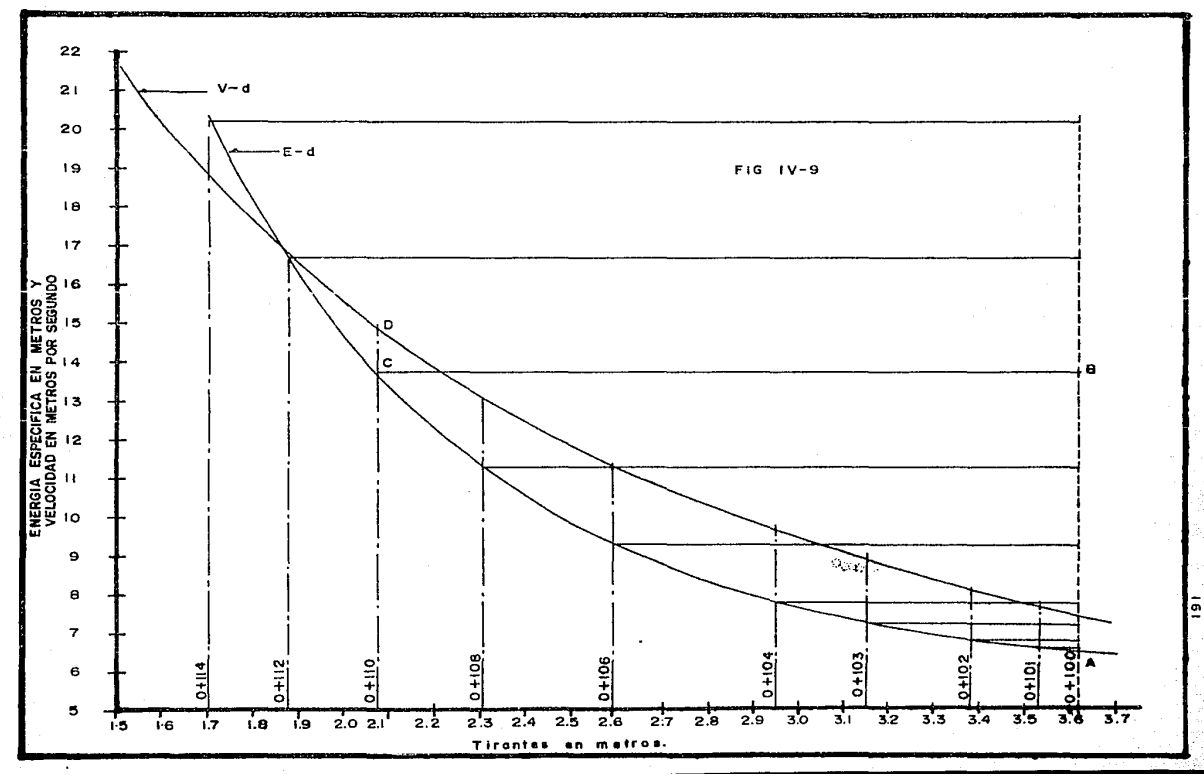

 $\mathcal{L} = \mathcal{L}$  $\epsilon$ **Contractor** 

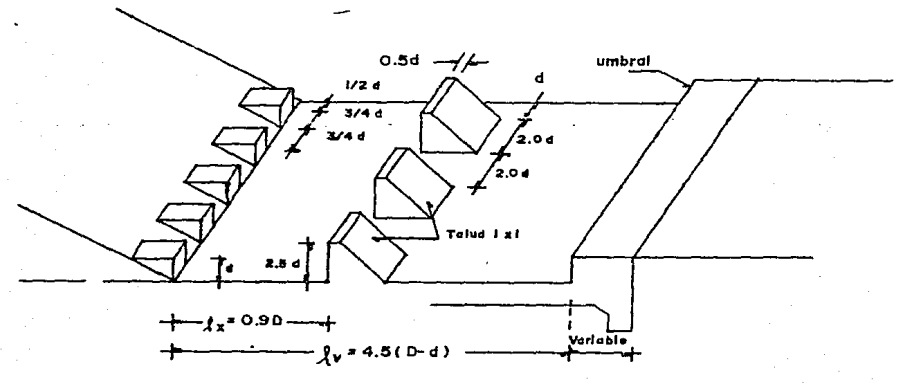

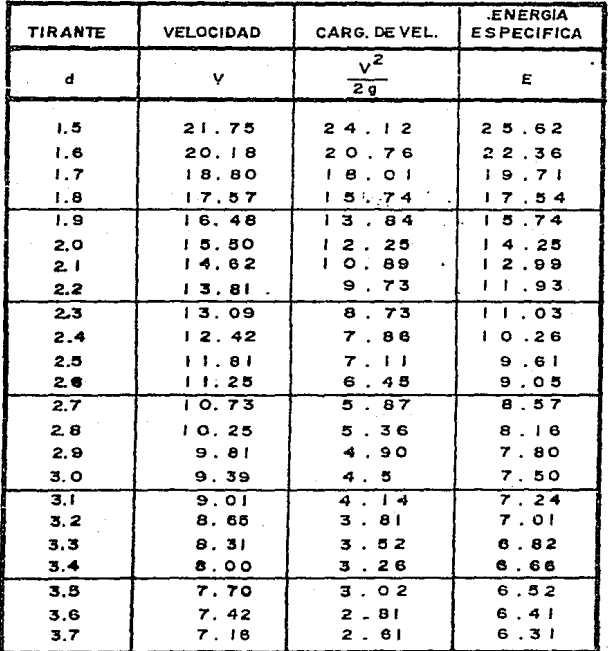

TABLA IV-3

**TABLA 1V-4** 

**Contract Contract State** 

Ĺ

 $\mathbf{u}(\mathbf{z},\mathbf{z})$  , where  $\mathbf{u}(\mathbf{z},\mathbf{z})$ 

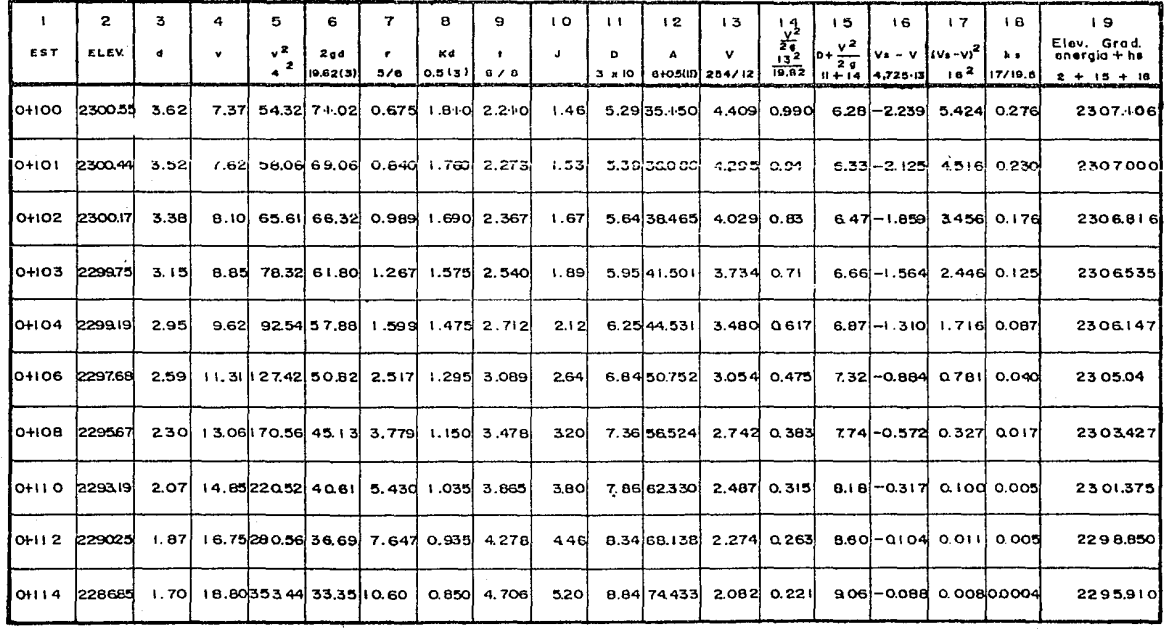

A.

REVESTIMIENTO.- Para proteger tanto el terreno como la cortina de los efectos erosivos que nos producirá el régimen turbulenta con que funciona el canal de descarga, necesitamos revestirlo.

Este revestimiento consistirá de concreto f'c <sup>=</sup>*2* 1 O Kg/cm2 reforzado por temperatura y con un espesor de 30 cm.

El refuerzo está definido por la fórmula

A• C 0.0015 o 0.0025) Ac tomando el menor  $As = \{ -0, 0, 0 | 5 \}$  (30) (100) = 4.5 cm utilizando varilla del N° 4 (1/2")  $as = 1.22 cm<sup>2</sup>$ 

Separación = 
$$
\frac{100 \text{ ds}}{4 \text{ s}}
$$
 =  $\frac{122}{5}$  ÷ 30 cm c.a.c.

en ambas direcciones.

Como medida de seguridad darémos al revestimiento un bordo libre de -. 0.50 m. pero como no es práctico construír el límite de este paralelo a la superficie del agua, se le darán pendientes uniformes. Para obtener pocos quiebres y que nos asequren dicho bordo libre. Con el ob jeto de evitar el agrietamiento del concreto en las losas de revestimiento, se colarán por tramos separados para permitir la contracción del concreto, dicha separación se hará con juntas de contracción. Ade más las losas irán ancladas al terreno mediante varillas de 3.0 m. 1.91 (3/4") ø ahogadas en perforaciones hechas en la toba de 7.62 (3")  $\emptyset$ y rellenas con mortero de cemento 1:3 y un aditivo expansor.

DRENAJE.- Como el efecto de la subpresión puede poner en peligro el revestimiento del canal ya que no se proyectó para resistir dichos esfuer zos, es necesario colocar dispositivos para evitarlo.

Colocaremos en los taludes del canal lloraderos de tubo de lámina galva nizada de 6.35 (2 1/2") @

Además se pondrá un dren longitudinal y diagonales en el fondo del ca-nal., que estarán formados por tubos de concreto perforado de 45.75 (18")  $\varnothing$ , colocados en zanjas rellenas de grava limpia. Los drenes de los taludes consistirán en zanjas rellenas de grava limpia. Estos se detallan en el plano general del vertedor.

### V OBRA DE TOMA

GENERALIDADES. - Se le denomina obra de toma a la estructura de la presa de almacenamiento que nos permite disponer del agua almacenada en forma tal que satisfaga la ley de demandas del proyecto.

LOCALIZACION.- Se alojará en la margen derecha, porque la zona de riego se encuentra en la misma, además las condiciones topográficas son más favorables para ello.

SELECCION DEL TIPO.- En general son cuatro los tipos más comunes de obra de toma, a saber:

1.- Torre *y* galería trabajando como canal.

2.- Tubería trabajando a presión.

3.- Galería con tubería trabajando a presión.

4.- Mixta, formada por un tramo de galería a presión y otro de tubería trabajando a presión alojada en la galería.

Se llegó a la conclusión de que el más económico es el segundo, debido a que el gasto normal pasa perfectamente por una tubería comercial de 30.48 (12") Ø y 0.63 (1/4") de espesor.

El peligro de que la tubería falle por asentamientos no uniformes, queda eliminado debido a que ésta será ahogada en un macizo de concreto el cual-ª su vez quedará alojado en un tajo excavado en toba-arcillosa.

&l tipo de obra de toma escogido para nuestro proyecto consta de las siguientes partes:

Reji:Lla

Tubería de Fe. ahogada en concreto

Válvulas de emergencia y control.

Tanque amortiguador

Pantalla deflectora

Tanque de reposo

Escala de gastos

vertedor de control

Canal de descarga

DATOS PARA EL PROYECTO.- Como la toma va a trabajar con cargas variables, debemos asegurar que con la carga mínima pasa el gasto requerido; se consi dera corno carga mínima la correspondiente a la capacidad de azolves más el 10% de la capacidad útil.

Del estudio hidrológico, efectuado en el capítulo II de este trabajo conta mas con los siguientes datos

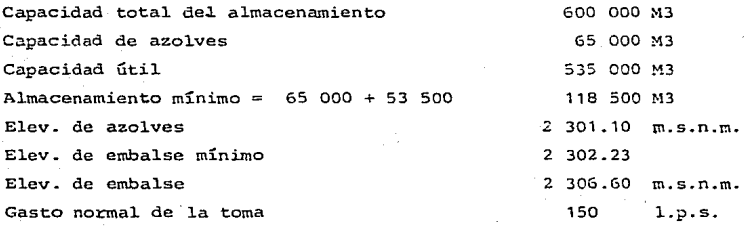

Empezaremos con los cálculos hidraúlicos para así poder proporcionar losniveles y dimensiones generales y posteriormente efectuar los cálculos es tructurales.

Funcionamiento hidráulico de la toma.- La toma empieza a funcionar cuando el nivel. del agua en el vaso alcanza la elev. de azolves (2 301.10); inicia1mente e1 agua circula 1ibremente, pero cuando la diferencia de elevaciones entre el nivel del agua en el vaso y el nivel del agua en el tanque de reposo es igual a la suma de las pérdidas de carga .la toma trabaja ahogada, es decir todas las estructuras trabajan a presión.

Se hicieron varias alternativas con diferentes diámetros de tubería de fierro, escogimos la de 30.48 (12")  $\emptyset$  y 0.63 (1/4") de espesor.

Cálculo de la elev. del agua en el tanque de reposo para el embalse mínimo y el gasto normal.

Consideraremos las siguientes pérdidas de.carga:

1.- Pérdida por rejilla h1 2.- Pérdida por entrada a la tubería h2 3.- Pérdida por fricción en la tubería h3 4.- Pérdida por válvulas h4 5.- Pérdida por codo de 90° hS 6.- Pérdida por salida h6

1.- Pérdida por fejilla:

En general la pérdida por rejilla se estima en hı = 0.10 m

2.- Pérdida por entrada en la tubería;

En la hidráulica de S. Trueba pág. 148  $h_2 = Ke \frac{V^2}{2.2}$ 

Ke= 0.23 (entrada con aristas ligeramente redondeadas)

 $V = \frac{Q}{A} = \frac{0.150}{0.0729} = 2.06 \text{ m/s}$ og.

$$
h_2 = 0.23 \frac{(2.06)^2}{19.62} = 0.05 \text{ m}
$$

3.- Pérdida por fricción en la tubería; utilizando 1a fórmula de Hazen Williams: h 3 = K f  $\frac{V^{1.882}}{1.167}$  L ; K f = 0.000 7 2 4

h:s = 0.000724  $\frac{(2.06)^{1.852}}{(0.3048)^{1.167}}$  (41.5) = 0.46 m

4.- PérdiJa por v5lvulas:

Utilizando el nomograma de la pág. 158 del Trueba vemos que la pérdida de carga por válvula de 12" Ø equivale a la pérdida por fricción en un tramo de 3.00 de tubería del mismo diámetro.

 $h_4 = 0.011 (3.0)(2) = 0.07m$ 

5. - Pérdida de carga por codo de 90° a la salida utilizando el mísmo nomo grama vemos que la pérdida equivale a la de fricción en un tramo de -9.0 m.  $h = 910.0113 = 0.10$  m.

6.- Pérdida por salida o por brusca ampliación usaremos la fórmula

$$
h \sigma = \frac{(V_1 - V_2)^2}{2g}
$$
  
42 = 2.5 X 2 = 5 m<sup>2</sup> ; Y2 =  $\frac{0.150}{5.0}$  = 0.03 m/secg.  

$$
h_{\sigma} = \frac{(2.08 - 0.03)^2}{19.62} = 0.21m
$$

La suma de pérdidas hasta el tanque anortiguador será por lo tanto:

 $\Sigma h_{\text{F}}^{\text{6}}$  = 0.1 + 0.05 + 0.46 + 0.07 + 0.1 + 0.21 = 0.99m.

Elevación de embalse mínimo =  $2302.23$  m. Elevación del agua en el tanque amortiguador:

 $2302.23 - 0.99 = 2301.24$ 

Para determinar la elev. del agua en el tanque de reposo necesitamos pri mero determinar la carga de aguu sobre el vertedor asi como la pérdida de carga que origina la pantalla.

La determinación de las diferentes cargas sobre el vertedor correspon-dientes a diferentes gastos la haremos con la siguiente fórmula en la -cual consideraremos la velocidad de llegada:

 $Q = 1.78$  LH<sup>1.47</sup>(1 + 0.56  $\frac{H^2}{d^2}$ ) ; (King.)

en la cual:

- Q gasto que pasa por el vertedor en M3/seq.
- L = longitud de la cresta en m. = 1.4 m.
- $H = \text{carga sobre el vertedor en m.}$
- $d =$  tirante contado desde el piso =  $p + H$
- P aitura medida del piso del tanque de reposo a la cresta del vertedor, lo fijaremos igual a 1.1 m.
- $L = 1.4$  m;  $d = 1.1 + H$

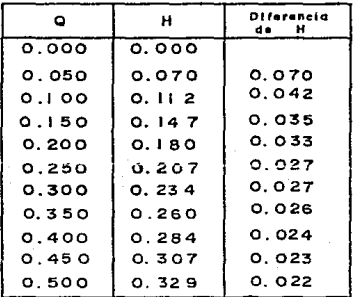

Con la tabla anterior contamos con los datos necesarios para la construcci6n de la escala de gastos.

La pantalla tiene por objeto aumentar la pérdida de energía del agua con el fin de que ésta en el tanque de reposo tenga un régimen tranquilo y así poder controlar con el vertedor ei gasto de salida.

Dicha pantalla tendrá un espesor de 0.20 m. y constará de un orificio en la parte inferior de 1.40 x 0.30 m. y en la parte superior de 8 orificios de 0.20 x 0.20 m. de sección, estando colocados 4 horizontalmente y 2 ver ticalmente.

...

Para determinar la pérdida de carga que origina la pantalla emplearemos la fórmula general de orificios ahogados:  $Q = CAVZAN$ 

Como se trata de orificios de 2 tipos diferentes dicha fórmula nos que-

 $Q = (A_1 C_1 + A_2 C_2) V \overline{26} + \cdots + \frac{Q^2}{(A_1 C_1 + A_2 C_2)^2 26}$  $A_1$  = Area de los orificios pequeños = 0.32  $N^2$  $= 0.42 \text{ M}^2$  $A<sub>2</sub>$  = Area de orificio mayor

da

Para conocer los valores de los coeficientes C<sub>1</sub> y C<sub>2</sub> emplearemos la tabla # 35 pág. 77 del manual de Hidráulica de King para lo cual necesitamos determinar la relación entre el espesor de la pantalla y el perímetro de cada orificio.

 $\frac{L1}{R}$  =  $\frac{0.20}{0.80}$  = 0.25 <br>  $\frac{L2}{R}$  =  $\frac{0.20}{0.80}$  = 0.058  $C_1 = 0.775$  $C_2 = 0.629$ Para el gasto normal  $Q = 0.150$  M<sup>3</sup>/seg. tenemos:

# h =  $\frac{0.150}{(0.32 \times 0.775 + 0.42 \times 0.629)^2}$  = 0.004 m

Verifiquemos ahora si todos los orificios efectivamente quedan ahogados: La arista superior del orificio más alto tiene una altura sobre el pisodel tanque de reposo igual a:

 $0.30 + 0.15 + 0.20 + 0.15 + 0.20 = 1.00$  m.

El tirante en el tanque de reposo para el gasto normal es  $d = 1.24 > 1.00$ m Luego todos los orificios trabajan ahogados como lo habiamos supuesto. teniamos que:

Elev. del aqua en el tanque amortiquador = 2302.23 - 0.99 = 2301.24 Elev, del aqua en el tanque de reposo = 230%. 24 - h =

 $= 2301.24 - 0.004 = 2301.236$  m  $= 2301.24$ Elev. de la cresta del vertedor para el gasto normal =

 $= 2301.24 - 0.147 = 2301.093$ 

 $\frac{1}{2}$  2301.10

Elev. del piso en el tanque de reposo

2301JO - <sup>P</sup>*=* 2301.10 -1.10 *=* 2300.0m

La elev. del piso del tanque amortiguador estará a la elev. 2 299.00 con el objeto de que en el fondo de dicho tanque quede retenido parte del - azolve que acarrea el agua. Ahora por medio de tanteos determinaremos el gasto máximo que puede pasar por la toma, con el objeto de ver que el agua no desborde en el tanque de reposo cuando el embalse alcanza el N.A. M.E.

Unicamente consignaremos los cálculos correspondientes al valor encontra do que es  $Qmax. = 0.450 \text{ m}^3$ /seg

cálculo de las pérdidas de carga: 1 .- Pérdida por rejilla: h1 = O. 10 <sup>m</sup> 2.- Pérdida por entrada a la tubería: h2 = Ke $\frac{V^2}{2g}$  ; Ke = 0.23 ; A = 0.0729 m<sup>2</sup>; V =  $\frac{0.450}{0.0729}$  = 6.17 m/seg.  $h_2 = 0.23 \frac{6.17^2}{19.62} = 0.45$  m 3.- Pérdida por fricción en la tubería:  $\frac{V^{1.852}}{d^{1.167}}$  L, K f = 0.000724 h 3 = 0.000 724  $\frac{6.17^{1.862}}{0.3048^{1.137}}$  41.5 = 3.50 m. 4.- Pérdida por válvulas: Longitud equivalente  $L = 6.0$  m.; h4 = 0.084 X 6 = 0.50 m 5.- Pérdida por codo a la salida Longitud equivalente  $L = 9.0$  m.; hs = 9(0.084) = 0.76 m

6.- Pérdida por salida;

 $V1 = 6.17$  m/seg, ;  $V2 = \frac{0.450}{\pi}$  $\frac{450}{5.0}$  = 0.09 m/seg.

$$
h_6 = \frac{(V_1 - V_2)^2}{29} = \frac{(6.17 - 0.09)^2}{19.62} = 1.88 \text{ m}.
$$

7.- Pérdida por pantalla: h7 =  $\frac{0.450^2}{5.145}$  = 0.04m

Suma de pérdidas hasta el tanque de reposo:

 $\Sigma$  h<sub>1</sub> $\frac{7}{7}$  0.10 + 0.45 + 3.5 + 0.5 + 0.76 + 1.88 + 0.04 = 7.23 m

Para un gasto de 0.450 m/seg. el nivel del agua en el tanque de reposo es:

 $2301.10 + 0.307 = 2301.407$  m.

y la elev. del. agua en el vaso tendría que ser:

 $2301.407 + \Sigma h = 2301.407 + 7.23 = 2308.637m.$ 

Elev. un poco mayor que el N.A.M.E. = 23 0 8.22 m Luego podemos aceptar como valor del gasto máximo:

 $Q = Q. 45Q m<sup>3</sup>$  / seg.

El nivel del agua en el tanque amortiguador para este gasto estará a la elev:

2301.407 + 0.04 *=* 2301.447m.

Dejaremos el límite superior de la pared del tanque amortiguador a la --elev. 2 302.00 m. y la del tanque de reposo a la elev. 2 301.65 m. con lo cual el peligro de que el agua desborde queda eliminado.

cálculo estructural.-

Rejilla.- se coloca a la entrada el conducto con el objeto de impedir el paso de cuerpos flotantes a través del conducto.

Para su cálculo tomaremos en cuenta las especificaciones dadas por Gaylord and savage en su libro "High Prcssure Reservoir Outlets".

- 1.- La velocidad del agua a su paso por la rejilla no debe ser mayor de 0.61 m./seg.
- 2.- La separación de las barras de la rejilla no debe ser mayor de 0.15 m. en obras pequeñas.
- 3.- Iara el cálculo de la rejilla se supondrá a ésta totalmente obstruída aún cuando la posibilidad de que ésto ocurra es muy remota.

17 3

- 4.- Las barras estarán diseñadas para soportar con carga de ruptura una presión igual a la mitad de la carga de agua que obra sobre ellas entre limites de 6.1 m.  $v$  15.24 m.
- 5.- El marco debe diseñarse con factor de seguridad de 2 bajo la misma carga, pues en caso de ruptura es preferible que las barras se rompan antes de que ei marco falle.

Contamos con los siguientes datos:

N.A.M.E. 2 308.22 m. Elev. al pie de la rejilla 2 301.10 m. Gasto normal 0.150 M3/seg.

.<br>Supongamos una rejilla de 0.9 x 1.5 m. formada por soleras de 0.64 cm.(1/4") de espesor a cada 10 cm. c.a.c.1 la rejilla tiene un area bruta de 0.9 x 1.5 • 1.35 M2. Calculemos el área que ocupan las soleras.

 $15$  (0.0064) 0.90  $\neq$  0.0864 m<sup>2</sup>

<sup>y</sup>un atiezador de la misma solera con incisiones de peine para acoplar en las soleras verticales

 $0.0064$  (1.5) = 0.0096  $m<sup>2</sup>$ 

Area que ocupan las soleras = 0.0864 + 0.0096 = 0.096  $m^2$ 

Area neta =  $1.35 - 0.096 = 1.25$  m<sup>2</sup>

Proyectaremos dos rejillas iguales como se indica en el plano de la obra de toma ..

Area neta de las dos rejllas =  $2(1.25) = 2.50$  m<sup>2</sup> Velocidad del agua al pasar por las rejillas

$$
V = \frac{0.150}{2.50} = 0.06 \text{ m/sec.}
$$

Con lo cual se cumple con lo especificado por Gaylord and Savage. La car ga total que actúa sobre el centro de la rejilla mas baja será:

 $2308.22 - (2301.1 + 0.45) = 6.67$  m

Carga sobre la rejilla =  $\frac{6 \cdot 67}{2}$  = 3.34 m.

Presión que obra sobre la rejilla  $\frac{1}{2}$  3340 Kg./m<sup>2</sup>

La carga por metro lineal sobre cada una de las soleras será:

$$
3340(0.1) = 334
$$
 Kg/m

Se diseñan con un coeficiente de seguridad de 1 (uno) para que en caso de llegarse a obturar la estructura de rejillas fallen primero que las es- tructuras de concreto que están diseñadas con un coeficiente de seguridad de 2

Utilizando un esfuerzo admisible *fod* = 2400 Ko./cm<sup>2</sup> De la fórmula de la escuadría *r =* <sup>M</sup> y = <sup>M</sup>

 $S$  **\***  $\frac{M}{A}$  considerando las soleras simplemente apoyadas en los extremos tenemos:<br> $M * \frac{WL^2}{8} = \frac{334 (0.9)^2}{8}$  = 33.82 Kg - m

$$
S = \frac{3382}{2400} = 1.409 \text{ cm}^3 \quad S = \frac{b h^2}{6} \quad h = \sqrt{\frac{6 S}{b}} \quad h = \sqrt{\frac{6(1.409)}{0.64}} = 3.634 \text{ cm}
$$

Las barras de la rejilla consistirán en soleras de 3.81 x 0.64 cm. (1972'x  $1/4$ ") Los atiezadores de la misma sección y el marco será de Fe. ángulo de 4.44 x 4.44 x 0.64 (1 3/4"x1 3/4"x 1/4") se construirán 2 unidades, ver detalle en el plano general de la obra de toma.

Marco de sostén de la rejilla. Lo proyectaremos de concreto reforzado y las dimensiones serán las que aparecen en la figura:
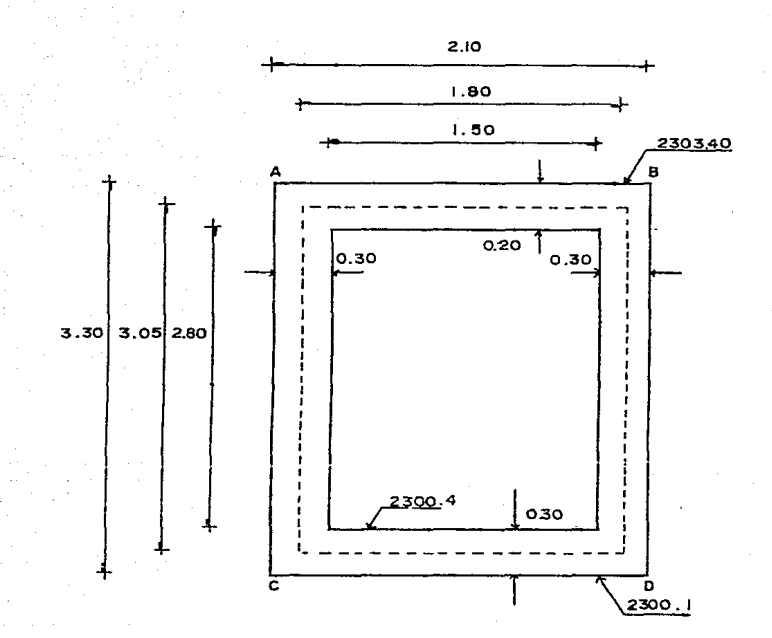

Las cargas a las que están sometidas las piezas son las siguientes: Pieza superior AB:

Presión hidrostática debida a una carga de

 $2308.22 - 2303.40$ *2*  peso propio = 2400 ( 1.0 x 0.20) = 2410 Ko./m. 4BO Ko/ m. 2890 Kg / m.

Esta carga actúa sobre toda la pieza, pero como el claro efectivo es 1.80 m.

La carga será = 2890 ( $\frac{2.10}{1.80}$ ) = 3372 Ko/m.

176

Piezas laterales AC y BD:

Consideraremos que se encuentran sujetas a una presión uniforme de:

$$
\frac{2308.22 - 2301.80}{2} = 3.21 \text{ m} = 3210 \text{ Kg/m}
$$

debido a la carga de agua.

Pieza inferior CD:

Sujeta únicamente a la reacción del terreno:

reacciones de la pieza superior AB = 3372 (1.80) = 6070 Kg

Peso propio de las paredes laterales = 2(2400) [0.30) 2.80 = 4 0 3 2 Kg

 $10102$  Kg

Luego la reacción del terreno será igual a  $10102$  /1.8 = 5612 Kg/m.

Momentos de empotramiento:

Pieza AB

$$
\frac{W1^2}{12} = \frac{3372 (1.80)^2}{12} = 910 \text{ Kg} - m
$$

Piezas AC y BD

$$
\frac{W1^2}{12} = \frac{3210 (3.05)^2}{12} = 2488 \text{ Kg} - m
$$

Pieza CD  $\frac{w_1^2}{12} = \frac{5612 (1.8)^2}{12} = 1515 \text{ Kg-m}$ 

RÍgideces de las piezrs:

Por haber considerado las piezas empotradas en sus extremos, la rígidéz absoluta de cada una de ellas será:

 $K=\frac{4EI}{l}$ ; pero como el valor 4E es constante

$$
K = \frac{1}{L}
$$

Pieza AB:

Pieza AC y BD

\nL = 3.05 m. ; I = 
$$
\frac{b h}{12} = \frac{1(30)}{12} = 2250 \, \text{cm}
$$
; K =  $\frac{2250}{305} = 7.38$ 

\nPieza CD.

\nL = 1.8 m ; I =  $\frac{b h^3}{12} = \frac{1(30)^3}{12} = 2250 \, \text{cm}^4$ ; K =  $\frac{2250}{180} = 12.5$ 

\nFactors de distribución.

El factor de distribución de una pieza que concurre a un "nodo" es la relación que existe entre la rigidéz de dicha pieza y la suma de las rigideces de todas las piezas que concurren a él; es decir:

$$
F_{\text{Dn}} = \frac{r \cdot n}{\sum r}
$$

Coeficiente de transporte. Por tratarse de piezas de sección constante el coeficiente de transporte será iqual a 1/2. La distribución de los momentos se encuentra en la siguiente tabla.

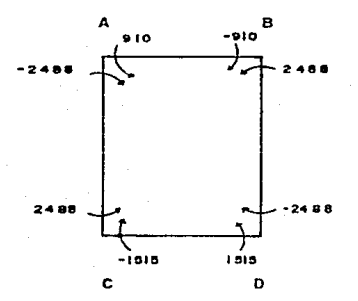

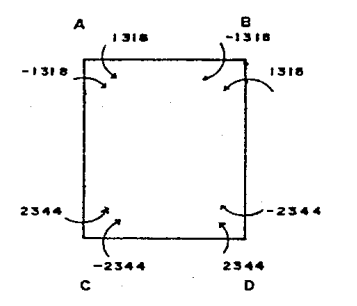

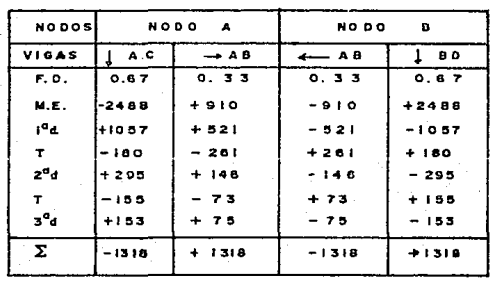

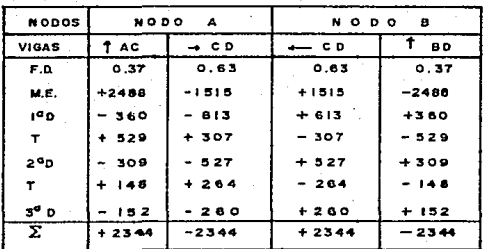

 $\ddot{}$ 

Cálculo de las reacciones.

Se calculan con la fórmula: Rh = RI +  $\frac{M_A - M_B}{L}$ En la cual:

> R h reacción hiperestática R 1 reacción isostática L claro de la pieza  $M_A - M_B =$  diferencia de momentos

pieza AB

$$
R_A = R_B = \frac{WL}{2} = \frac{3372}{2} \frac{(1.80)}{2} = 3035 K_0
$$

Piezas AC y BD

3210 (3.05) 2  $\frac{2344 - 1318}{3.05}$  = 4559 Kg.

$$
Rc = RD = \frac{3210 (3.05)}{2} + \frac{2344 - 1318}{3.05} = 5232 \text{ Kg}.
$$

Pieza CD

$$
R_{\text{c}} = R_{\text{D}} = \frac{5612 \cdot (1.8)}{2} = 5051 \text{ Kg.}
$$

Cálculo de los momentos positivos.

Pieza AB; Momento positivo sin correqir:  $\frac{W L^2}{8} = \frac{3372 (1.8)^2}{8}$  = 1366 Kg - m

La corrección será el momento negativo Momento positivo máximo =  $1366 - 1318 = 48$  Kg-m

El momento positivo actúa en una longitud de:

$$
M = \frac{w L^2}{8} \qquad L = \sqrt{\frac{8 M}{w}} = \sqrt{\frac{8 (48)}{3372}} = 0.34 m
$$

Los puntos de inflexión estarán por lo tanto a:

 $\frac{1.8 - 0.34}{2}$  = 0.73 m de los apoyos

1 6 o

### Piezas AC y BD

La ecuación general del cortante en estas piezas a partir del extreno superior es:

$$
V_x = R_A - w x
$$
 igualando a cero y despejando  
 $x = \frac{R_A}{w} = \frac{4559}{3210} = 1.42 m$ 

como donde  $V = 0$  el momento es máximo, nos bastará aplicar la ecua ción general de momentos para una distancia de 1.42 m. del apoyo superior para encontrar el momento máximo positivo.<br>  $M x = R_4 x - \frac{W x^2}{2} - M$ 

$$
M x = R_A X - \frac{W x^2}{2} - M
$$

substituyendo valores

$$
M x = 4559 (1, 42) - \frac{3210 (1.42)}{2} - 1312 = 1919 \text{ Kg-m}
$$

El momento positivo actúa en una longitud

$$
L = \sqrt{\frac{8 M}{W}} = \sqrt{\frac{8 (1919)}{3210}} = 2.19 m.
$$

el punto de inflexión superior está colocado a una distancia

$$
1.42 - \frac{2.19}{2} = 0.33 \text{ m}
$$

el punto de inflexión inferior está colocado a una distancia de:<br>.

'3.05-(2 19+0.33) =0.53 m del apoyo Inferior.

pieza CD.

Momento positivo máximo sin corregir.

$$
\frac{W I^2}{8} = \frac{56 I2 (1.8)^2}{8} = 2273 \text{ kg} - m
$$

La corrección es el momento negativo

 $2273 - 2344 = -71$  kg - m

Lo cual quiere decir que el momento positivo producido por la carga uniforme del terreno se anula debido a que los momentos de empotramientos son mayores que éste.

181

Proporcionamiento de las piezas.

constantes de câlculo

 $f'c = 210$  Kg / cm<sup>2</sup>  $K = \frac{1}{1 + \frac{fs}{m^2}} \approx 0.459$  $ts = 1000$  Kg / cm<sup>2</sup> fe = 0.45  $l'$ c = 94.5 Kg/cm<sup>2</sup>  $J = 1 - \frac{k}{7} = 0.847$  $J = 0.847$  $X = 18.36$  $K = \frac{1}{2}$  fc K j = 18.36 Ve = 0.3  $\sqrt{t^2c}$  = 4347 Kg/cm<sup>2</sup>  $\mu$  = 2.3 VPC = 33.33

Se trata de piezas sujetas a flexo-compresión (ver figura adjunta), para su cálculo usaremos las fórmulas dadas por el Joint Committee.

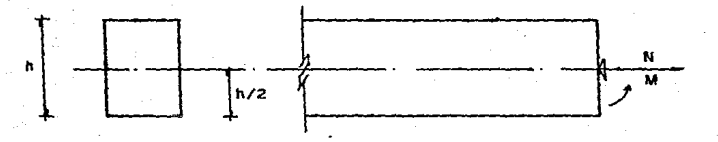

El efecto del momento lo podemos substituír por un par de fuerzas N de tal manera que e = M/N luego nos quedará unicamente:

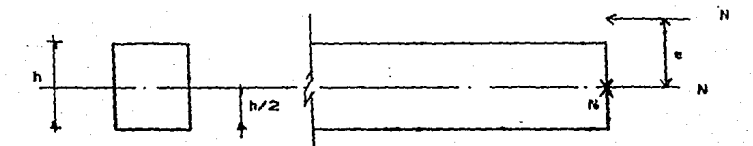

ya que el efecto de las fuerzas colineales se anula por ser éstos iguales y de sentido contrario; tendrémos entonces:

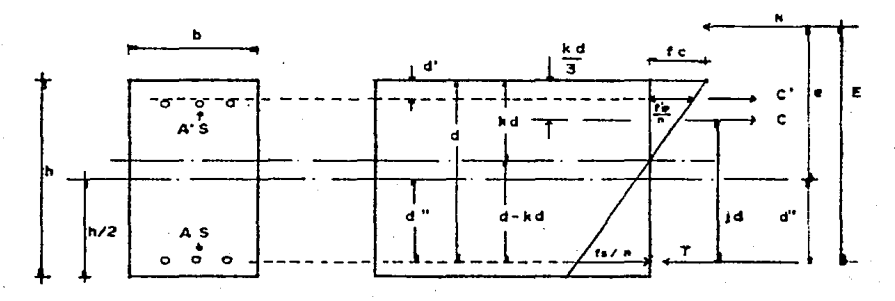

Consideremos 1a siguiente notación:

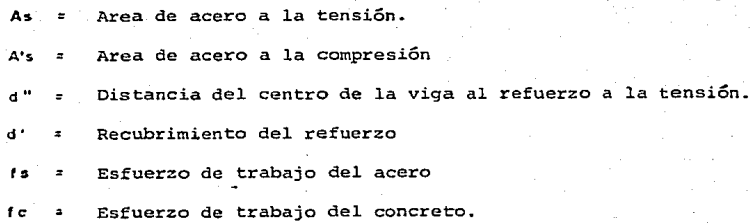

Refuerzo a la compresión:

Tomando momentos con respecto a un punto del refuerzo a la tensión e igua landa a cero (condición para que exista equilibrio) tenemos:

 $N E - C' (d-d') - C/d = 0$  $(V - 1)$ 

.<br>⊂ا = (n-1) A'e <mark>f's</mark>  $\frac{f's \; / \; n}{kd - d'} = \frac{f s \; / \; n}{d - kd}$ 

$$
\frac{1}{n} \cdot \frac{f's}{f} = \frac{f s / n (kd - d')}{d - kd}
$$

For lo tanto 
$$
C' = \frac{(n-1)}{n} A's
$$
 is  $\frac{kd - d'}{d - kd}$ 

Por otro lado: Cjd= $\frac{1}{2}$  kdh fcjd

$$
\text{hacciendo} \quad K = \frac{1}{2} \text{ fc kj} \quad \therefore \quad C \text{ ja } k \text{ b d}^2
$$

Substituyendo valores en la (V-1)

$$
NE = \frac{n-1}{n} \quad A's \quad fs \quad \frac{(kd-d')(d-d')}{d-kd} = Kb d^2 = 0
$$

despejando

$$
A's = \frac{NE - kbd^2}{n + 1}
$$
  

$$
f s = \frac{(kd - d^*) (d - d^*)}{d - kd}
$$

de la figura vemos que

$$
E = e + d'' = \frac{M}{N} + d''
$$

Refuerzo a la tensión

tomemos momentos con respecto a un punto a compresión

N (E - 
$$
jd
$$
) - CI (  $\frac{kd}{3}$  - d') - T  $jd = 0$ 

 $_{\text{como}}$ 

$$
T = A \circ f \circ f
$$

$$
N \ (E - \{d\} - C' \left( -\frac{kd}{3} - d' \right) - As \; fs \; j \; d = 0
$$

despejando As

$$
As = \frac{N(E-|d) - C'(\frac{kd}{3} - d')}{fs \mid d}
$$

### Pieza AB

Refuerzo a la tensión por momento negativo:

M = -1318 kg - m N = 4559 kg.  $E = \frac{M}{N} + d'' = \frac{131800}{4559} + 6 = 35cm$ As =  $\frac{N(E-jd) - C'(kd/3 - d')}{2}$  $\overline{\phantom{a}}$  : c'(kd/3-d')  $f s + d$ 

$$
As = \frac{4559 (35 - 0.847 (16))}{1000(0.847) (6)} = \frac{97781.4}{13552} = 722 \text{ cm}^2
$$

Utilizando varilla No. 4 separación =  $\frac{100 \text{ ds}}{\Delta s}$ 

Separación = 
$$
\frac{100}{7.22}
$$
 = 17 cm c. a. c.

\n7.22

Refuerzo a compresión por momento negativo

 $M_T = NE = 4559(35) = 159565 kg$ -cm

 $Mr = kbd^2 = 18.36 (100) (16)^2 = 470016$ . kg - cm

MR> MT. . no necesita refuerzo a compresión

Refuerzo a tensión por momento positivo:

 $M = 48$  kg -  $m = 4800$  kg - cm ; N = 4559 kg

$$
E = \frac{M}{N} + d'' - \frac{4800}{4559} + \theta = 7.05 \text{ cm}
$$
  

$$
A' = \frac{4559 (7.05 - 13.55)}{13552} = -2.18 \text{ cm}^2
$$

no necesita refuerzo a tensión

Refuerzo a compresión por momento positivo:

 $Mr^{-1}$  NE = 4559 (7.05) = 32141 kg - cm  $M_B = kb d^2 = 470016 kg - cm$ 

 $Mr > Mr = no nese sita$  refuerzo.

## Piezas AC y BD

Refuerzo a tensión por momento negativo

tomaremos e1 momento negativo mayor y la carga axial menor

$$
M = -2344 \text{ kg} - m
$$
;  $N = 8035 \text{ kg}$ 

$$
E = \frac{M}{N} + d'' = \frac{234400}{3035} + 11 = 88.2 \text{ cm}
$$

$$
As = \frac{3035 \cdot (88.2 - (0.847) \cdot 26)}{13552} = 14.82 \text{ cm}^2
$$

utilizando varilla de No. 4

Separación =  $\frac{100 \text{ s}}{A \text{ s}}$  =  $\frac{122}{14.82}$  = 8cm c.a.c.

Refuerzo a compresión por momento negativo:

MT =NE= 3035 (88.2) =267 G87kg-cm  $Mr = kbd<sup>2</sup> = 18.36$  (100) (26)<sup>2</sup> = 1241136 kg - cm

Como  $M_R > M_T$  no necesita refuerzo a compresión

Refuerzo a tensión por momento positivo

 $M = +1919$  kg-m :  $N = 3035$  kg  $E = \frac{191900}{3035} + 11 = 74.2$  cm

 $As = \frac{3035 (74.2 - 22)}{13552} = \frac{158427}{13552} = 11.7 cm<sup>2</sup>$ Utilizando varilla No.  $4$  as = 1.22 cm<sup>2</sup> Separación =  $\frac{100 \text{ ds}}{4 \text{ s}}$  =  $\frac{122}{11.7}$  = 10 cm c. q. c.

Refuerzo a compresión por momento positivo:

 $M_T = NE = 3035$  (74.2) = 225197 kg. - cm;  $M_R = 1241136$  kg - cm MR > MT : no necesita refuerzo a compresión

## Pieza CD

Refuerzo a tensión por momento negativo:

 $M = 2344$  kg -m ;  $M = -234400$  kg -cm ;  $N = 5232$  kg.

$$
E = \frac{234400}{5232} + 11 = 55.8 \text{ cm}.
$$

$$
As = \frac{5232(55.8 - 22)}{13552} = 13 \text{ cm}^2
$$

Utilizando varilla No. 4

Separación =  $\frac{100 \text{ s}}{A \text{ s}}$  =  $\frac{122}{13}$  = 9 cm c.a.c.

Refuerzo a compresión por momento negativo:

 $M_T$  = NE = 5232 (55, 8) = 291946 kg - cm.

 $M_R$  = k b d<sup>2</sup> = 18.36 (100)(26)<sup>2</sup> = 1241 136 kg-cm.

 $M_R$  >  $M_T$  . no necesita refuerzo a compresión.

Refuerzo a tensión por momento positivo

No necesita por no existir momento positivo

Tampoco necesita refuerzo a compresión por momento positivo

Revisión por esfuerzo cortante.

El cortante máximo en el marco es igual a V = 5232 kg

al cual se encuentra sujeta la pieza AC, la fuerza cortante crítica se encuentra a una distancia d, de el apoyo y es: V = 5 2 3 2 -( 3210  $\times$ 

o. 26 l • 4 3 9 7 kg. el esfuerzo cortante - para este valor es  $V = \frac{4397}{100} = 1.69 \text{ kg/cm}^2$ 

como Ve > V no requiere acero *por* cortante.

Revisión por adherencia.

Una de las suposiciones fundamentales sobre las que se basa la teoría de las vigas de concreto reforzado es que existe una perfecta adhesión *en-* tre el concreto y el acero de refuerzo y que ambos se deforman juntos -sin que se rompa la liga entre ellos. Sin embargo, la adherencia del acero a deslizarse dentro del concreto está siempre presente, la liga en tre la superficic del acero y el concreto se debe a la contracción ini-cial de este último al fraguar y la fricción entre los dos materiales; la varilla laminada con salientes o proyecciones se conocen como "varillas corrugadas" *y* su propósito es desarrollar una liga o adherencia mecánica entre el concreto y el acero.

El esfuerzo permisible máximo de adherencia para varillas corrugadas es

de

 $U = \frac{2.3 \text{ m/s}}{10}$ 

donde:

- <sup>U</sup>*=* ·esfuerzo máximo permisible de adherencia por unidad de área superficial en Kg/cm2 < 25 kg/cm2
- f'c = esfuerzo del concreto.
- o = diámetro de la varilla en cm.

1 B 6

 $Y \mu = \frac{V}{\sum o \, | \, d}$  es la fórmula que se usará para

el cálcuio de los esfuerzos de adherencia en la sección.

- *<sup>µ</sup>*esfuerzo de adherencia por unidad de área superficial.. de la varilla en Kg/cm2.
- V cortante vertical total en Kg.

el. coeficiente anteriormente usado  $\mathbf{I}$  =

d peralte efectivo de la viga en cm.

¿o = suma de los perímetros de todas las varillas horizontales de refuerzo por tensión en la sección considerada en cm.

$$
U = \frac{2.3 \text{ V f}'^{\text{c}}}{1.27} = 26.24 > 25 \text{ kg/cm}^2 \text{ usoremos } 25 \text{ kg/cm}^2
$$

pieza AB. V = 3 o 3 5

Para el. refuerzo a tensión por momento negativo habíamos calculado varilla No. 4 a 17 cm. e.a.e.

No. 4 a 17 cm. c.a.c.  
\n
$$
U = \frac{V}{\sum_{o,j} d} = \frac{3035}{4 (5.88)(0.847)(2.6)} = \frac{3035}{517.96} = 5.86 \text{ kg/cm}^2
$$

5.86  $< 25$  kg/cm<sup>2</sup> es aceptable

Pieza AC  $v$  BD  $V = 5232$  kg.

Para el refuerzo a tensión por momento negativo habíamos calculado varilla No. 4 a 8 cm. c.a.c.

5 2 3 2 <sup>u</sup>*=* 4(12.5)(0.847) (26) 4.75 kg/cm2 < 25 kg /cm2 Pieza CD.  $V = 5051$  kg/cm<sup>2</sup>

refuerzo a tensión por momento negativo varilla No. 4 a 9 cm. e.a.e.

$$
U = \frac{50.51}{4(11.11)(0.847)(2.6)} = 5.16 \text{ kg/cm}^2 < 25 \text{ kg/cm}^2
$$

refuerzo por temperatura

As  $=$ P bd = 0.003 x 100 x 26 = 7.8  $cm<sup>2</sup>$  utilizando varilla No. 4 separación =  $\frac{122}{7.8}$  = 16 cm<sup>2</sup> c. o.c<sup>.</sup>

como va alojado en dos capas queda a 32 cm. e.a.e. para detalle de armado del marco véase el plano general de la obra de toma.

190

Cálculo del tanque amortiguador.

Se trata de un marco de concreto reforzado de las siguientes dimensiones:

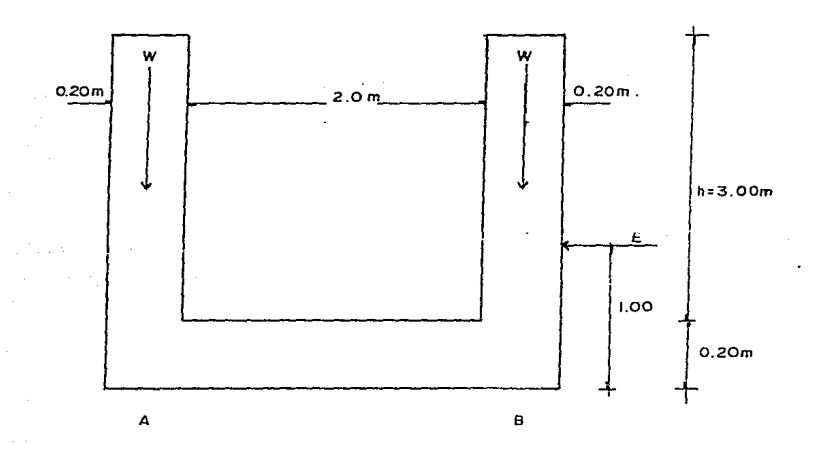

Analizaremos esta estructura para la condición más desfavorable que es cuando se encuentra vacía, sin agua.

Determinación del empuje.

Por tratarse de roca, quedará dado por la fórmula:

E = 0.086  $\gamma h^2$ ; E = 0.086 (1800) 3<sup>2</sup> = 1393.0 kg. Suponiendo las dimensiones de las piezas, los pesos Valdrán: W= 0.20 (3.0) (2400) = 1440 kg ; 2W = 2880

paso de la losa = 2.4 (0.20) (2 400)

La reacción del terreno valdrá por lo tanto:

$$
W = \frac{4032}{2.4} = 1680 \text{ kg/m}
$$

el momeno en los nodos valdrá:

$$
M = E \frac{h}{3} = 1393 \left( -\frac{3}{3} \right) = 1393 \text{ kg} - m
$$

el momento debido a la reacción será:

$$
M = \frac{WL^2}{8} = \frac{1680 (2.2)^2}{8} = 1016 kg - m
$$

Diagrama de momentos:

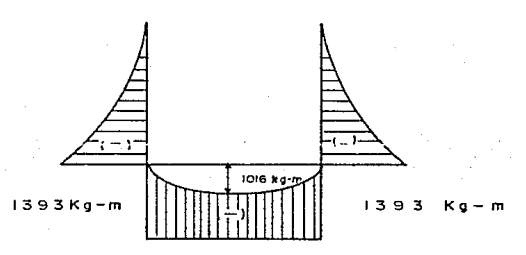

el cortante máximo vale  $V = 1440$  kg teniendo como peralte efectivo  $d = 16$  cm. el área de acero necesaria  $\circ$ s:

As =  $\frac{M}{f s/d}$  =  $\frac{139300}{2000 (0.847)(16)}$  = 5.1 cm <sup>2</sup>

Utilizando varilla de No. 4

Separación =  $\frac{100 \text{ ds}}{A \text{ s}}$ 122  $\frac{22}{5.1}$  = 24 cm e.a.e. Revisión por adherencia:

$$
U = \frac{V}{2 \text{ oJ d}} = \frac{1440}{4(4.16)(0.84)(16)} = 6.38 \text{ Kg/cm}^2 < 25 \text{ Kg/cm}^2
$$

es aceptable

refuerzo por temperatura:

As = 0.003 bd = 0.003(100) (20) = 6 cm.

Utilizando varilla No. 4  $S = \frac{122}{c} = 20$  cm. c.o.c. Ccm\O

es mayor que el necesario por momento, el armado consistirá en varilla del No. 4 a 20 cm. e.a.e. en ambas direcciones.

Esfuerzo cortante:

 $V=\frac{V}{bd}=\frac{1440}{100(16)}=0.9$  kg/cm<sup>2</sup>. es menor que el cortante admisible.

Cálculo deL tanque de reposo. Se trata de un marco semejante al del tan que amortiguador, nadamás que con menos altura, como ya vimos e1 refuerzo que domina es el de temperatura; luego el refuerzo en el paño exterior y lecho superior de la losa horizontal, consistirá en varilla No. 4 a cada 20 cm. e.a.e. en ambas direcciones.

Cálculo de la pantalla. La calcularemos como losa empotrada y totalmente obstruída ya que este es el caso más desfavorable, con los siguientes datos:

 $L = 1.60$  m.  $d = 0.16$  m.  $b = 0.20$  m.

 $P = \gamma h = 1000$  (1.5) 1500 Kg/m<sup>2</sup>.

la carga por metro lineal será:

 $w = 1500 (0.20) = 300$  Kg/m.

$$
M = \frac{W L^2}{12} = \frac{300 (1.6)^2}{12} = 64 kg - m
$$

As = 
$$
\frac{M}{15 \text{ j d}}
$$
 =  $\frac{6400}{200(0.847)(16)}$  = 0.24 cm<sup>2</sup>

 $A_T = 0.003$  Ac = 0.003 (100) (16) = 4.8 cm<sup>2</sup>

se armará por temperatura, utilizando varilla del No. 4

$$
S = \frac{100 \text{ as}}{A \text{ s}} = \frac{122}{48} = 25 \text{ cm} \text{ c. s. c.}
$$

Se armará con varilla del No. 4 a cada 25 cm. c.a.c. en ambos paños y en ambas direcciones.

Cálculo del vertedor de control. Lo calcularemos como losa empotrada en las paredes del tanque, para seguridad tomaremos una faja al pie del ver tedor con carga uniformemente repartida.

$$
L = 1.60 m.
$$
\n
$$
d = 16 cm.
$$

 $h = 1000$  (1.10) = 1100 kg/m<sup>2</sup>

$$
M = \frac{WL^2}{12} = \frac{1100 (1.6)}{12} = 235 \text{ kg} - m
$$

$$
AS = \frac{M}{fs \text{ j d}} = \frac{23500}{2000(0.847)(16)} = 0.87 \text{cm}^2
$$

$$
A_{T} = 0.003 A_{C} = 0.003 (20) (100) 6 cm2
$$

Utilizando varilla No. 4

$$
S = \frac{100 \text{ a s}}{A \text{ s}} = \frac{122}{6} = 20 \text{ cm} \text{ c. a. c.}
$$

Se armará con varillas No. 4 a cada 20 cm. c.a.c. en ambas direcciones.

# VI CONCLUSIONES

En el estudio anterior se muestra que económicamente 1a realización de esta obra, no es conveniente ya que la inversión es muy alta para el número de hectáreas que se pueden regar.

Por otro lado desde el punto de vista social, si es conveniente ya que ayudaría grandemente a fijar parte de la población que por los repetidos años faltos de cosecha debido principalmente a la falta de riego ha abandonado la región.

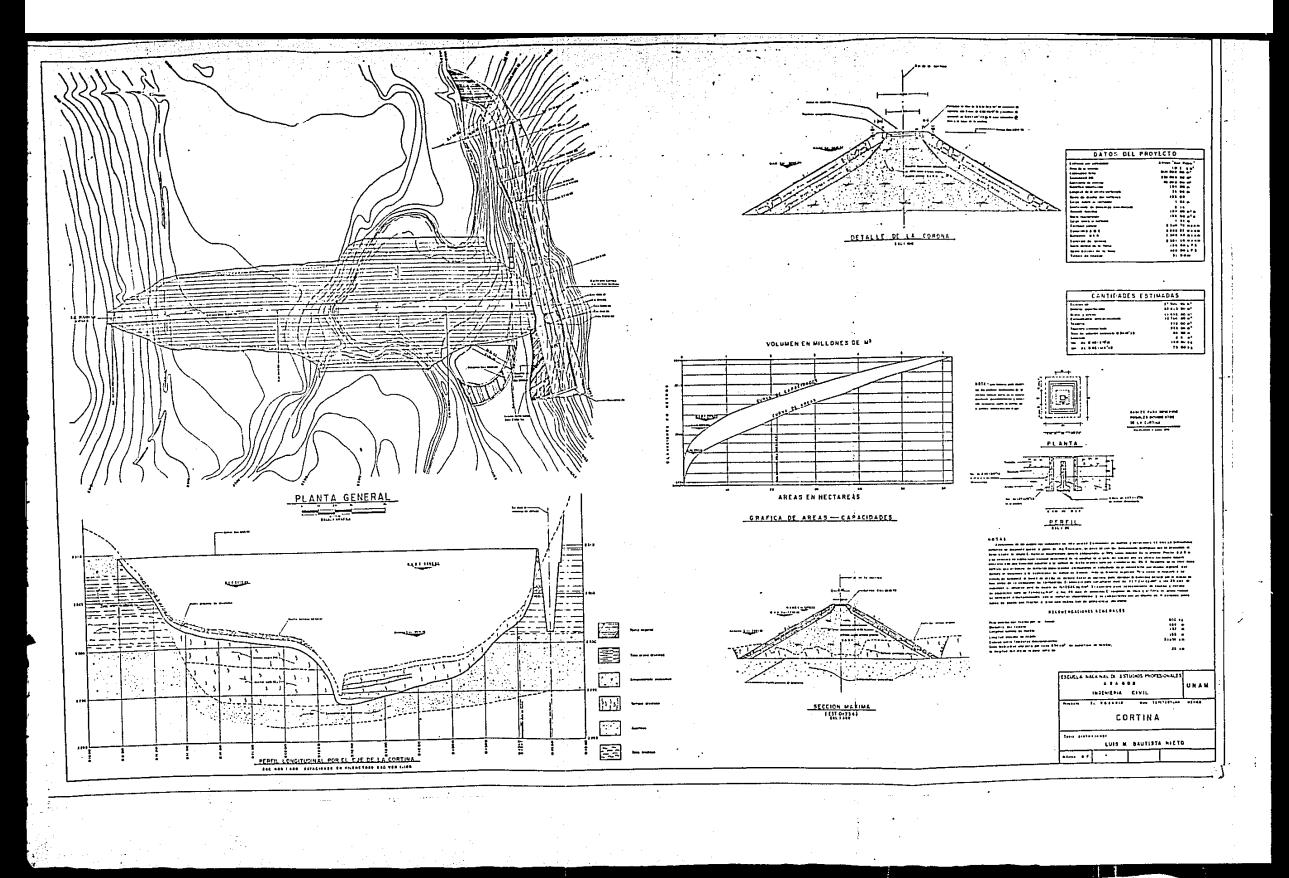

TESIS CON FALLAS DE ORIGEN

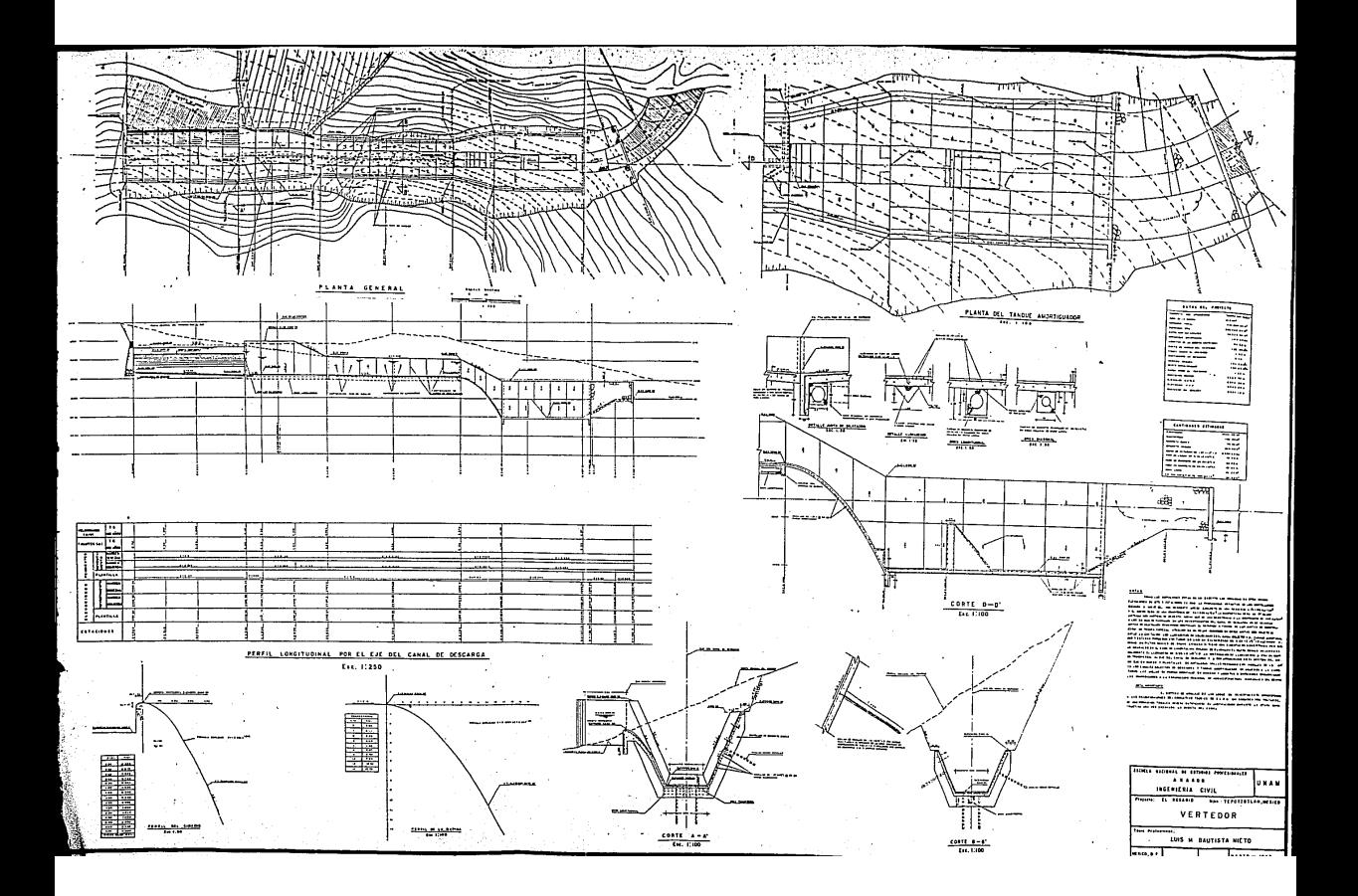

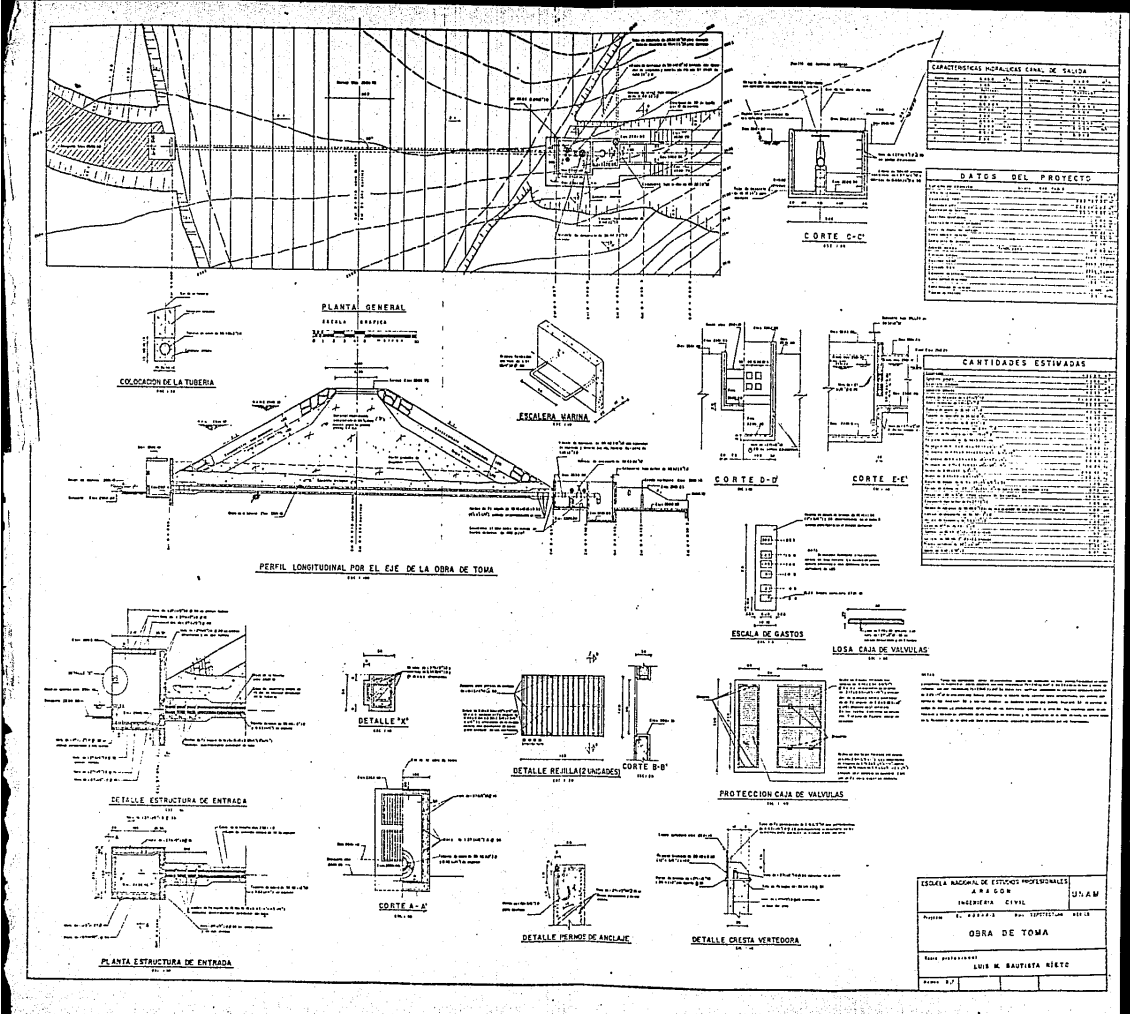

PEOUENOS ALMACENAMIENTOS

MANUAL PARA LA ESTIMACION DE AVENIDAS MAXIMAS EN CUENCAS Y PRESAS PEQUENAS

APUNTES DE HIDROLOGIA APLICADA A LA TNGENTERIA

HIDROLOGIA PARA INGENIEROS

ANALISIS ESTADISTICO Y PROBABI-LISTICO DE DATOS HIDROLOGICOS

DISENO DE PRESAS PEOUERAS

TESTS PROFESIONAL

MECANICA DE SUELOS -

HIDRAULICA

HIDRAULICA

APUNTES DE HIDRAULICA II

MANUAL DE HIDRAULICA

ANALISIS DEL FLUJO DE AGUA EN PRESAS.

REVISTA INGENIERIA HIDRAULICA EN MEXICO.

Dirección General de Obras Hidráulicas v de Ingeniería Agrícola para el Desarrollo Rural.

Dirección General de Obras Hidráulicas y de Ingeniería Agrícola para el Desarrollo Pural.

División de Educación Contínua Facultad de Ingeniería U.N.A.M.

Ray K. Linsley Max A. Kohler.

Dr. Rolando Scringall.

U.S. Departament of the Interior

Ino. Héctor Bautista V.

Eulalio Juárez Badillo. Alfonso Rico Rodríguez.

Ing. Samuel Trueba Coronel

Geoge E. Russell.

Ing. Gilberto Sotelo Avila

Horace W. King.

R. J. Marsall, A. Reséndiz

Enero, febrero, marzo 1961.